МИНИСТЕРСТВО ОБРАЗОВАНИЯ И НАУКИ РОССИЙСКОЙ ФЕДЕРАЦИИ Государственное образовательное учреждение высшего профессионального образования «Пермский государственный университет»

**А.С.Долгаль, В.И. Костицын**

# **Г Р А В И Р А З В Е Д К А:**

# **СПОСОБЫ УЧЕТА ВЛИЯНИЯ РЕЛЬЕФА МЕСТНОСТИ**

Допущено Методическим советом Пермского государственного университета в качестве **учебного пособия** для студентов специальности «Геофизика», бакалавров и магистров направления «Геология» в области «Геофизика»

УДК 550.831 ББК 26.34 Д 640

## **Долгаль А.С**.

Д 640. Гравиразведка: способы учета влияния рельефа местности: учеб. пособие / А.С.Долгаль, В.И.Костицын; Перм. гос. ун-т. – Пермь, 2010. - 88 с.: 36 ил.

#### ISBN 978-5-7944-1483-7

В первой части учебного пособия рассмотрены классические способы учета влияния рельефа местности при гравиметрической съемке: Лукавченко, Березкина, Немцова-Пришивалко, выполнена их сравнительная оценка на основании способа функционального представления местности, разработанного А.К. Маловичко. Излагаются способы учета влияния центральной (ближней) зоны и вычисления интерполированных значений поправок при представлении рельефа моделями в виде наклонного уступа и параболоидальной поверхности.

Во второй части учебного пособия дается описание современной компьютерной технологии высокоточного определения поправок за влияние рельефа местности при гравиметрической съемке. Ее основными элементами являются: использование в качестве исходных данных векторизованных крупномасштабных топографических карт и цифровых моделей рельефа (GTOPO30, SRTM); построение аналитической модели рельефа путем двухмерного преобразования Фурье; полная автоматизация вычислений поправки во всей области учитываемого влияния рельефа; стохастическая оценка точности получаемых результатов. Рассмотрен вопрос учета плотностных неоднородностей, локализованных в верхней части геологического разреза.

Третья часть учебного пособия посвящена подавлению «эффекта разновысотности» точек измерения, осуществляющегося путем пересчета наблюденных значений поля на горизонтальную плоскость с использованием алгоритмов аналитической аппроксимации.

Издание предназначено для студентов специальности «Геофизика», бакалавров и магистров направления «Геология» в области «Геофизика», а также для аспирантов научной специальности 25.00.10 «Геофизика, геофизические методы поисков полезных ископаемых».

Табл. 12. Ил. 36. Библиограф. 55 назв.

Подготовлено и издано в соответствии с программой развития Пермского государственного университета в категории «Национальный исследовательский университет».

Печатается по решению ученого совета геологического факультета Пермского государственного университета.

> **УДК 550.831 ББК 26.34**

#### *Рецензенты:*

*Чадаев М.С.*, доктор технических наук, ведущий научный сотрудник (Горный институт Уральского отделения Российской академии наук);

*Шихов С.А.*, доктор геолого-минералогических наук, профессор (Пермский государственный технический университет).

© Долгаль А.С., Костицын В.И., 2010

# **ВВЕДЕНИЕ**

Важнейшим этапом гравиметрических исследований считается камеральная обработка результатов полевых измерений, итогом которой является построение карт (графиков) аномалий Буге. Карты изоаномал гравитационного поля или графики поля представляют собой первичные материалы, которые используются для последующей геологической интерпретации. Применение самых совершенных интерпретационных компьютерных технологий не позволяет компенсировать недостатки и ошибки, допущенные при первичной обработке гравиметрических данных, поэтому достоверность всех окончательных геолого-геофизических схем (разрезов) тесно связана с высоким качеством обработки данных наблюдений.

Необходимый элемент обработки гравиметрических материалов – это вычисление поправок за влияние рельефа местности, которое обычно выполняется после завершения полевого сезона. В соответствии с требованиями «Инструкции по гравиразведке» [24] поправки за влияние рельефа местности вводятся в наблюденные значения силы тяжести в тех пунктах, где они превышают 50% величины проектной точности съемки.

При вычислении поправки за влияние рельефа местности используется плотность горных пород, принятая при определении поправки Буге. Вычисление поправок за влияние рельефа проводится по топографическим картам или аэрофотоснимкам в масштабах, удовлетворяющих требуемой точности [24]. В частности, «Инструкцией по гравиразведке» рекомендуется использовать крупномасштабные карты (1:5 000 – 1:10 000) или аэрофотоснимки для учета рельефа в самой ближней к гравиметрическому пункту области (зоне) радиусом до 300 м [24].

Для съемок масштаба 1:50 000 и мельче радиус учитываемой области *R* при вычислении поправок должен быть равен 200 км, для съемок масштаба 1:25 000 и крупнее в равнинных районах этот радиус *R* должен быть таким, чтобы влияние неучтенных масс рельефа было в 2 раза меньше проектной точности съемки. В горной местности, в зависимости от конкретных условий и решаемых задач, радиус *R* выбирается исходя из условия плавного изменения влияния неучтенных топографических масс в пределах участка работ, которое затем можно исключить из гравитационного поля вместе с региональным фоном.

Настоящее учебное пособие состоит из трех частей, в первой из них представлены классические способы учета влияния рельефа местности при гравиметрической съемке (Лукавченко, Березкина, Немцова-Пришивалко и др.), многие годы успешно применяющиеся на практике. Рассмотрение этих способов, их сравнительная оценка позволяют понять физическую суть учета влияния рельефа местности на результаты гравиметрических наблюдений.

Однако в связи с бурным развитием вычислительной техники в настоящее время во всем мире уже почти полностью отказались от ручных приемов вычислений поправок за влияние рельефа земной поверхности. Первоначально технологии автоматизированного расчета поправок базировались на весьма простых вычислительных схемах, отвечающих палеточным способам вычислений. Расширение и усложнение круга решаемых геологических задач; применение новой аппаратуры, обеспечивающей более высокую точность наблюдений; внедрение новых эффективных методик полевых работ обусловили дальнейшее совершенствование этих технологий.

Во второй части учебного пособия рассмотрена технология высокоточного определения поправок за влияние рельефа местности, разработанный в Горном институте УрО РАН. Основными достоинствами этой технологии являются: использование в качестве исходных данных векторизованных крупномасштабных топографических карт и цифровых моделей рельефа, построенных по данным спутниковой альтиметрии (GTOPO30, SRTM); аппроксимация высотных отметок двойным рядом Фурье; полная автоматизация вычислений во всей области учитываемого влияния рельефа; стохастическая оценка точности получаемых результатов. В отдельном разделе приведены сведения, касающиеся возможности учета влияния геплотностных неоднородностей, расположенных в пределах промежуточного слоя горных пород, использующегося при редуцировании гравитационного поля.

Третья часть посвящена эффекту разновы сотности точек наблюдений, влияние которого вносит заметные искажения в гравитационное поле в условиях расчлененного рельефа местности. Эти искажения можно подавить путем пересчета поля на горизонтальную плоскость, выполняющегося с использованием аналитической аппроксимации исходных данных. Гравитационные аномалии аппроксимируются полем сеточного распределения эквивалентных источников, этот процесс называют также «истокообразными аппроксимациями» [47], построением «числовых моделей» [44] или «аналитических моделей» [8] гравитационного поля. Приведение гравитационного поля, измеренного в условиях сложного рельефа местности, к горизонтальной поверхности наблюдений является весьма полезным для последующей интерпретации картографических материалов, так как обеспечивает упрощение морфологии поля и устраняет смещения аномалий относительно возмущающих объектов.

Рассмотрены практические примеры, иллюстрирующие использование методов математической обработки гравиметрических данных, прведены вопросы для самопроверки.

# **ЧАСТЬ 1. КЛАССИЧЕСКИЕ СПОСОБЫ РУЧНОГО УЧЕТА ВЛИЯНИЯ РЕЛЬЕФА МЕСТНОСТИ В ГРАВИРАЗВЕДКЕ**

Важнейшей частью обработки гравиметрических наблюдений является определение величины поправки за влияние рельефа  $\delta g_p$ . Трудоемкость вычисления стимулирует поиски лучших способов и приемов. По исследованию этой проблемы имеется обширная литература. Монографический обзор В. М. Гордина [15] содержит сведения по общим методическим вопросам, палеткам и номограммам, по применению ЭВМ и учету влияния ближней юны. При составлении обзора автором учтены результаты 139 работ.

Ниже приведем систематическое изложение задачи о вычислении поправки, включая по мере необходимости обзорные сведения, теоретические результаты, критический анализ и практические рекомендации по обработке гравиметрических данных.

#### **1. Способ Лукавченко**

В общем случае поправку за влияние рельефа местности в цилиндрических координатах (*ρ, α, z*) выражает тройной интеграл

$$
\delta g_p = G \sigma \int_0^{\infty} \int_0^{2\pi h} \frac{\rho z}{(\rho^2 + z^2)^{2/3}} d\rho d\alpha dz \quad . \tag{1}
$$

В этой формуле - плотность горных пород, слагающих рельеф; *G* – гравитационная постоянная, равная  $6.67 \cdot 10^{-11}$  м<sup>3</sup> $\cdot$ кг<sup>-1</sup> $\cdot$ с<sup>-2</sup>.

Круговая палетка накладывается на топографическую карту и центр ее совмещается с пунктом, для которого вычисляется поправка. В каждой клетке определяется среднее значение превышения рельефа, по которому вычисляется влияние рельефа. На рис. 1 приведен фрагмент топографической карты с построенной на ней палеткой; концентрические окружности радиусов (в метрах): 200, 300, 500, 700, 1000, 1500.

Рассмотрим теоретическое обоснование палетки. Пусть зона, ограниченная концентрическими окружностями радиусов  $\rho_i$  и  $\rho_{i+1}$ , разбита линиями радиального направления на п секторов, т. е.  $\alpha_{k+1}$  -  $\alpha_k = 2\pi/n$ .

Тогда для вычисления действия одной клетки имеем

$$
\delta g_p = G \sigma \int_{\alpha_k}^{\alpha_{k+1}} \int_{\rho_i}^{\rho_{i+1}} \frac{\rho z}{\left(\rho^2 + z^2\right)^{3/2}} d\rho \, dz \, d\alpha. \tag{2}
$$

Производя интегрирование по и *z,* получаем

$$
\delta g_p = \frac{2\pi}{n} G \sigma \int_{\rho_i}^{\rho_{i+1}} \left[ I - \frac{\rho}{\sqrt{\rho^2 + h^2}} \right] d\rho , \qquad (3)
$$

причем под *h* подразумевается среднее превышение или понижение клетки относительно точки, с которой совмещен центр палетки.

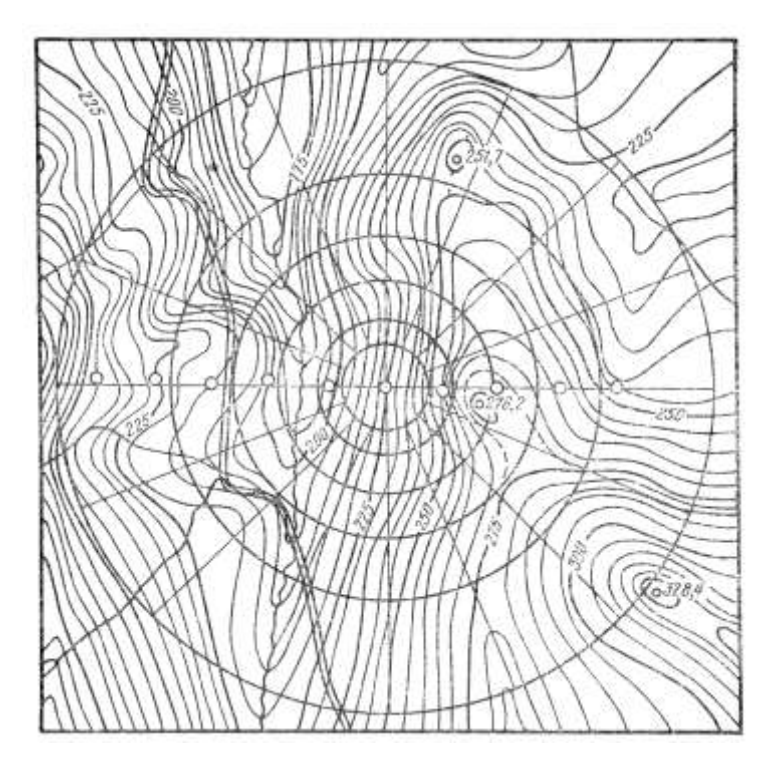

Рис. 1. Фрагмент топографической карты масштаба 1:25 000 с палеткой для вычисления поправки за влияние рельефа

Выполняя интегрирование по  $\rho$ , получаем

$$
\delta g_{p} = \frac{2\pi}{n} G \sigma \Big[ \rho_{i+1} - \sqrt{\rho_{i+1}^{2} + h^{2}} - \rho_{i} + \sqrt{\rho_{i}^{2} + h^{2}} \Big]. \tag{4}
$$

При заданных значениях  $\alpha$ ,  $n$ ,  $\rho_{i+1}$  и  $\rho_i$  переменным остается  $h$ , поэтому функцию можно представить в виде таблицы.

На рис. 2 изображены номограммы П. И. Лукавченко для учета влияния рельефа в радиусе от 200 до 1500 м, рассчитанные для применения в условиях сравнительно спокойного рельефа. Поправки, выраженные в сотых долях миллигала, даны для всего кольца. Например, если кольцевая зона 700 - 1000 м разделена на 16 частей и среднее превышение в одной части равно 100 м, то по номограмме находим 0,178 мГал и затем это число делим на 16; искомое влияние равно 0,011 мГал.

Рис. 2. Номограммы для вычисления поправки за влияние рельефа (по П. И. Лукавченко)

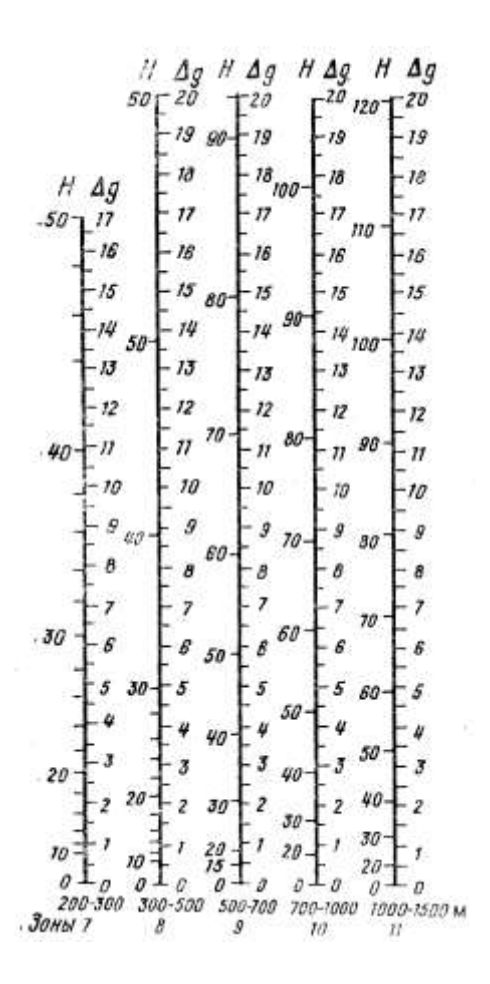

Рис. 2. Номограммы для вычисления поправки за влияние рельефа (по П. И. Лукавченко)

### 2. Способ Дергачева

Величина h по сравнению с  $\rho$  мала, поэтому в формуле (4) радикалы можно разложить в ряды по степеням  $h^2/\rho^2$ . Ограничиваясь величинами первого порядка, получим

$$
\delta g_{p} = \frac{2\pi}{n} G \sigma \left[ \frac{h^{2}}{\rho_{i}} - \frac{h^{2}}{\rho_{i+1}} \right] = \frac{2\pi G \sigma}{n} \frac{h^{2} (\rho_{i+1} - \rho_{i})}{2\rho_{i+1}\rho_{i}}.
$$
 (5)

Если при переходе от зоны к зоне радиусы увеличивать в 2 раза, а высоты - в  $\sqrt{2}$  раз, то вторая дробь для разных зон будет принимать одинаковые значения. Это значит, что можно построить палетку с клетками равного влияния.

Произведем расчет палетки при следующих условиях: цена деления  $\delta g_{p\omega} =$ 0,005 мГал,  $n = 4$ ,  $\sigma = 2.0$  г/см<sup>3</sup>, радиусы окружностей - 50, 100, 200, 400, 800, 1600 м. Далее определим  $h_{L1}$  — первое превышение рельефа в первой зоне. По формуле

$$
h_{I,I}^2 = \frac{n}{\pi G \sigma} \frac{\rho_I \rho_2}{\rho_2 - \rho_I} \delta g_p \tag{6}
$$

находим  $h_{11} = 6.91$  м. Умножая каждый раз на  $\sqrt{2}$ , находим первые превышения для последующих зон:  $h_{II,I} = 9.77$ ,  $h_{III,I} = 13.81$ ,  $h_{IV,I} = 19.53$  и  $h_{VI} = 27.62$ . Чтобы определить превышения для второго ряда клеток, необходимо повторить вычисления при  $\delta g_p = 0.010$  мГал, т.е. умножить значения превышений первого ряда на 2 . Превышения для следующих рядов клеток вычисляются аналогично: превышения первого ряда умножаются на  $\sqrt{3}$ ,  $\sqrt{4}$ ,  $\sqrt{5}$  и т. д.

На рис. 3 показана палетка Н.И. Дергачева; OR - линия горизонта. При построении палетки горизонтальный масштаб следует взять равным масштабу топографической карты, а вертикальный — в 10-20 раз крупнее. Вычисление поправки удобно проводить графически, именно, по радиальным направлениям построить разрезы местности, наложить на каждый из них палетку и подсчитать количество клеток, которые покрывают повышения и понижения рельефа. В случае сложного рельефа число радиальных направлений следует увеличить до 8 или 16, при этом можно пользоваться той же палеткой, уменьшив цену деления одной клетки в 2 или 4 раза, соответственно.

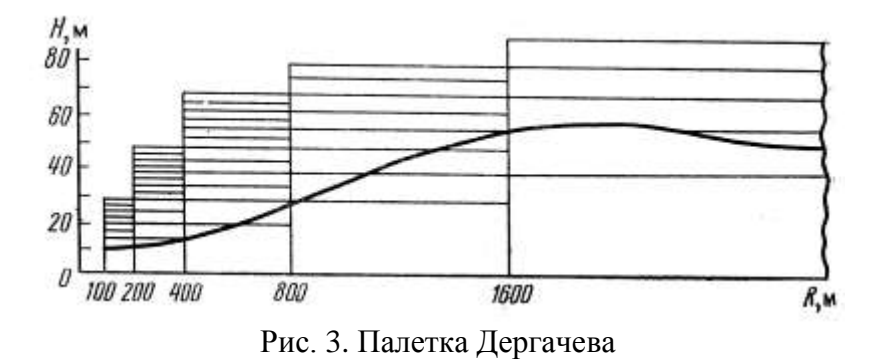

#### **3. Способ Березкина**

Для вычисления поправки предлагается использовать превышения, отсчитанные на карте по радиальному профилю лишь в характерных точках, за которые принимаются вершины поднятий и понижений, точки перегиба на склонах и точки с нулевыми превышениями.

Разлагая в ряд радикал выражения (2), получим

$$
\delta g_{p} = \frac{2\pi}{n} G \sigma \int_{\rho_{i}}^{\rho_{i+1}} \left( \frac{1}{2} \frac{h^{2}}{\rho^{2}} - \frac{3}{8} \frac{h^{4}}{\rho^{4}} + ... \right) d\rho \quad . \tag{7}
$$

Ограничившись написанными членами выражения, В.М.Березкин при интегрировании первого члена предположил, что рельеф между соседними характерными точками изменяется по гиперболе  $\rho^2/\alpha^2 = h^2/b^2 = 1$ .

Так как и h в характерных точках известны, то для определения параметров *а* и *b* имеем уравнения

$$
h_i^2 = \frac{b^2}{a^2} \rho_i^2 - b^2, \quad h_{i+1}^2 = \frac{b^2}{a^2} \rho_{i+1}^2 - b^2.
$$

Тогда можно записать

$$
\frac{1}{2}\int_{\rho_i}^{\rho_{i+1}}\frac{h^2}{\rho^2}d\rho=\frac{1}{2}\int_{\rho_i}^{\rho_{i+1}}\frac{1}{\rho^2}\bigg(\frac{a^2}{b^2}\rho^2-b^2\bigg)d\rho.
$$

Выразив параметры *а* и *b* через  $\rho$  и *h* в характерных точках, получим

$$
\frac{1}{2}\int_{\rho_i}^{\rho_{i+1}}\frac{h^2}{\rho^2}d\rho = \frac{\rho_{i+1}-\rho_i}{2(\rho_{i+1}+\rho_i)}\left[\frac{h_{i+1}^2}{\rho_{i+1}}+\frac{h_i^2}{\rho_i}\right].
$$
\n(8)

Вычисление интеграла от второго члена выражения (7) выполняется приближенно. В итоге для вычисления поправки по всему профилю получена формула

$$
\delta g_p = \sum_{i=1}^n \delta g_{i p \phi} = F_i \left( \frac{1}{2} + R_i \right) + F_2 \left( R_i + R_2 \right) + F_3 \left( R_2 + R_3 \right) + \dots,
$$
\n(9)

где

$$
F_i = \frac{2\pi G\sigma}{n} \frac{H_i^2}{\rho_i} \left( 1 - \frac{H_i^2}{2\rho_i^2} \right) \, \mathrm{d} \, R_i = \frac{2(\rho_{i+1} - \rho_i)}{(\rho_{i+1} + \rho_i)} \,. \tag{10}
$$

Для этих функций В. М. Березкин составил таблицы-номограммы, позволяющие быстро их находить. Способ ранее широко применялся на практике.

Приводим из номограммы, составленной по профилю до  $\rho_{i+1} = 10$  км, сокращенную выписку для участка от 40 до 100 м (табл. 1). В верхней части указаны значения функции  $F$  в 0,001 мГал и в нижней — значения  $R$  в условных единицах.

Таблица 1

| $\overline{F}$ | $\pmb{H}$         | $\boldsymbol{F}$ | $\pmb{H}$            | $\pmb{F}$      | H                    | $\boldsymbol{F}$     | $H_{\rm}$                    | $\boldsymbol{F}$           | $\boldsymbol{H}$                     |
|----------------|-------------------|------------------|----------------------|----------------|----------------------|----------------------|------------------------------|----------------------------|--------------------------------------|
| 5              | 12,3              | 9                | 18,5                 | 11             | 22                   | 14                   | 29                           | 15                         | 34                                   |
| 3              | 9,3               | 6                | 15,0                 | 10             | 21                   | 10                   | 24                           | 10                         | 27                                   |
| $\overline{2}$ | 7,8               | 3                | 10                   | 5              | 15                   | 5                    | 17                           | 5                          | 19                                   |
| 1              | 5,5               |                  | 6                    | 1              | 7                    | 1                    | 8                            | 1                          | 8                                    |
|                | $\rho_{i+1} = 40$ |                  | 50                   |                | 60                   | 80                   |                              | 100                        |                                      |
| 30<br>20       | 0,28<br>0,67      | 40<br>30<br>20   | 0,28<br>0,50<br>0,86 | 50<br>40<br>30 | 0,18<br>0,40<br>0,67 | 60<br>50<br>40<br>30 | 0,29<br>0,48<br>0,67<br>0,91 | 80<br>60<br>50<br>40<br>30 | 0,22<br>0,50<br>0,67<br>0,86<br>1,08 |
| $\rho_i$       | $\boldsymbol{R}$  | $\rho_i$         | $\boldsymbol{R}$     | $\rho_i$       | $\boldsymbol{R}$     | $\rho_i$             | $\boldsymbol{R}$             | $\rho_i$                   | $\boldsymbol{R}$                     |

Значения функций *F* и *R* для способа В.М. Березкина

**Пример.** Пусть при  $\rho_{i+1} = 100$  м превышение  $H = 30$  м. В последнем столбце таблицы, интерполируя между 10 и 15, находим  $F = 0.012$  м $\Gamma$ ал и в нижней части определяем R. При  $\rho_i$  $= 0$  получаем по формуле  $R_1 = 2$ , а при  $\rho_i = 30$  м находим по таблице  $R = 1,08$ .

## **4. Способ Маловичко**

В формуле (3) обозначим

$$
\varphi(\rho, h) = 1 - \frac{\rho}{\sqrt{\rho^2 + h^2}}.\tag{11}
$$

График этой функции представляет функциональное изображение рельефа местности. Площадь, ограниченная графиком и осью, является мерой интеграла. Пусть площадь *(S)* выражена в квадратных сантиметрах. Тогда

$$
(\delta g_p)_j = kS,\tag{12}
$$

где коэффициент

$$
k = \frac{2\pi}{n} G \sigma \varphi \Delta \rho \,.
$$
 (13)

Если при  $n = 8$  по вертикальной оси в 1 см откладывать  $\Delta \varphi = 0.02$  и по горизонтальной -  $_{\Delta \rho}$  = 20 м, то  $k$  = 0,00419 мГал/см. Чтобы при изменении мас-

штабов графика коэффициент  $k$  оставался без изменения, должно выполняться условие  $\Delta \phi \Delta \rho = 0.4$  м.

Точность способа А.К.Маловичко может быть достаточно высокой, она зависит от масштабов графического изображения и аккуратности построения. Расчеты функции  $\varphi(\rho, h)$  можно значительно упростить, если использовать специальные таблицы или номограммы.

Способ, основанный на применении формулы (12), не может конкурировать по производительности с рассмотренными способами. Однако, независимо от сложности рельефа, он обеспечивает определение поправки с любой точностью.

Аналогичный способ не менее эффективен при вычислении поправок за влияние рельефа при обработке вариометрических и градиентометрических наблюдений. Как известно, при сопоставлении различных способов (Этвеша, Нумерова, Евсеева и др.) неопределенный характер имеет вопрос оптимальности. При вычислении функции  $B = B(\rho, h)$  с использованием площади графика подынтегральной функции вопрос оптимальности исключается [34].

# 5. Целесообразность применения гиперболической аппроксимации рельефа в способе Березкина

Для выяснения вопроса допустимости гиперболической аппроксимации рассмотрим свойства кривых, отвечающих уравнению гиперболы.

Случаи, когда превышение по абсолютной величине возрастает с увеличением расстояния, представлены на рис. 4, а. Сплошной линией изображены гиперболы и пунктирной - графики рельефа. Заслуживает внимания следующая закономерность. Если ближняя точка имеет нулевое превышение (например, А, D, F, ...), то при равных превышениях дальней точки отклонение гиперболы от прямой тем больше, чем дальше находится интервал. Так, стрелки провеса относительно прямых DE и LM соответственно равны 3 и 4,1 м. При равных интервалах по профилю и по превышению, но при больших абсолютных высотах стрелка провеса уменьшается.

На рис. 4,6 показаны случаи, когда абсолютные значения превышения с увеличением расстояния уменьшаются. Пунктиром, как и прежде, изображены графики действительного рельефа. Можно видеть, что стрелки провеса гипербол здесь получаются больше, чем на рис. 4, а.

Так как по расстояниям и превышениям двух точек нельзя определить характер рельефа на соответствующем интервале, гиперболическая аппроксимация в одних случаях будет отвечать реальному рельефу, а в других – не отве-

чать, отклоняться в противоположную сторону. Для рассмотренных кривых рельефа в промежуточных точках разности отметок равны 10 м и более. Отсюда можно сделать вывод, что гиперболическая аппроксимация не всегда рациональна, применение ее нередко действует в направлении понижения точности.

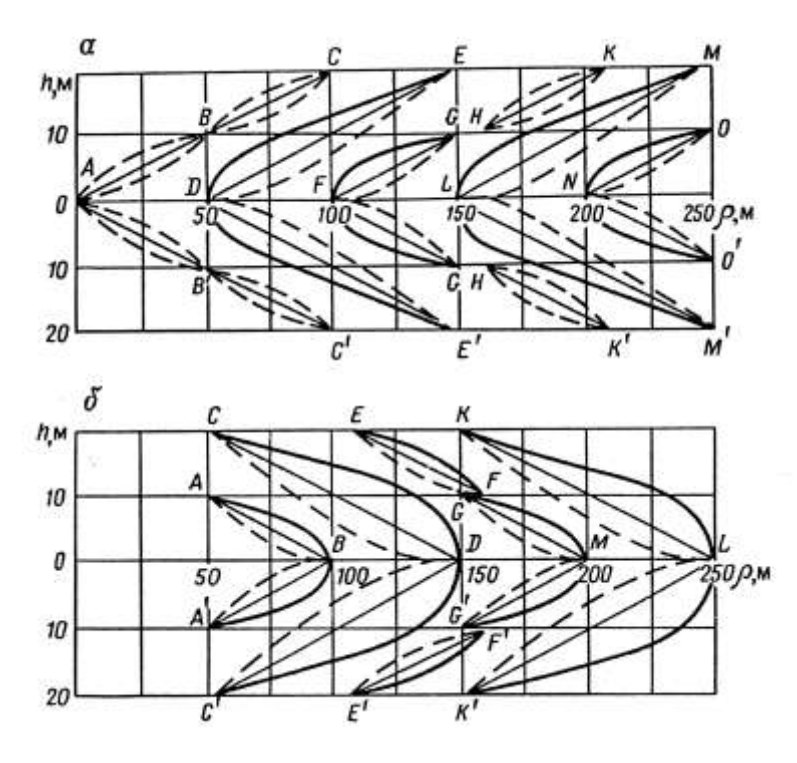

Рис. 4. Гиперболическая аппроксимация рельефа местности

*Линейная аппроксимация.* Так как отклонение графика рельефа от прямой не может быть столь большим, как от гиперболы, то график на интервале от  $\rho_i$  до  $\rho_{i+1}$ будем представлять прямой линией

$$
h = c + k\rho. \tag{14}
$$

Итак,

$$
\delta g_{p}^{i} = \frac{\pi G \sigma}{n} \int_{\rho_{i}}^{\rho_{i+1}} \frac{(c + k \rho)^{2}}{\rho^{2}} d\rho.
$$
 (15)

Отсюда

$$
\delta g_{i} = \frac{\pi G \sigma}{n} \left[ c_{i}^{2} \left( \frac{1}{\rho_{i}} - \frac{1}{\rho_{i+1}} \right) + 2c_{i} k_{i} \ell_{n} \frac{\rho_{i+1}}{\rho_{i}} + k_{i}^{2} (\rho_{i+1} - \rho_{i}) \right].
$$
 (16)

Для определения постоянных *c* и *k* используем уравнение прямой, проходящей через две точки:

$$
\frac{h - h_i}{h_{i+1} + h_i} = \frac{\rho - \rho_i}{\rho_{i+1} + \rho_i} \tag{17}
$$

Отсюда

$$
c_i = h - \frac{h_{i+1} - h_i}{\rho_{i+1} - \rho_i} \quad \text{if} \quad k_i = \frac{h_{i+1} - h_i}{\rho_{i+1} - \rho_i} \tag{18}
$$

## **6. Оценка сравнительной точности классических способов ручного учета влияния рельефа**

Для оценки достоинств и недостатков различных способов нами вычислены поправки для 20 высотных профилей длиной 7 км каждый. Графики рельефа, как правило, сложные, отвечают условиям горной местности. В качестве примера два из них (профили 14, 16) изображены на рис. 5.

В табл. 2 приведены результаты вычислений. По четырем способам вычисления выполнены независимо двумя исполнителями («в две руки»), значения поправок приведены в столбцах, обозначенных цифрами I и II. В первом столбце выписаны названия способов: Л – Лукавченко, Б – Березкина, Д – Дергачева, Л.а. – линейной аппроксимации и М – Маловичко.

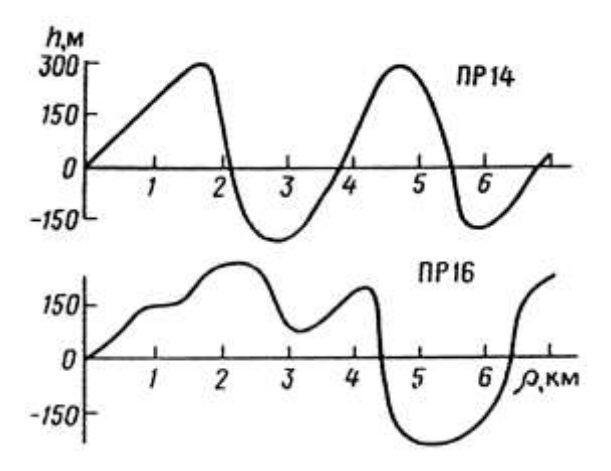

Рис. 5. Графики рельефа местности

При вычислении по способу Березкина определение характерных точек во вторую руку выполнено независимо от первой руки. Палетка Дергачева имеет горизонтальный масштаб 1:25 000 и вертикальный – 1:1 000. Вычисление по формуле (16) выполнено с использованием характерных точек, определенных во вторую руку по способу Березкина.

Для вычисления по способу Маловичко графики функции строились на миллиметровке в масштабах: горизонтальный - 1:25 000 и вертикальный – в 1 см 0,0010. Цена одного квадратного сантиметра составляла 0,00137 мГал/см<sup>2</sup>. Измерение площади в первую руку произведено путем прямого счета клеток, а во вторую – при помощи планиметра.

Средние квадратические ошибки по разностям результатов 1-й и 2-й руки (табл. 3) определим по формуле

$$
m_p = \pm \sqrt{\frac{\sum \delta^2}{2n}} \tag{19}
$$

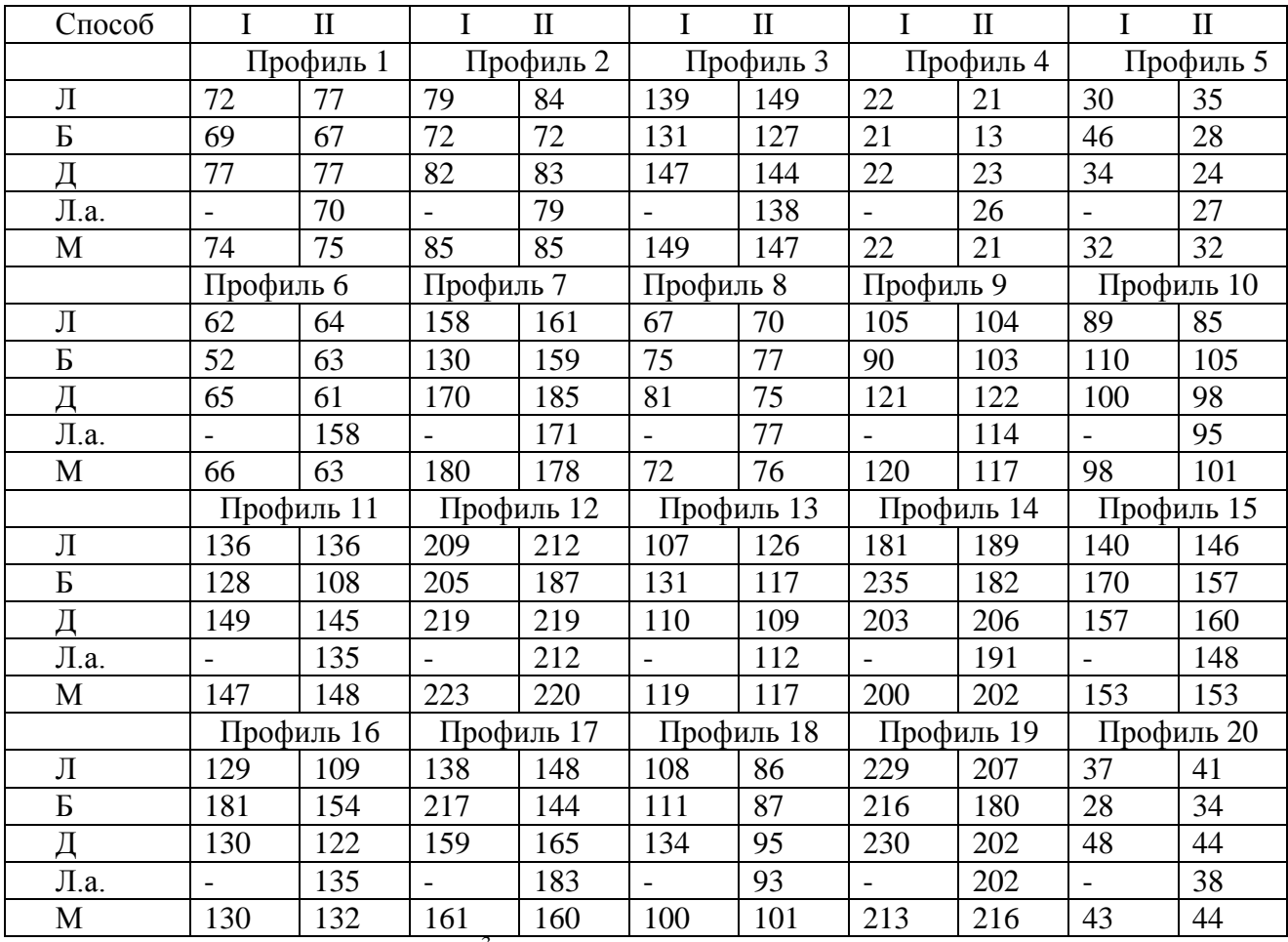

Результаты вычислений поправок по различным способам

Примечание. Умножить на 10<sup>-3</sup> полученные величины для получения поправок в мГал.

Для способа Лукавченко ошибка *mр* могла быть еще меньше, если бы при вычислении в первую руку определялись не средние, а средневзвешенные превышения. На величину ошибки способа Дергачева большое влияние оказало грубо подсчитанное в первую руку значение по профилю 18. Если исключить это значение, то средняя квадратическая ошибка уменьшится до +0,006 мГал.

Значительный разброс значений, полученных по способу Березкина, обусловлен, главным образом, различным выбором характерных точек. При сопоставлении двух результатов, если не известно действительное значение поправки, не всегда возможно решить вопрос, какой из них является лучшим.

Из четырех способов наиболее высокой точностью обладает способ Маловичко. Значения поправок, полученные по этому способу, при оценке точности других способов были приняты за истинные. Обозначая через  $\nu$  соответствующие разности, по формуле

$$
m_{cp.} = \pm \sqrt{\frac{\sum v^2}{n}}
$$
 (20)

для каждого способа в отдельности для 1-й и 2-й руки вычислены средние квадратические ошибки. Как и прежде, *n* = 20. Суммы квадратов и значения ошибок приведены в табл. 4.

Таблица 3

Средние квадратические ошибки по разным способам учета влияния рельефа

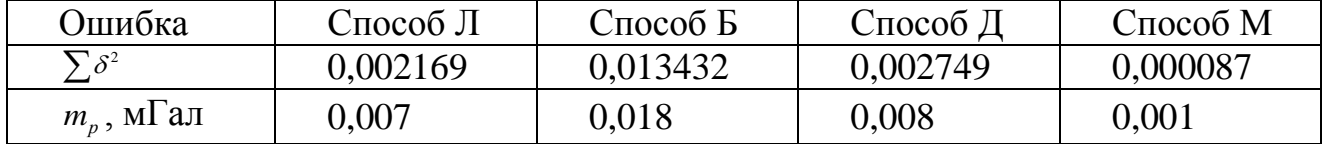

Из табл. 4 следует вывод, что наиболее устойчивые значения дает способ Лукавченко. При внимательном и аккуратном исполнении более высокую точность обеспечивает способ Дергачева.

Таблица 4

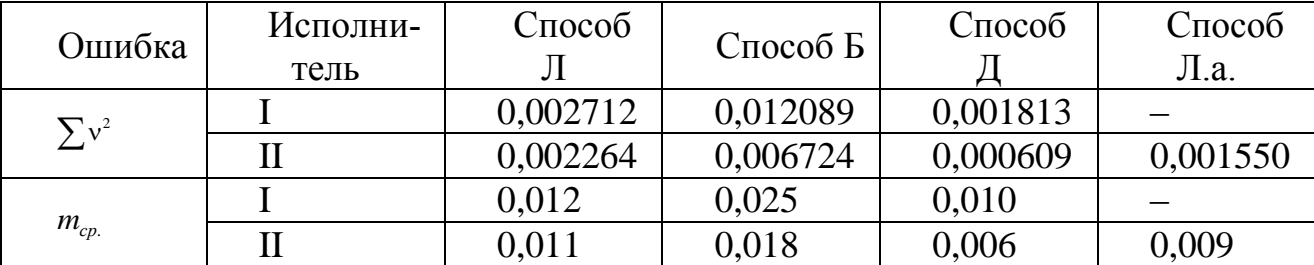

Вычисление средних квадратических ошибок для различных способов

Невысокой точностью характеризуется способ Березкина. Для повышения точности, во-первых, можно вместо гиперболической аппроксимации высот применить линейную. Так, для профиля 16 (рис. 5) при линейной аппроксимации получена поправка 0,135 мГал вместо 0,154 мГал (точное значение 0,132 мГал, см. табл. 2). Расхождения поправок объясняются тем, что на интервалах 100-850, 850-2250 и 3150-4050 м гипербола и кривая рельефа расположены по разные стороны от прямой. Во-вторых, можно разработать более четкие формализованные критерии определения характерных точек.

# **7. Способ Немцова-Пришивалко**

Для расчета палетки в прямоугольной системе координат в основу взят квадрат, ограничивающий область, в пределах которой должно быть учтено влияние рельефа. Этот квадрат подразделяется на девять более мелких квадратов, каждый из которых, в свою очередь, делится на девять еще более мелких и Т. Д.

Исходное выражение для расчета палетки – тройной интеграл

$$
\delta g_{\rho} = f G \iint_{-\infty}^{\infty} \iint_{-\infty}^{\infty} \frac{z dx dy dz}{(x^2 + y^2 + z^2)^{2\beta}}
$$
 (21)

после интегрирования которого по z получаем

$$
\delta g_{\rho} = G \sigma \iint\limits_{-\infty}^{+\infty} \left( \frac{1}{\sqrt{x^2 + y^2}} - \frac{1}{\sqrt{x^2 + y^2 + h^2}} \right) dx dy. \tag{22}
$$

Дальнейшие интегрирования не представляют труда. Для призм с квадратным основанием  $\Delta x = \Delta y = l$  можно написать в общем виде

$$
\delta g_{\rho} = G \sigma \sum [R(x, y) - R(x, y, h)] \tag{23}
$$

Выражая все размеры в единицах *l* и принимая  $\sigma = I$ ,  $0r/cm^3$ , получаем

$$
\delta g_{p} = GI \sum [R(x, y) - R(x, y, h)] = KR \qquad (24)
$$

Для расчетов по этой формуле имеются подробные таблицы. По значению превышения h определяется влияние рельефа.

За основу палетки авторы приняли систему из девяти квадратов, каждый из которых, в свою очередь, подразделяют на девять более мелких квадратов. Центральный квадрат также делят на девять квадратов и средний из них рассматривают как центральную зону.

Так как квадраты довольно большие, при вычислении превышений предлагается применять весовое усреднение, т.е.

$$
h_{cp} = h_1 a_1 + h_2 a_2 + \dots + h_n a_n \tag{25}
$$

где  $a_i P_i / \sum_{i=1}^{n} P_i$  – весовые коэффициенты; *n* – число точек.

Пришивалко А.И. составил для облегчения вычислений две таблицы: для квадратов, центры которых находятся на координатных осях и для квадратов с центрами на биссектрисе координатного угла. Таблицы составлены для шести зон. Для первой зоны сторона квадрата принята равной 30 м и для каждой последующей в 3 раза больше. Для последней, шестой зоны сторона квадрата  $l_v$  = 7290 м. При геометрически правильной сети одни и те же средние высоты могут быть использованы при вычислении поправок в ряде соседних пунктов.

### 8. Учет влияния центральной зоны

Центральной зоной называется область, ограниченная на топокарте окружностью 0,4-0,5 см, при вычислениях по круговой палетке, и квадратом таких же размеров, если расчеты ведутся по квадратной палетке [34].

Допустим, что земную поверхность в пределах центральной зоны можно принять за наклонную плоскость

$$
h = \rho t g \beta \cos \alpha, \tag{26}
$$

где  $\beta$  – максимальный угол наклона;  $\alpha$  – горизонтальный угол, отсчитываемый от направления максимального наклона.

Через  $\rho_0$  обозначим радиус окружности, ограничивающей зону. При масштабе 1:25 000 радиусу 0,4 см на местности соответствует 100 м.

Если выражение (1), определяющее влияние рельефа в общем виде, проинтегрировать по z, то получим

$$
\delta g_{\psi} = 4G\sigma \int_{0}^{\rho_0 \pi/2} \left[1 - \frac{1}{\sqrt{1 + t g^2 \beta \cos^2 \alpha}} d\rho \rho d\right]
$$
 (27)

Выразим тангенс и косинус через синус, тогда

$$
\delta g_{\psi} = 4G\sigma \sigma_{0} \left[ \frac{\pi}{2} - \cos \beta \int_{0}^{\pi/2} \frac{1}{\sqrt{1 - \sin^{2} \beta \sin^{2} \alpha}} d\alpha \right].
$$
 (28)

Фигурирующий здесь интеграл есть полный эллиптический интеграл первого рода в нормальной тригонометрической форме. Обозначается он обычно К и его значения в математических таблицах даются по аргументу  $\sin \beta$ . Таким образом, получим

$$
\delta g_{\mu} = 4G\sigma \sigma_{0} \left[ \frac{\pi}{2} - \cos \beta K (\sin^{2} \beta) \right].
$$
 (29)

Выражение в квадратной скобке представим в виде функции  $F(\beta)$ . Пользуясь таблицей интеграла К, функцию  $F(\beta)$  нетрудно табулировать (табл. 5).

Если выражать поправку  $\delta g_{\mu}$  в миллигалах и  $\rho_0$  в метрах, то при  $\sigma = 2.0$  $\Gamma/cm^3$  вместо формулы (29) получим

$$
\delta g_{u} = 0.053 \rho_0 F(\beta). \tag{30}
$$

## Таблица 5

| $\beta$ | $F(\beta) \times 10^4$ |    | $F(\beta) \times 10^4$ |    | $F(\beta) \times 10^4$ |
|---------|------------------------|----|------------------------|----|------------------------|
|         |                        | O  | 43                     | 12 | 173                    |
|         |                        |    | 59                     | 15 | 272                    |
|         |                        |    | 77                     | 20 | 485                    |
|         | 19                     |    | 98                     | 25 | 763                    |
|         |                        | 10 | 121                    |    | 1109                   |

Значения функции *F* для различных углов

Заметим, что с увеличением угла  $\,\beta\,$  повышаются требования к точности его измерения. При  $\rho_0 = 200$  м углы, меньшие 3 грудусов, можно не измерять и поправку не учитывать, углы около 10 градусов необходимо измерять с точностью до 30 минут и углы порядка  $25^{\circ}$  – с точностью до 10 минут.

Если при выводе формулы радикал в выражении (27) разложить по биному Ньютона и проинтегрировать, то вместо (30) получим приближенную формулу

$$
\delta g_{\mu} = \frac{1}{2} \pi G \sigma \rho_{0} t g^2 \beta \left( 1 - \frac{9}{16} t g^2 \beta \right). \tag{31}
$$

Выражая в метрах и поправку  $\delta g_{\mu}$  в миллигалах, получим  $(1/2)\pi f\sigma = 0.0209...$ При *<sup>О</sup> 20* формулы (30) и (31) эквивалентны [34].

Если земную поверхность в пределах центральной зоны представить в виде двух наклонных поверхностей, пересекающихся по диаметру, то вычисление сведется к учету двух полукругов с углами наклона  $\beta_1$  и  $\beta_2$ . В таком случае на основании формулы (30) получим

$$
\delta g_{\psi} = 0.0265[F(\beta_{1}) + F(\beta_{2})]
$$
\n(32)

или по аналогии с формулой (31) имеем

$$
\delta g_{\mu} = \frac{1}{4} \pi G \sigma \rho_{0} \left[ t g^2 \beta_1 \left( 1 - \frac{9}{16} t g^2 \beta_1 \right) + t g^2 \beta_2 \left( 1 - \frac{9}{16} t g^2 \beta_2 \right) \right]
$$
(33)

С увеличением  $\rho_{\scriptscriptstyle 0}$  поправка увеличивается пропорционально. Если условия местности позволяют, то  $\rho_0$  следует брать как можно больше. Это обеспечит учет основной части влияния рельефа.

#### 8.1. Об учете центральной зоны в виде квадрата

В этом случае согласно формуле (21) имеем

$$
\delta g_{\mu} = G \sigma \int_{-x_0}^{x_0} \int_{y_0}^{y_0} \frac{z dx dy dz}{(x^2 + y^2 + z^2)^{2\beta}}
$$
(34)

После интегрирования по z получаем

$$
\delta g_{\mu} = G \sigma \int_{-x_0}^{x_0} \int_{y_0}^{y_0} \left( \frac{1}{\sqrt{x^2 + y^2}} - \frac{1}{\sqrt{x^2 + y^2 + h^2}} \right) dx dy. \tag{35}
$$

Разлагая второй член по биному Ньютона и ограничиваясь членом с  $h^2$ , будем иметь

$$
\delta g_{\mu} = \frac{1}{2} G \sigma \int_{-x_0}^{x_0} \int_{y_0}^{y_0} \frac{h^2}{(x^2 + y^2)^{3/2}} dxdy \tag{36}
$$

Полагая  $h = x \nmid g \beta$  и выполняя интегрирование, получим

$$
\delta g_{\psi} = G \sigma \sigma t^2 \beta y_0 \ln \frac{x_0 + \sqrt{x_0 + y_0^2}}{-x_0 + \sqrt{x_0 + y_0^2}}
$$
(37)

Примем центральную зону за квадрат со стороной 2a, тогда

$$
\delta g_w = 1.762 \, G \sigma \, atg^2 \beta. \tag{38}
$$

Если поправку выражать в миллигалах, а  $a$  – в метрах, то

$$
\delta g_{\scriptscriptstyle m} = 1.168 \cdot 10^{-2} \sigma \, at \, g^2 \beta \,. \tag{39}
$$

Направление максимального наклона местности может не совпадать с осью х. В таком случае квадрат со стороной 2a следует заменить равновеликим по площади кругом и из условия  $4a^2 = \pi \rho_0^2$  найти радиус, затем определить максимальный угол наклона и вычислить поправку по формулам (30) и (31).

#### 8.2. Подразделение центральной зоны на секторы

В условиях сложного рельефа возможны случаи, когда представление земной поверхности одной или двумя наклонными плоскостями недостаточно. Примером такой поверхности может служить вершина холма.

Принимая холм за конус, для вывода необходимой формулы обратимся к равенству (27). Учитывая наличие круговой симметрии, т.е. независимость изменения рельефа от азимута, в выражении, стоящем под знаком радикала, примем  $\cos \alpha = 1$ . Тогда интеграл легко вычисляется и в результате получаем формулу Сорокина

$$
\delta g_{\mu} = 2\pi G \sigma \rho_{0} (1 - \cos \beta). \tag{40}
$$

Если углы наклона по разным направлениям неодинаковы, зону следует разбить на ряд конусообразных секторов. Тогда формула по А.К.Маловичко приобретет вид

$$
\delta g_{\mu} = \frac{2\pi}{n} G \sigma \rho_{0} \sum_{i=1}^{n} (1 - \cos \beta)_{i}.
$$
\n(41)

При геометризации поверхности холма вместо секторов конуса можно использовать секторы параболоида

$$
h = a\rho^2. \tag{42}
$$

В таком случае на основании формулы (3) имеем

$$
\delta g_{\psi} = \frac{2\pi}{n} G \sigma \int_{0}^{\rho_{\xi}} \left( 1 - \frac{1}{\sqrt{1 + a^2 \rho^2}} \right) d\rho \,.
$$

Выполнив интегрирование, получим

$$
\delta g_{\scriptscriptstyle{\omega}} = \frac{2\pi}{n} f \sigma \rho_{\scriptscriptstyle{0}} \left[ 1 - \frac{1}{a\rho_{\scriptscriptstyle{0}}} \ln \left( \sqrt{1 + a^2 \rho_{\scriptscriptstyle{0}}^2} + a\rho_{\scriptscriptstyle{0}} \right) \right]. \tag{44}
$$

Из условия (42) на границе зоны будет  $a = \frac{h_0}{\rho_0^2} = \frac{tg\beta}{\rho_0}$ , далее получим

$$
\delta g_{\mu} = \frac{2\pi}{n} G \sigma \rho_{0} \sum_{i=1}^{n} \left[ 1 - \frac{1}{t g \beta} \ln \frac{1 + \sin \beta}{\cos \beta} \right]
$$
(45)

Для сопоставления результатов, полученных по формулам (45) и (41), найдем их отношение для одного сектора при различных значениях  $\beta$ . Так, при  $\beta = 5^{\circ}$  отношение будет 0,001/0,004 (сокращение не производим, чтобы по числам при необходимости оценить абсолютную величину поправки), при  $\beta = 10^{\circ} - 0.004/0.015$ ,  $\Pi \Pi M \beta = 15^{\circ} - 0.012/0.034$   $H \Pi \Pi M \beta = 20^{\circ} - 0.032/0.060$ .

Приведенные вычисления показывают, что значение поправки получается примерно в 3 раза меньше, чем для конуса с постоянным наклоном. Такого же порядка отношение получилось при сопоставлении результатов относительно наклонной плоскости и поверхности параболического цилиндра.

Таким образом, исследования показывают, что вопрос учета влияния рельефа центральной зоны исследован значительно слабее, чем вопрос учета влияния рельефа кольцевых зон. Это в одинаковой мере относится как к теории, так и к практике.

Прежде всего следует отметить отсутствие унифицированной терминологии. Многие авторы вместо центральной зоны употребляют термин «ближняя зона» или «область», приписывая ей радиус 100, 300 или даже 500 м. Термину «центральная зона» целесообразно придать смысл области, которая на карте изображается окружностью 0,4–0,5 см. Вследствие искажений при составлении карты, связанных с обобщением и внемасштабным изображением географической нагрузки, измерения в пределах такой области характеризуются низкой точностью. Теоретически получается, что для выполнения вычислений необходимо использовать карты более крупных масштабов, которые, однако не всегда имеются [34].

*Пример.* Предположим, что имеется топографическая карта масштаба 1:25000. Радиус центральной зоны на местности составляет 100 м. Если бы масштаб карты был 1:5000, то радиус можно было бы уменьшить до 20 м. Однако карта такого масштаба имеется в очень редких случаях. Следовательно, на местности необходимо проводить геодезические работы.

Так как поправка выражается в виде функции угла наклона, то работы сводятся к измерению угла. Для этого на стандартных расстояниях необходимо измерять углы по направлениям максимальных наклонов дальномерным путем, т.е. по рейке.

Значения поправок по формуле (31) для плотности  $\rho = 2.0$  г/см<sup>3</sup> и радиусов центральной зоны  $\rho_0 = 50$ м для съемки масштаба 1:10 000,  $\rho_0 = 100$  и 125 м – для съемки 1:25 000,  $\rho_0 = 200$  и 250 м – для съемки 1:50 000 (табл.6). Для использования табличных данных на практике в качестве аргумента используется не угол  $\beta$ , а превышение *h* для соответствующего  $\rho_0$ . Так, если изменения высот в пределах центральной зоны относительно гравиметрического пункта слева и справа равны между собой (рис. 6, *а, б*), то для соответствующего значения *h* в табл.6 сразу определяется поправка. При разных превышениях (рис. 6, *в, г*) находят значения отдельно для *h<sup>1</sup>* и *h2*, затем их суммируют и среднее значение из суммы дает величину поправки.

При сложном рельефе нужно провести измерения по четырем или восьми радиусам, обеспечив тем самым возможность учета рельефа по секторам. На долю центральной зоны приходится примерно 40-50% поправки, поэтому работы по определению наклонов обязательны. Топографам следует выполнять их при проложении хода и закреплении точек.

| h, M           | Поправка (мГал) для $\rho_0$ , (м) |            |       |         | Поправка (мГал) для $\rho_0$ , (м) |       |  |
|----------------|------------------------------------|------------|-------|---------|------------------------------------|-------|--|
|                | 50                                 | 125<br>100 |       | $h$ , M | 200                                | 250   |  |
| 2              | 0,002                              | 0,001      | 0,001 | 11      | 0,013                              | 0,010 |  |
| $\overline{4}$ | 0,007                              | 0,003      | 0,003 | 13      | 0,018                              | 0,014 |  |
| 6              | 0,015                              | 0,008      | 0,006 | 15      | 0,024                              | 0,019 |  |
| 8              | 0,026                              | 0,013      | 0,011 | 17      | 0,030                              | 0,024 |  |
| 10             | 0,041                              | 0,021      | 0,017 | 19      | 0,038                              | 0,030 |  |
| 12             | 0,058                              | 0,030      | 0,024 | 21      | 0,046                              | 0,037 |  |
| 14             | 0,078                              | 0,040      | 0,033 | 23      | 0,056                              | 0,044 |  |
| 16             | 0,100                              | 0,052      | 0,043 | 25      | 0,066                              | 0,053 |  |
| 18             | 0,125                              | 0,066      | 0,054 | 27      | 0,077                              | 0,061 |  |
| 20             | 0,151                              | 0,081      | 0,066 | 29      | 0,089                              | 0,071 |  |

Значения поправок при различных радиусах центральной зоны для разных масштабов съемки

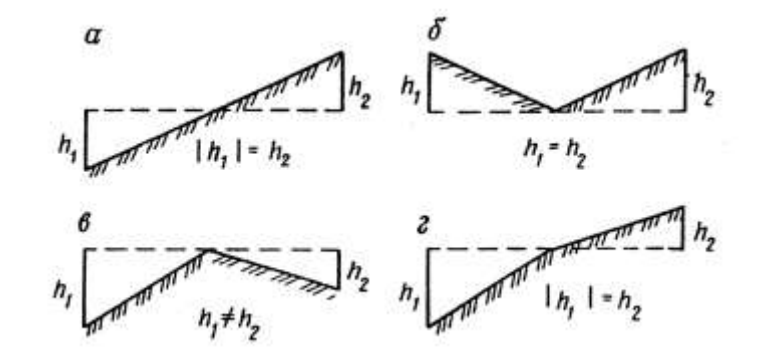

Рис. 6. Изменение рельефа в пределах центральной зоны

Для оценки влияния погрешностей определения координат на значения поправок вычислим влияние рельефа в истинной точке *A* и смещенной *B*. Пусть выполнена съемка масштаба 1:25 000, рельеф представлен в виде наклонной плоскости, его влияние будем учитывать в радиусе 200 м. Смещенное положение согласно Инструкции по гравиразведке может быть удалено от истинного на 20 м при определении координат с точностью средней квадратической ошибки. Поправка за влияние центральной зоны в радиусе 100 м для точки *A* при  $\alpha = 15^{\circ}$ ,  $\sigma = 2.0$  г/см<sup>3</sup> составит 0,15 мГал и для зоны 100-200 м также 0,15 мГал. Суммарная поправка в радиусе 200 м будет 0,30 мГал. В точке *B*, смещенной от точки *A* на 10 м влево по горизонтальной плоскости, поправка за рельеф в радиусе 100 м равна 0,12 мГал и для зоны 100-200 м – 0,15 мГал, суммарная – 0,17 мГал. Разность поправок, полученных для точек *A* и *B*, составит 0,03 мГал.

При смещении точки, например, на 30 м поправка за центральную зону в радиусе 100 м составит 0,06 мГал и для зоны 100-200 м – 0,14 мГал, суммарная – 0,20 мГал. Разность поправок для точек *A* и *B* будет 0,10 мГал. При предельной ошибке определения координат разность поправок в двух смещенных точках будет еще значительно больше.

Таким образом, за счет ошибок плановой привязки поправки за центральную зону вычисляются с погрешностями. Это значит, что около гравиметрического пункта следует измерять углы наклона.

#### **9. Интерполирование поправки за влияние рельефа**

При небольших расстояниях между пунктами значение поправки вдоль профиля изменяется сравнительно закономерно, поэтому вычисление ее можно несколько упростить. Вычисление поправки по полной программе необходимо выполнять лишь в характерных точках, а в остальных точках находить ее путем интерполирования. В.М. Березкин, впервые обративший внимание на целесообразность применения интерполяционных методов, рекомендовал их как для определения полных поправок, так и для учета влияния дальних зон.

Так как линейное интерполирование далеко не всегда применимо, разными авторами были предложены более сложные способы, основанные на параболической (формула Лагранжа) и гиперболической аппроксимациях с использованием значений поправок в трех точках. Поскольку эти значения между собой функционально не связаны, в теоретическом отношении процедура неравномерна и интерполирование по параболическим и гиперболическим формулам может приводить к огромным ошибкам [33].

При решении задачи интерполирования поправки следует использовать значения поправок в двух точках. Пусть *P* и *Q* – точки, в которых значения поправок вычислены по полной программе. При интерполировании этих поправок необходимо учитывать структуру рельефа, расположенного вне и внутри промежутка *PQ*, и характер влияния его. Рельеф внутри промежутка *PQ*, допускающий представление несложной математической моделью в виде наклонной плоскости или параболоидальной поверхности, будем называть *внутренним регулярным.* Небольшие отклонения от модели назовем *внутренним нерегулярным рельефом* [34].

#### **9.1. Модель в виде наклонного уступа**

Если – угол наклона, то в любой точке между *P* и *Q* величина поправки постоянна и равна

$$
\delta g_{p} = 2G\sigma\beta(h_{1} + h_{2}) = 2G\sigma\beta h, \qquad (46)
$$

где  $h_1$  и  $h_2$  – абсолютные превышения гравиметрического пункта относительно точек *P* и *Q*;  $h = h_1 + h_2$  – мощность уступа. При совмещении начала координат с точкой Р

$$
\beta = \arctg(h/x_{a}).\tag{47}
$$

Исключим из выражения (46) величину, характеризующую влияние внешнего рельефа. Для точки О, принимаемой за начало координат, этот рельеф можно представить в виде двух полубесконечных слоев, вертикальные грани которых проходят соответственно через точки  $P$  и  $Q$  (рис.7). Для одного слоя, например, мощностью  $h_l$  можем написать

$$
V_{\text{rel}} = 2G\sigma h_{\text{s}} \left[ \frac{\pi}{2} - arctgp - \frac{1}{2} p \ln \left( 1 + \frac{1}{p^2} \right) \right]
$$
(48)

$$
Учитывая, что  $p = \frac{x_p}{h_l} = tg\left(\frac{\pi}{2} - \beta\right), \frac{l}{p} = tg\beta, ln\left(l + \frac{l}{p^2}\right) = \frac{l}{p^2} - \frac{l}{2p^2} + ...$ ,   
 *φ*ормулу пре-  
бразуем к риту.
$$

образуем к виду

$$
V_{z_{c,1}} = 2G\sigma h_1 \left( \beta - \frac{1}{2} t g \beta - \frac{1}{4} t g^3 \beta - \dots \right).
$$
 (49)

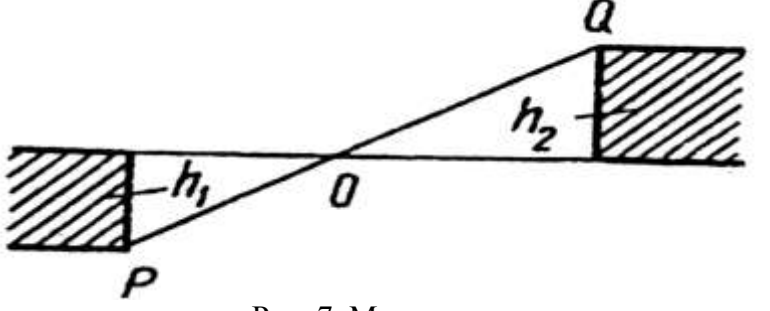

Рис. 7. Модель в виде наклонного уступа (штриховкой показан внешний рельеф)

Если заменить  $t g \beta$  на  $\beta$  и ограничиться вторым членом, то получим

$$
V_{\scriptscriptstyle{zcl}} = G \sigma \beta h_{\scriptscriptstyle{1}} \tag{50}
$$

Аналогично для второго слоя мощностью  $h<sub>1</sub>$ 

$$
V_{\scriptscriptstyle{z}c,2} = G\sigma\beta h_{\scriptscriptstyle{z}} \tag{51}
$$

Сделанное упрощение при  $\beta = 30^{\circ}$  дает ошибку около 10%, при  $\beta = 15^{\circ}$ ошибка уменьшается до 2%.

Вычитая сумму влияний слоев внешнего рельефа из (46), получим влияние внутреннего регулярного рельефа

$$
\delta g_{\scriptscriptstyle{pec}} = \delta g_{\scriptscriptstyle{p}} - V_{\scriptscriptstyle{xc}}.\tag{52}
$$

 $\overline{\mathbf{M}}$ 

$$
\delta g_{\text{rec}} = G \sigma \beta h. \tag{53}
$$

Таким образом, наклонная часть уступа составляет половину эффекта от всего уступа.

# 9.2. Модель с параболоидальной поверхностью

Разрез можно представить параболой

$$
h_{1} = a_{1}x + a_{2}x^{2}, \tag{54}
$$

**IIO3TOMY**  $tg\beta = dh/dx = a_1 + 2a_2x$ . **IIOCKOJIbKY**  $tg\beta = \beta\left(1 + \frac{\beta^2}{3} + \frac{2\beta^4}{15} + ...\right)$ , **IIDII**  $\beta = 26.5^\circ$ , **IOIIYC**кая ошибку около 8%, выражение в скобке можем заменить единицей. С уменьшением угла ошибка быстро уменьшается и уже при  $\beta = 20^{\circ}$  составляет  $4\%$ .

Итак, можно считать, что для практики достаточно точным является равенство

$$
\beta = a_1 + 2a_2 x. \tag{55}
$$

Подставляя это выражение в формулу (53), получим

$$
\delta g_{\text{pec}} = G\sigma (a_1 + 2a_2 x)h. \tag{56}
$$

Отсюда видно, что в условиях разреза, имеющего сечение в виде параболы второго порядка, поправка по профилю изменяется линейно, пропорционально х.

Для определения коэффициентов а и а на профиле необходимо взять две точки: внутреннюю  $J(x_i, h_i)$  и крайнюю  $Q(x_0, h_0)$ . Тогда, согласно (54), напишем два уравнения, решив которые найдем

$$
a_{1} = \frac{h_{1}x_{o}^{2} - h_{o}x_{1}^{2}}{x_{1}x_{o}(x_{o} - x_{1})}, \qquad a_{2} = \frac{h_{o}x_{1} - h_{1}x_{o}}{x_{1}x_{o}(x_{o} - x_{1})}.
$$
\n
$$
(57)
$$

Теперь в любой точке профиля между пунктами  $P$  и  $Q$  по формуле (56) можем вычислить поправку [33, 34].

Предположим, что параболический разрез осложнен нерегулярным рельефом. В связи с этим парабола, проходящая через точку, не будет проходить через всякую другую точку. Это значит, что вычисление поправки в различных точках профиля на основании одной параболы, даже наилучшим образом подобранной, будет нуждаться в учете дополнительного влияния, обусловленного отклонением точек от параболы.

Имеется другая возможность решения задачи - для каждой точки профиля определять свою параболу. Например, на профиле дано пять точек и требуется определение пяти парабол. На основании формул (55) и (57) для точки  $J(x_i, h_i)$ ПОЛУЧИМ

$$
\beta = \frac{h_j x_o^2 + h_o x_j^2 - 2h_j x_j x_o}{x_j x_o (x_o - x_j)}
$$
\n(58)

и тогда по формуле (52) вычислим значение поправки.

**Пример.** Пусть  $x_0 = 1000$  м,  $h_0 = 100$  м. На профиле возьмем две точки: 1)  $x_1 = 2$  м и  $h_1$  = 30 м; 2)  $x_2$  = 800 м и  $h_2$  = 90 м. По формуле (58) находим  $\beta_1$  = 0,137 рад и  $\beta_2$  = 0,062 рад. Если предположить, что наклон постоянный, то  $\beta = 0.1$  рад. По формуле (52) соответственно получаем  $\delta g_{\text{per}} = 0.18$  и 0.08 мГал, а для постоянного наклона - 0.13 мГал.

## 9.3. Учет влияния нерегулярного рельефа

Чтобы определить положение параболы для данного интервала профиля относительно нерегулярного разреза, по формуле (54) нужно найти превышения в двух точках, расположенных левее и правее точки *J*. Тогда по трем точкам можем построить отрезок параболы. Строить параболу на всем участке от  $P$ до О нет необходимости.

Пусть KJL - кривая рельефа местности, которую в точке J пересекает парабола. Отклонение кривой от параболы характеризует нерегулярный рельеф. Роль «горизонтальной» плоскости играет касательная к параболе. Если  $\beta$  угол наклона касательной, то влияние нерегулярного рельефа будет

$$
\delta g_{_{HPT}} = V_{x} \sin \beta + V_{z} \cos \beta \tag{59}
$$

где  $v_x$  и  $v_z$  – составляющие притяжения в системе координат, ось абсцисс *х* которой совмещена с касательной к параболе.

При вычислении  $V_{v}$  и  $V_{z}$  можно ограничиться учетом влияния центральной зоны, тогда

$$
V_{x,\omega} = 2G\sigma\beta' x', \qquad V_{x,\omega} = G\sigma\beta' z', \tag{60}
$$

где  $x'$  и  $z'$  – координаты граничной точки центральной зоны;  $\beta'$  – угол наклона касательной по вспомогательной системе координат.

Тогда окончательная вычислительная формула будет иметь вид

$$
\delta g_{\text{HPT}} = G \sigma \beta' (2x' \sin \beta + z' \cos \beta),\tag{61}
$$

Где

$$
\beta' = \arctg(z'/x'),\tag{62}
$$

причем этот угол всегда острый.

Для быстрого нахождения влияния нерегулярного рельефа формула (61) табулирована (табл. 7) для углов  $\beta = 2 \div 20^{\circ}$ ,  $\beta' = 1 \div 10^{\circ}$  и радиуса центральной зоны 100 м. При большем радиусе зоны значение, взятое из таблицы, нужно умножить на 2 при *x*'=200 м, на 3 – при *x*'=300 м и т.д. [27].

Таблица 7

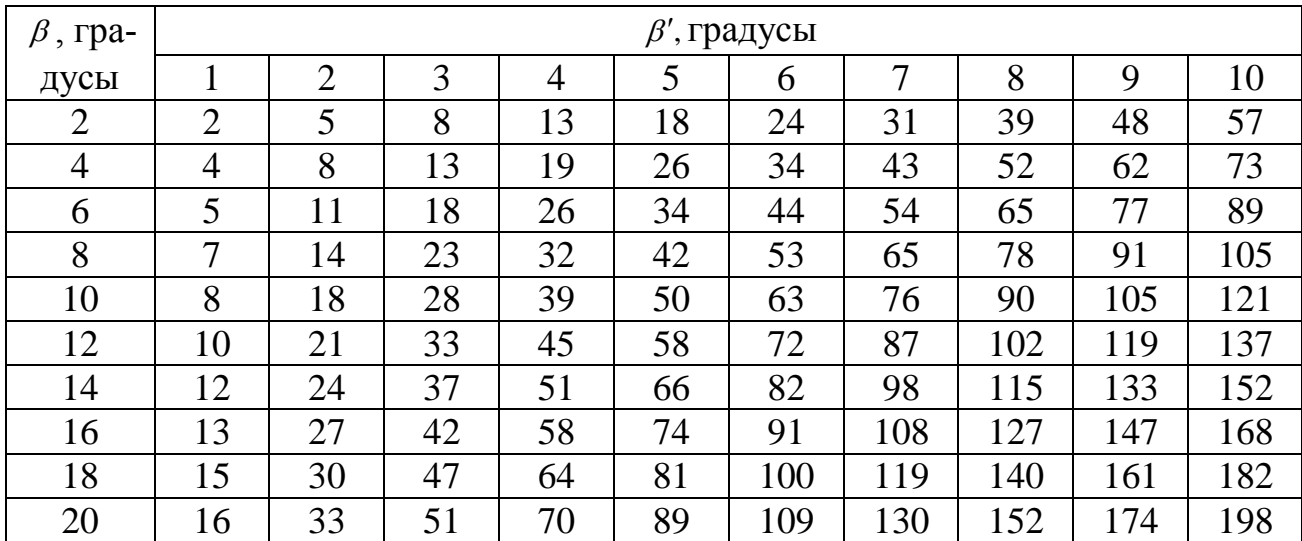

Значения поправок за влияние нерегулярного рельефа

**Примечание.** Умножить на 10-3 результативные значения для получения поправок в мГал.

Влияние рельефа местности за пределами центральной зоны может быть вычислено по двухмерным палеткам, применяемым при интерпретации аномалий.

Относительно знаков, с которыми необходимо учитывать влияние нерегулярного рельефа, действует следующее правило. Если к горизонтальной плоскости *О*1*О*<sup>2</sup> (рис. 8), проходящей через точку *J*, ближе расположена парабола (рис. 8, *б*), то влияние учитывается со знаком плюс, а если кривая рельефа (рис.

8,  $a$ ) – со знаком минус. Так, влияние областей 1 и 2 нужно учитывать со знаком минус, а областей 3 и 4 - со знаком плюс; пунктиром изображена парабола.

**Пример.** Пусть  $\beta = 10^{\circ}$ ,  $x' = 100$  М,  $z' = 10$  М. Находим  $\beta' = 0.1$ рад = 5,73°, далее по формуле (61) или табл. 7 получаем  $\delta g_{HPIF} = 0.059$  м $\Gamma$ ал. Подобные вычисления нужно выполнить для противоположного направления оси координат и получить суммарную поправку.

При интерполяции предполагается, что внутренний рельеф является двухмерным. Исследования показывают, что если изучаемая область рельефа вкрест профиля в 2 раза больше  $PQ$ , то рельеф можно считать двухмерным. При меньшей вытянутости расстояние следует уменьшить.

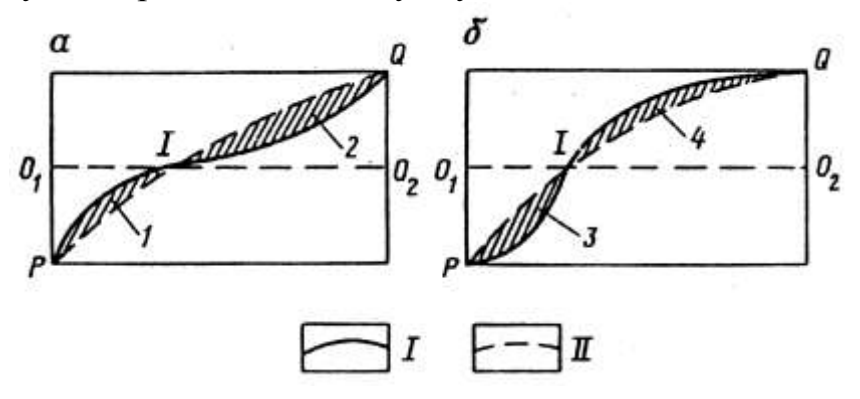

Рис.8. Определение знаков при вычислении влияния нерегулярного рельефа

## 9.4. Вычисление интерполированных значений поправок

Будем считать, что поправки в точках  $P$  и  $Q$  определены. Требуется найти поправку в точке  $J$  (рис. 8).

Допуская, что влияние внешнего рельефа на интервале изменяется линейно, мы не вправе распространять это условие на центральные зоны. Поправки без влияния центральных зон обозначим

$$
\Delta(P) = \delta g_p(P) - \delta g_w(P),\tag{63}
$$

$$
\Delta(Q) = \delta g_P(Q) - \delta g_w(Q). \tag{64}
$$

Если внутренний рельеф можно представить наклонной плоскостью, то полное значение поправки в промежуточной точке  $J(x)$  получим по формуле

$$
\delta g_p(J) = \Delta(P) + \frac{\Delta(Q) - \Delta(P)}{x_Q} x + \delta g_{\varphi}(J),\tag{65}
$$

При этом  $x_n = 0$ .

В случае сложного внутреннего рельефа [33] поправка будет

$$
\delta g_{\rho}(J) = \Delta(P) + \frac{\Delta(Q) - \Delta(P)}{x_{\rho}} x + G \sigma h_{\rho} (\beta - \beta_{\varphi}) \pm \delta g_{\mu\rho r}, \tag{66}
$$

где  $h_{\varrho}$ – разность высот между точками  $P$  и  $Q$ ; углы  $\,\beta\,u\,\,\beta_{_{cp}}\,$  вычисляются соответственно по формулам (58) и (47), а  $\delta g_{_{HPT}}$  – по формуле (61).

## **Вопросы для самопроверки**

1. Как определяется поправка в общем виде за влияние рельефа в цилиндрических координатах?

2. Нарисуйте круговую палетку Лукавченко.

3. Напишите формулу, по которой определяется цена деления одной клетки в круговой палетке.

4. В чем суть палетки Дергачева и как в ней определяются высоты клеток?

5. Какой кривой аппроксимируется рельеф между двумя характерными точками в способе Березкина?

6. По какой формуле определяется функциональное изображение рельефа в способе Маловичко?

7. Какие видите недостатки в способе Березкина при гиперболической аппроксимации?

8. В чем суть линейной аппроксимации рельефа в способе Березкина?

9. Проанализируйте результаты в табл. 2, полученные по различным способам.

10. Как разбивается область учета влияния рельефа в способе Немцова-Пришивалко?

11. Какая область называется центральной (ближней) зоной?

(*J*) =  $A(P)$  +  $\frac{Q(Y) - Q(Y)}{X_0}$ <br>
The Bucot Mexky точками *P* и<br>
The Bucot Mexky точками *P* и<br>
формулам (58) и (47), а  $\delta g_{\mu}$ <br>
формулам (58) и (47), а  $\delta g_{\mu}$ <br> **Вопросы для са**<br>
пределяется поправка в об<br>
координа 12. Запишите формулы, по которым определяется поправка за влияние центральной цены при аппроксимации рельефа одной и двумя наклонными поверхностями.

13. В чем суть интерполирования поправок за влияние рельефа между двумя характерными точками?

14. Дайте определение внутреннего регулярного и внутреннего нерегулярного рельефа.

15. Запишите формулу, по которой определяется влияние внутреннего регулярного рельефа для модели наклонного уступа.

16. Как определяется влияние регулярного рельефа для модели с параболоидальной поверхностью?

17. Запишите формулы, по которым определяется влияние нерегулярного рельефа?

18. Определите поправки за влияние нерегулярного рельефа при разных углах наклона и сравните их с полученными значениями в таблице 7.

19. Вычислите интерполированное значение поправки за влияние рельефа в промежуточной точке.

20. Какие Вы видите сложности в определении поправки за влияние рельефа по различным способам?

21. Внесите свои предложения по усовершенствованию способов учета влияния рельефа?

22. Какой из рассмотренных способов следует рекомендовать для компьютерной обработки для учета влияния рельефа?

# **ЧАСТЬ 2. СОВРЕМЕННАЯ ТЕХНОЛОГИЯ ОПРЕДЕЛЕНИЯ ПОПРАВОК ЗА ВЛИЯНИЕ РЕЛЬЕФА МЕСТНОСТИ**

#### **10. Физический смысл поправки за влияние рельефа**

Результаты полевых гравиметрических наблюдений представляют в виде карт или графиков аномалий силы тяжести в редукции Буге (для суши) или редукции Фая (для акваторий). Для вычисления аномалий в редукции Буге в результаты полевых измерений с гравиметрами вводят поправки за нормальное поле, высоту точки наблюдения, влияние промежуточного слоя. Влияние промежуточного плоскопараллельного слоя учитывает влияние масс, расположенных между горизонтальной плоскостью, проходящей через точку наблюдений и уровнем моря (или каким-либо другим условным уровнем). Эта поправка вычисляется по формуле

$$
\Delta g = 2\pi G \sigma h \approx 0.0419 \sigma h, \qquad (67)
$$

где *G* - гравитационная постоянная, равная 6,67 $\cdot 10^{-11}$  м<sup>2</sup> $\cdot$ кг<sup> $-1$ </sup> $\cdot$ с<sup>-2</sup>;  $\sigma$  - средняя плотность горных пород промежуточного слоя, *h* – мощность слоя [1, 2]. В случае пересеченного рельефа площади гравиметрической съемки вводят поправку за влияние рельефа, которая обозначается  $\delta g$ <sub>,</sub> [2, 15, 16, 18, 24, 25, 27 и др.]. Поправка *g<sup>р</sup>* вводится на тех пунктах измерений, на которых ее значение превосходит 0,5 проектной величины среднеквадратической погрешности определения аномалий силы тяжести [24].

Поправка за рельеф *g<sup>р</sup>* (топографическая поправка) *учитывает реально существующие отклонения земной поверхности от плоскопараллельного слоя*. Физический смысл ее можно представить следующим образом (рис. 9): все углубления (прогибы) в рельефе засыпаются породой с плотностью  $\sigma$ , а все возвышения (горы) срезаются (характеризуются плотностью -о, т.е. нулевой массой). *Поправка за рельеф всегда положительна*, т.е. увеличивает значения аномалий силы тяжести.

Это можно легко представить себе, рассмотрев поведение грузика на вертикальной пружине (простейшего гравиметра) в гравиметрическом пункте (рис. 9,*В*). Дополнительные нижележащие массы с положительной плотностью будут создавать вертикальную компоненту силы притяжения, направленную вниз, увеличивая растяжение пружины. Удаление вышележащих масс, которые ранее тянули грузик вверх, приведет к более сильному растяжению пружины. Таким образом, в обоих случаях грузик опустится ниже по сравнению с первоначальным положением, отмечая увеличение вертикальной составляющей гравитационного поля *g* .

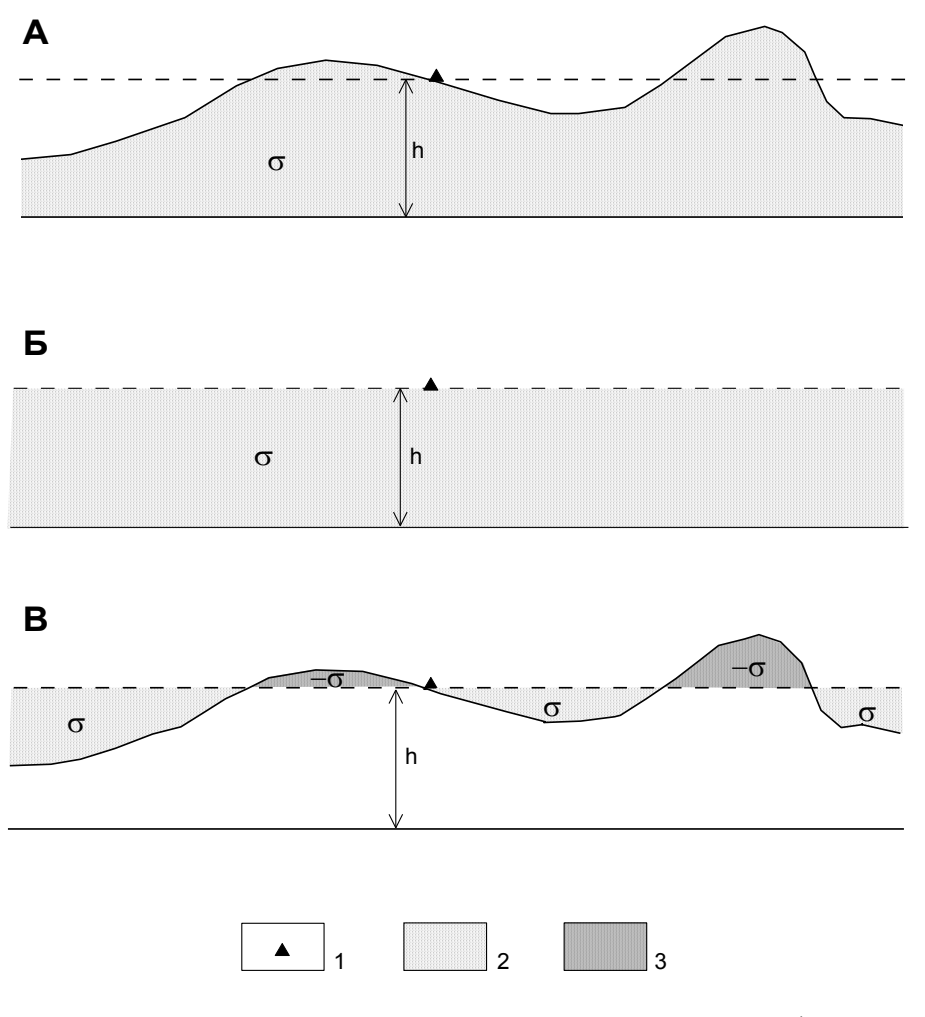

Рис. 9. Физический смысл поправки за влияние рельефа местности при гравиметрической съемке:

А – местоположение пункта гравиметрических наблюдений на земной поверхности; Б – плоскопараллельный слой, влияние которого учитывается поправкой Буге; В – отклонения реального рельефа от плоскопараллельного слоя, которые учитываются поправкой за влияние рельефа дневной поверхности.  $1 -$ пункт наблюдений; 2 – горные породы с положительной плотностью  $\sigma$ ; 3 - горные породы с отрицательной плотностью -

Вычисление топографических поправок *g*<sup>р</sup> сводится к интегрированию по объему V, заключенному между поверхностью рельефа  $\zeta = \zeta(\xi, \eta)$  и некоторой горизонтальной поверхностью, проходящей через гравиметрический пункт*.*  Выражение, определяющее величину поправки за рельеф записывается в виде

$$
\delta g_p(x, y, z) = G \sigma \iiint\limits_V \frac{(\zeta - z) d\xi d\eta d\zeta}{R^3} , \qquad (68)
$$

где *x, y, z* - прямоугольные координаты гравиметрического пункта, *G* - гравитационная постоянная,  $\sigma$  - плотность горных пород промежуточного слоя,  $\xi$ ,  $\eta$ ,  $\zeta$  - координаты элемента массы,  $R = \sqrt{(\xi - x)^2 + (\eta - y)^2 + (\zeta - z)^2}$  - расстояние между элементом массы и гравиметрическим пунктом.

Таким образом, величина поправки б $g_p$  определяется путем решения прямой задачи гравиметрии от различных форм рельефа, являющихся отклонениями от плоскости  $z = const$ . Известно, что прямая задача гравиметрии при заданных геометрических параметрах возмущающего объекта правильной геометрической формы и известной плотности имеет однозначное решение. Сложные по форме тела разбивают на части таким образом, чтобы их гравитационный эффект можно было определить аналитически, затем складывают вместе влияния отдельных частей и вычисляют поле, создаваемое всем телом.

Разработаны различные способы расчета  $\delta g_n$ , реализующиеся с помощью палеток, номограмм и компьютерных технологий. Далее мы расскажем об одной из современных компьютерных технологий учета влияния рельефа местности, разработанной в лаборатории геопотенциальных полей Горного института УрО РАН [22, 42].

# 11. Построение цифровых моделей рельефа на основе кусочно-призматической аппроксимации

В рассматриваемой технологии в качестве тел правильной геометрической формы, на которые разбивается рельеф, используются вертикальные прямоугольные призмы с квадратными основаниями со стороной L. Значение топографической поправки в точке  $(x, y, z)$  определяется выражением

$$
\delta g_p(x, y, z) = \sigma \sum_{i=1}^M g_{nap}^i,
$$

где  $\sigma$  - плотность промежуточного слоя;  $g_{np}^i$  - аномальный эффект *i*-й призмы при плотности  $\sigma = 1$  г/см<sup>3</sup>;  $M$  – количество призм.

Вычисление  $g_{nap}$  осуществляется в прямоугольной системе координат по приближенной формуле Г.Г. Ремпеля, которая обеспечивает высокую точность результата при  $R \ge 2L$  и увеличение скорости счета примерно в 10 раз по сравнению с канонической формулой для параллелепипеда (требующей многократного расчета функций LN - натурального логарифма и ATAN - арктангенса для одного тела):

$$
g_{\text{map}} = \frac{G}{LR} \left[ \sqrt{\left(\zeta - z\right)^2 + \left(R + 0.5L\right)^2} - \sqrt{\left(\zeta - z\right)^2 + \left(R - 0.5L\right)^2} + L \right],\tag{69}
$$

где  $R = \sqrt{(\xi - x)^2 + (\eta - y)^2 - 0.075L^2}$ ;  $\xi, \eta, \varsigma$ - координаты центра основания призмы; G - гравитационная постоянная.

Пример кусочно-призматической аппроксимации рельефа земной поверхности представлен на рис. 10. Для его описания строится цифровая модель

рельефа (ЦМР), представляющая матрицу значений высотных отметок в узлах квадратной сети размером *L L* . В данном случае ЦМР имеет размерность 5 строк, 5 столбцов и выглядит следующим образом (табл. 8).

Таблица 8

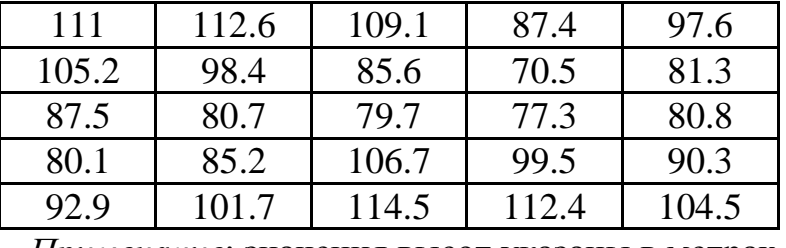

Цифровая модель рельефа местности

*Примечание*: значения высот указаны в метрах.

Верхние основания призм располагаются на высоте  $\zeta$  отвечающей ЦМР, нижние – на высоте *z* гравиметрического пункта, для которого вычисляется поправка за влияние рельефа.

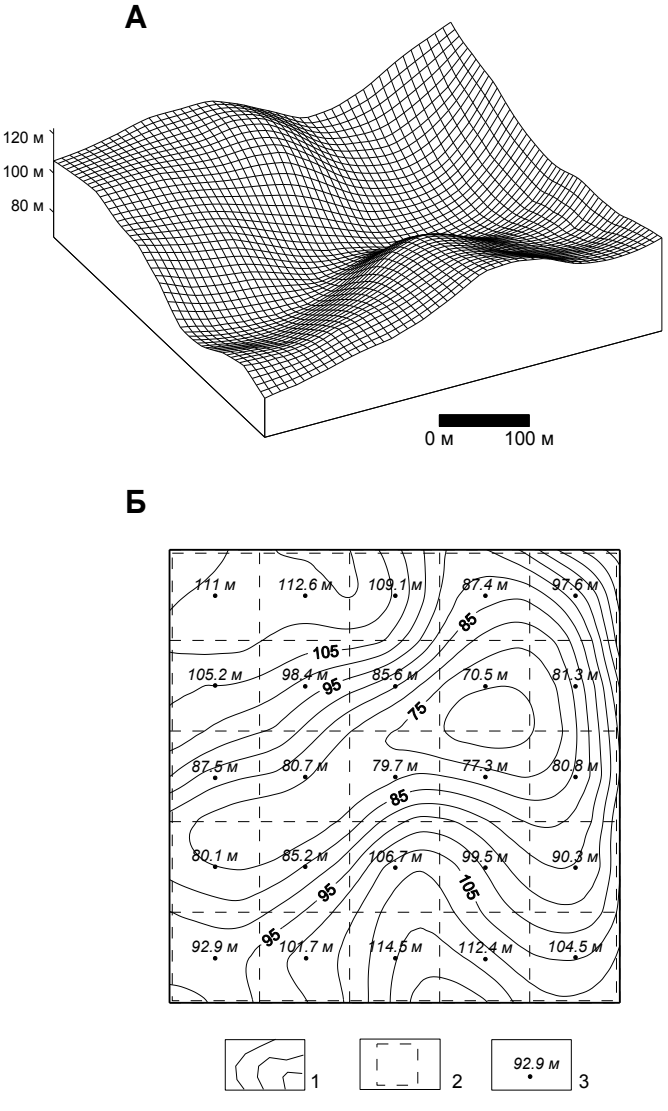

Рис. 10. Объемное изображение земной поверхности (А) и отвечающая этому изображению цифровая модель рельефа (Б): 1 – изогипсы рельефа, м; 2 – основания призм, аппроксимирующих рельеф; 3 – отметки высот

# **12. Целесообразность использования цифровых моделей рельефа разного масштаба**

Специфика решения прямой задачи гравиразведки [16, 24] такова, что требует для высокоточного вычисления поправки  $\delta g_p$  задания весьма густой сети высотных отметок ЦМР вблизи точки расчета и допускает разрежение этой сети по мере удаления от нее. Очевидно, что целесообразно выполнять вычисление поправок *g*р, используя ЦМР различного масштаба - это позволяет сократить время подготовки данных и повысить скорость вычислений. В производственном процессе обработки данных гравиметрических наблюдений обычно используются несколько разномасштабных ЦМР.

В соответствии с требованиями «Инструкции по гравиразведке» для гравиметрических съемок масштаба 1:50 000 и мельче радиус области учитываемого влияния рельефа *D* должен составлять 200 км [24]. Как правило, эта область *D* подразделяется на несколько не пересекающихся подобластей (обычно их называют зонами), для которых с различной детальностью проводится описание рельефа местности. Размеры зон учитываемого влияния рельефа – «центральной», «ближней», «средней» и «дальней» «Инструкцией по гравиразведке» [24] не регламентируются. На практике эти размеры ранее были тесно связаны с наличием топографических карт на исследуемую территорию: для ближней зоны с радиусом до 5-10 км использовались карты 1:25 000 масштаба, при этом шаг сети высот *L* ЦМР составлял 100 – 250 м; для дальней зоны, ограниченной радиусами от 50 – 80 км до 200 км, шаг *L* равнялся 5-10 км.

Следует отметить, что для вычисления поправки за рельеф «центральной» зоны площадью  $\sim 0.01 \div 0.025$  км<sup>2</sup>, охватывающей пункт гравиметрических наблюдений и его ближайшие окрестности [34], признано нецелесообразным использование компьютерной техники [16, 25]. «Инструкцией по гравиразведке» рекомендовано использование здесь карт масштаба 1:5000 – 1:10 000, крупномасштабных аэрофотоснимков или проведение кругового нивелирования вокруг пунктов гравиметрических наблюдений («звездочек»). В современных условиях при выполнении работ в горно-таежной местности эти рекомендации практически не выполнимы: в частности, затраты на выполнение «звездочек» вокруг каждого пункта могут превысить затраты на выполнение самой гравиметрической съемки и обеспечивающих ее топографо-геодезических работ.

Технология учета влияния рельефа местности, применяющаяся в Горном институте УрО РАН, предполагает разбиение области учитываемого влияния рельефа *D* на две подобласти: внутреннюю *D1* и внешнюю *D2*; для каждой из выделенных подобластей используются различные алгоритмы расчета топопоправки  $\delta g_p$  и разные исходные данные.

## **13. Источники информации о рельефе земной поверхности**

Цифровые модели ―локального‖ рельефа местности подобласти *D1* формируются путем векторизации скан-образов крупномасштабных топографических карт. Средняя плотность сети высотных отметок  $\zeta$  составляет примерно  $30\div 150$  точек/см<sup>2</sup> в масштабе карты (рис. 11). При этом не только повышается точность описания рельефа местности и, соответственно, точность определения поправок по сравнению с традиционными технологиями, базирующимися на кодировании топографических карт вручную, но и появляется возможность автоматизировать расчет  $\delta g_p$  в пределах «центральной» зоны [19]. Площадь подобласти *D<sup>1</sup>* может составлять от единиц до нескольких десятков кв.км, в зависимости от требуемой точности вычисления поправок *g*р.

Особенности «регионального» рельефа местности в подобласти *D<sup>2</sup>* с достаточной для поставленной задачи точностью отражает матрица высот, заданных в узлах сети с 30-секундным расстоянием по широте  $\varphi$  и долготе  $\lambda$  между точками - модель GTOP030, охватывающая всю поверхность Земли. Эта информация свободно распространяется Геологической службой США (USGS) через Интернет [50]. Данные записаны в формате DEM и представлены в виде таблицы, каждая точка которой характеризуется тремя параметрами: географическими координатами  $\varphi$ ,  $\lambda$  (в геоцентрической системе координат WGS84) и высотой  $\zeta$ . Для территории Пермской области размер сети матрицы GTOP030 составляет примерно 500×1000 м, что вполне достаточно для вычисления поправок *g*<sup>р</sup> в зоне от 20-50 до 200 км. Подобласть *D<sup>2</sup>* может иметь площадь от десятков до первых сотен тысяч кв.км.

Информация, полученная NASA, может использоваться для создания ЦМР. Речь идет о SRTM (Shuttle radar topographic mission) - радарной интерферометрической съемке поверхности земного шара, осуществленной в феврале 2000 г с борта космического корабля многоразового использования "Шаттл". Результатом съемки стала цифровая модель рельефа для 85% поверхности Земли [37, 52]. Всего было получено 12 терабайт радиолокационных данных, которые в течение 2 лет обрабатывались специалистами NASA. Данные SRTM существуют в нескольких версиях: предварительная (версия 1, 2003 г) и окончательная (версия 2, февраль 2005 г). Окончательная версия прошла дополнительную обработку: выделение береговых линий и водных объектов, фильтрацию ошибочных значений. Данные распространяются в нескольких вариантах сетка с размером ячейки 1 угловая секунда и 3 угловые секунды. Файлы данных представляют собой матрицу из 1201 строк  $\times$  1201 столбцов (или 3601 строк  $\times$ 3601 столбцов для односекундной версии) значений высот, которая может быть импортирована в различные программы построения карт и геоинформационные системы (например в ArcGIS) [37, 41, 42].
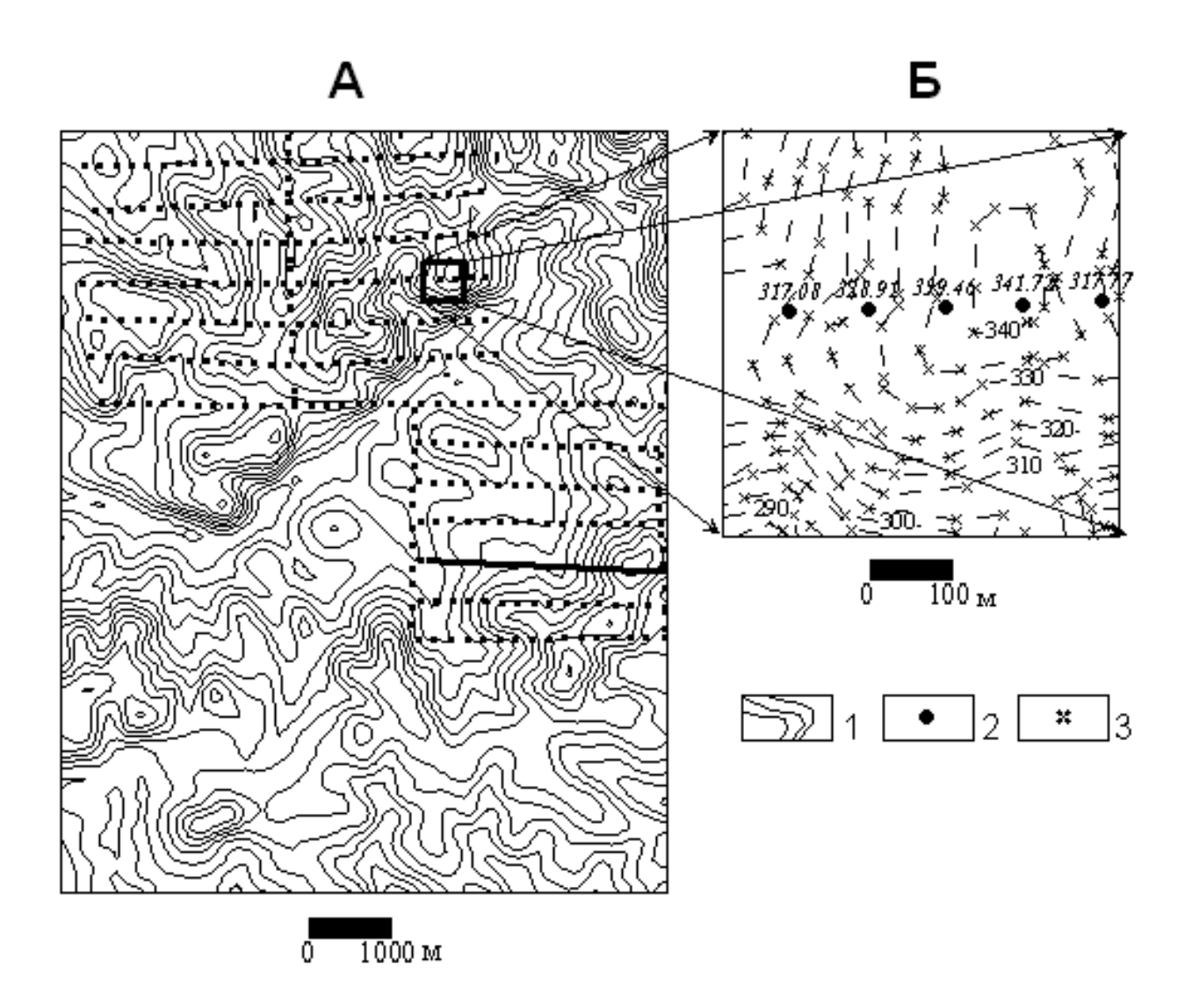

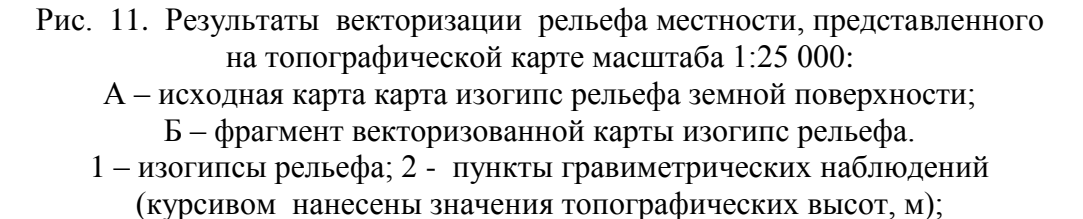

3 – отметки картографических высот рельефа, полученные при векторизации, м

В частности, для территории Пермского края цифровая модель рельефа, построенная в Горном институте УрО РАН по данным радиоинтерферометра - ЦМР<sub>SRTM</sub>, представляет собой матрицу размером ~7000 строк, ~5000 столбцов, с расстояниями между узлами сети высотных отметок  $\sim$  50 м по широте,  $\sim$  90 м – по долготе. Установлено, что показатели точности описания рельефа ЦМР<sub>SRTM</sub> не ниже точности представления рельефа на государственных топографических картах масштаба 1:50 000 [43].

#### **14. Картографическая погрешность определения высот рельефа местности**

В процессе использования векторизованных топографических карт были выявлены большие расхождения в значениях топографических (полученных инструментальным путем для пунктов гравиметрических наблюдений) и картографических (полученных при векторизации топографических карт) высот [22, 43].

Для оценки степени расхождения использован программный продукт Surfer (процедура Residuals). Эта процедура вычисляет вертикальное различие между топографической высотой *Z* в точках нерегулярной сети (*Dat* – файл) и интерполированной высотой *Z* в цифровой матрице (*grd* – файл). Формула для вычисления расхождений: *Zres= Zdat – Zgrd* , где *Zres*- расхождение; *Zdat* - топографическая высота в *Dat* – файле; *Zgrd* - интерполированная картографическая высота в g*rd* – файле.

Результаты вычислительных экспериментов по оценке различий в значениях топографических и картографических высот рассмотрим на примере материалов по одной из площадей Пермского края, где выполнялись гравиметрические работы. Диапазон изменения высотных отметок рельефа местности в пределах этой площади составляет 145-502 м, при среднем значении 306,2 м. Практически вся площадь покрыта смешанным лесом.

Полученные различия в значениях топографических и картографических высот представлены на рис. 12 и в табл. 9.

Как очевидно, полученные значения *Zres* являются весьма высокими, превосходящими на порядок и более точность определения высот гравиметрических пунктов при выполнении полевых топографо-геодезических работ. Установлено, что основной вклад в величину высотного расхождения *Zres* вносит именно картографическая погрешность.

Таблица 9

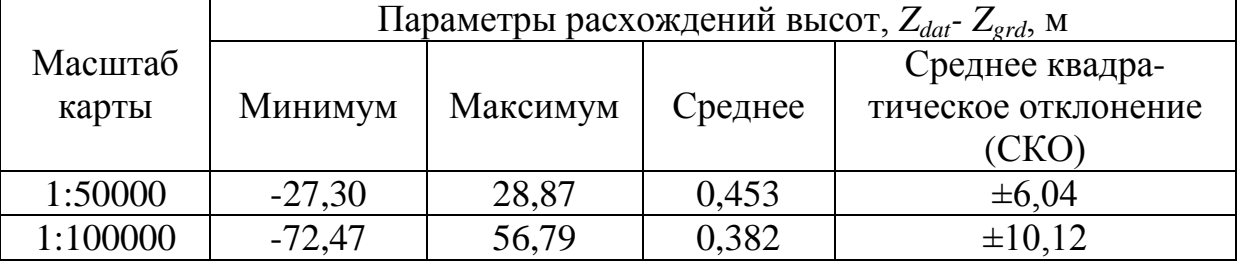

Количественные характеристики картографической погрешности

Картографическая погрешность появляется в процессе создания карт, в частности - при отрисовке изогипс рельефа. Крупномасштабные топографические карты создаются двумя основными методами: стереотопографическим (стереофотограмметрическим) и комбинированным. Оба они основаны на использовании аэрофотоснимков, их последующем дешифрировании и трансформации, сгущении точек опорной сети и проведении на них горизонталей и отметок высот [43].

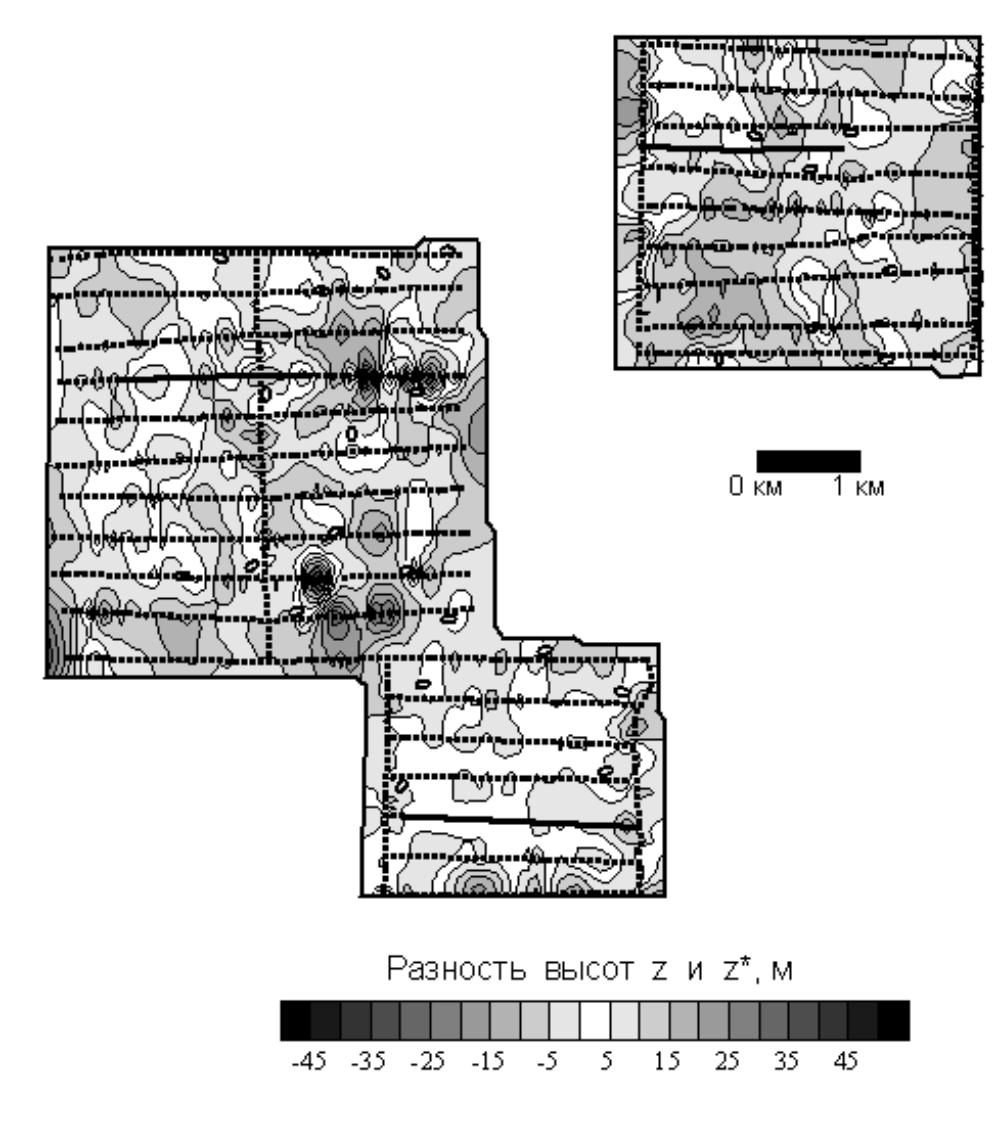

Рис. 12. Карта разности картографических *z* и топографических *z\** высот. Нефтеперспективные участки, Пермский край

В Пермском крае, в пределах которого преобладают залесенные районы, точность и объективность изображения рельефа не всегда имеют надлежащие кондиции. Это объясняется тем, что полог леса при аэрофотосъемке часто образует поверхность, не соответствующую характеру земной поверхности.

Так, в пределах пониженных участков, где близко к поверхности залегают грунтовые воды, развиваются более высокие деревья, чем на прилегающих, сравнительно сухих водоразделах. Вследствие этого при стереоскопическом рассматривании таких участков они будут восприниматься как возвышенности (рис. 13). Точность и полнота изображения рельефа на топографических картах резко снижаются по мере перехода от открытых, хозяйственно освоенных участков местности, к залесенным холмистым участкам с большими перепадами высот.

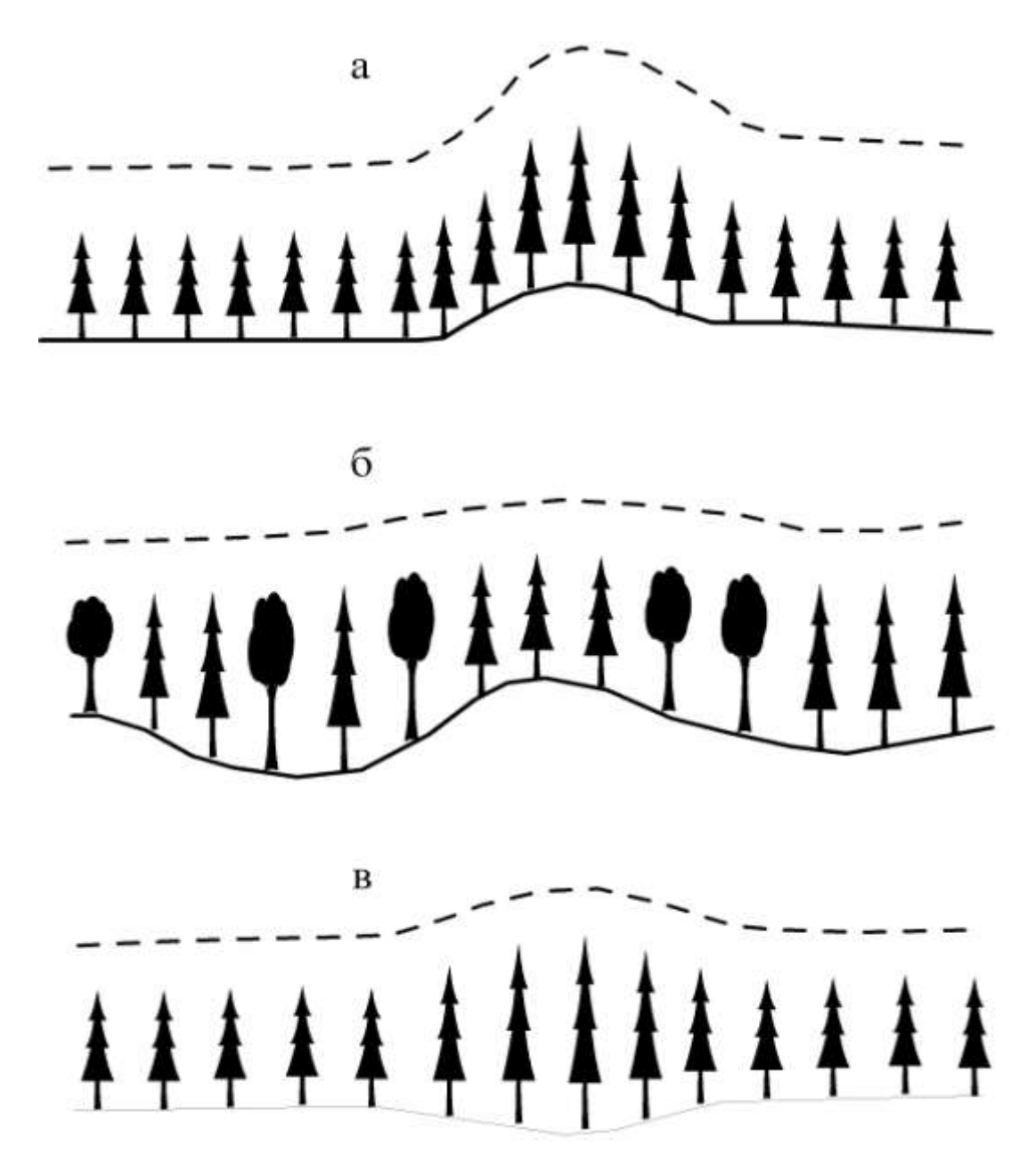

Рис. 13. Схема влияния колебаний высоты леса на видимую стереоскопическую модель местности:

а – большая высота леса усиливает стереоскопический эффект местности; б – разная высота леса на холмах и в понижениях нивелирует поверхность лесного полога; в – большая высота леса в понижениях создает стереоскопический эффект холма

Картографические ошибки, безусловно, резко увеличивают погрешность определения поправок за влияние рельефа окружающей местности при гравиметрической съемке, при одновременном использовании в алгоритмах вычислений топографических и картографических высот. Однако, в свою очередь, топографическая карта несет за собой достаточно достоверные данные о «локальном» рельефе земной поверхности в целом. Совершенно невозможно отказываться от использования крупномасштабных топографических карт при определении поправок за влияние окружающего рельефа местности, но следует полностью отказаться от участия топографических высот в этом процессе.

#### 15. Аналитические модели рельефа

Современные технологии позволяют строить детальные ЦМР, однако их непосредственное использование затрудняется расхождениями в высотных отметках модельного рельефа (картографические высоты) и пунктов гравиметрических измерений (топографические высоты). При этом плановое положение гравиметрических пунктов и узлов ЦМР всегда отличается. Выходом из данной ситуации является построение аналитической аппроксимации рельефа дневной поверхности, т.е. создание некой «формулы», отражающей связь высот с плановым положением точек земной поверхности для рассматриваемой территории  $z = \psi(x, y)$ . Это позволит проводить определение высот гравиметрических пунктов по предварительно построенной аналитической аппроксимации рельефа:  $z^i = \Psi(x^i, y^i)$ , где  $(x^i, y^i)$ - горизонтальные координаты пунктов;  $i = 1, 2, ..., k$ ; k - количество пунктов.

Выполнение аналитической аппроксимации высотных отметок рельефа дневной поверхности было впервые предложено академиком В.Н. Страховым [45] и практически реализовано в рассматриваемой технологии определения  $\delta g_{\rm p}$ .

Суть аппроксимационного подхода заключается в следующем. Предположим, что серия значений параметра  $f = f(x, y)$ , осложненного случайной помехой  $\delta f$ , задана в точках с координатами  $(x_i, y_i)$ ,  $i = 1, 2, ..., k$ , в пределах замкнутой области S. Необходимо построить непрерывную определенную в области S функцию  $\psi = \psi(x, y)$ , обеспечивающую выполнение приближенного равенства  $f(x_i, y_i) \approx \psi(x_i, y_i)$ . Выберем некоторое параметрическое множество функций  $\psi =$  $\psi(x, y, c_0, c_1, ..., c_n)$ , линейно зависящих от параметров  $(c_0, c_1, ..., c_n)$ . В этом случае задача построения линейной аналитической аппроксимации функции  $f(x, y)$ сводится к минимизации функционала  $\Delta(c) = ||f(x, y) - \psi(x, y, c_0, c_1, ..., c_n)||$ , которую целесообразно осуществлять в евклидовой метрике  $L_2$  [14]. Результатом является аналитическое выражение, с заданной точностью описывающее пространственное распределение анализируемого параметра  $f = f(x, y)$ , которое затем может использоваться для восстановления его значений в произвольно выбранных точках пространства, для вычисления интегралов вида  $\iint f(x, y) dx dy$  и произ-**ВОДНЫХ**  $\partial f / \partial x$ ,  $\partial f / \partial y$  И Т.Д.

Экспериментально установлено, что в качестве непрерывной функции  $\Psi(x, y)$ , с необходимой точностью описывающей «локальный» рельеф, пред- $\mathbf{Z} = \{ \mathcal{L}_{mn} \},\$ ставленный в виде дискретных значений высот матрицы  $1 \le m \le M$ ,  $1 \le n \le N$ , можно использовать двойной ряд Фурье с ограниченным числом членов

41

$$
\Psi(x, y) = \sum_{u=0}^{P} \sum_{v=0}^{Q} C_{uv} \exp\left(-2\pi i \left[\frac{ux}{L_x} + \frac{vy}{L_y}\right]\right),
$$
\n(70)

где  $L_x$ ,  $L_y$  - линейные размеры исследуемой площади по осям координат ОХ и ОҮ, соответственно; Си - коэффициенты Фурье, которые определяются выражением

$$
C_{uv} = \frac{1}{M} \sum_{m=0}^{M-1} \left[ \frac{1}{N} \sum_{n=0}^{N-1} \zeta_{mn} \exp\left(-i n v \frac{2\pi}{N}\right) \right] \exp\left(-i m u \frac{2\pi}{M}\right) , \qquad (71)
$$

где  $u = 0, 1, 2, ..., P$ ;  $v = 0, 1, 2, ..., Q$ ; P, Q – номера граничных гармоник спектра Фурье. Формулы (70), (71) преобразований Фурье записаны в комплексной форме (напомним, что  $exp(-ik) = cos k - i sin k$ ). Формула (71) лежит в основе алгоритма быстрого преобразования Фурье (БПФ), существенно ускоряющего решение задачи на компьютере: двумерное дискретное преобразование Фурье сводится к последовательному вычислению одномерных преобразований сначала для строк, а затем для столбцов матрицы Z [26].

В представленном на рис. 14 примере размер матрицы Z составил 500 строк, 500 столбцов;  $P = Q = 250$ . Среднеквадратическая погрешность аппроксимации рельефа двойным рядом Фурье составила всего  $\pm 0.16$  м, при перепаде высот более 350 м.

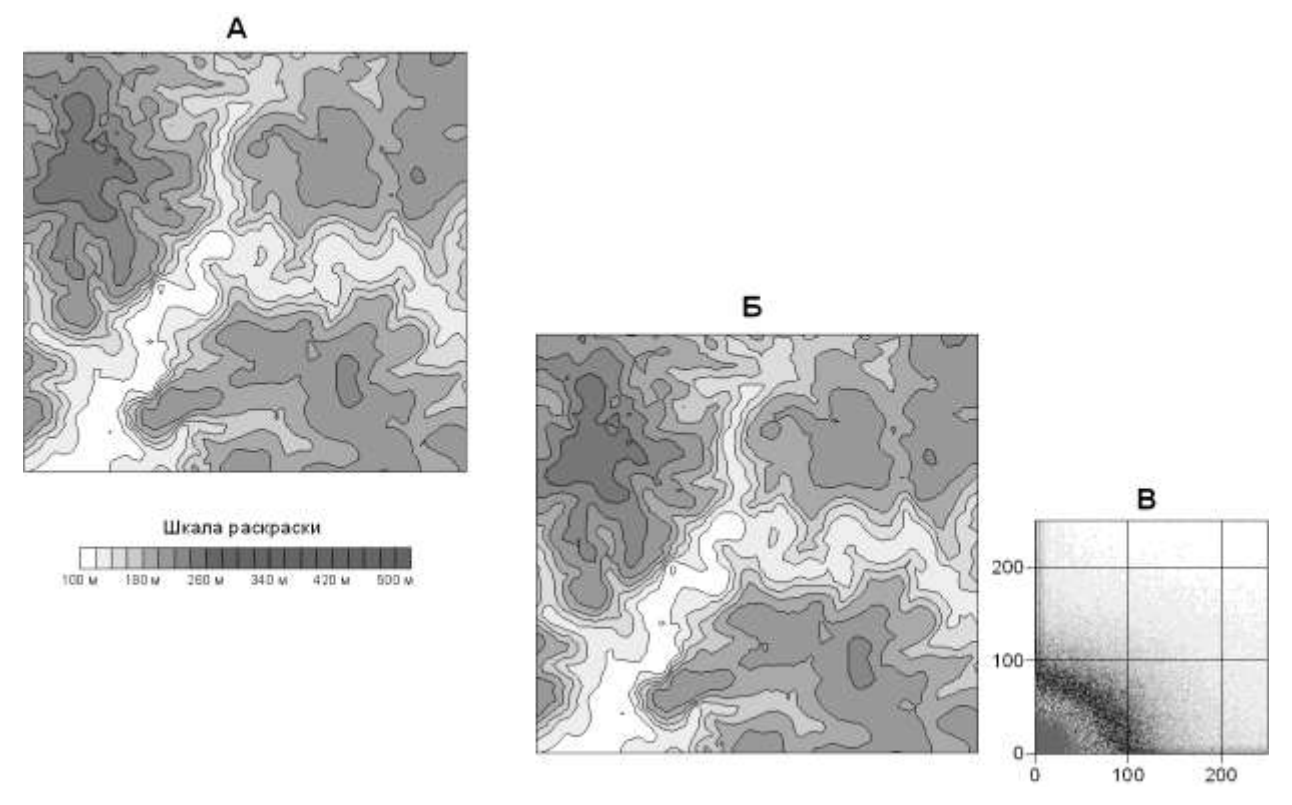

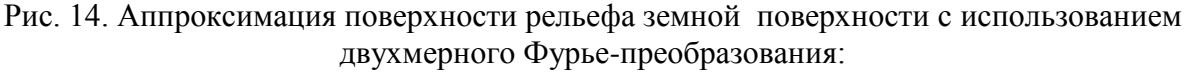

А - исходная карта изогипс рельефа Б - карта изогипс рельефа, построенная путем обратного Фурье-преобразования матрицы высот; В - энергетический спектр

Набор коэффициентов Фурье  $C_{uv}$  представляет собой аналитическую модель рельефа (АМР) исследуемой площади. Построение АМР позволяет минимизировать различия «картографических» и «топографических» высот путем «проецирования» нерегулярной сети точек измерений поля силы тяжести  $(x_p, y_p, z_p)$  на поверхность рельефа, а также оптимизировать сам процесс вычислений. Ее неоспоримым преимуществом является возможность восстановления значений высот рельефа z в узлах произвольной сети точек путем тригонометрической интерполяции.

Как очевидно, АМР представляет собой не значения высот, а некоторый набор параметров сложной функциональной зависимости, которая с необходимой точностью определяет взаимосвязь высотной отметки z произвольно заданной точки земной поверхности и ее горизонтальных координат х, у. Заметим, что в данном случае речь идет об АМР, при построении которых пренебрегается сферичность Земли: это т.н. «локальные аппроксимации». Применение таких AMP физически обосновано: поправки за рельеф для области радиусом R не более 200 км для «плоской» и «сферической» Земли практически тождественны.

#### 16. Алгоритмы вычисления поправки за влияние рельефа

Внешний контур подобласти  $D<sub>l</sub>$  представляет собой квадрат, в центре которого находится пункт гравиметрических наблюдений  $(x_p, y_p, z_p)$ . Для непосредственного расчета поправки  $\delta g_p$  применяется адаптивный алгоритм, позволяющий определять ее значения с априорно заданной точностью, варьируя числом элементарных призм, использующихся при аппроксимации рельефа.

При этом подобласть  $D<sub>l</sub>$  разбивается на ряд вложенных, последовательно уменьшающихся областей  $D_1 = D_1^1 \cup D_1^2 \cup D_1^3 \dots$ , внутри которых автоматически выбирается одна из серии аппроксимационных стратегий: т.е свой шаг сети высотных отметок L. Для оценки погрешности вычисления интегралов (68) используется метод Рунге [14]:  $L^{k+1} = 0.5 \times L^k$ ,  $k = 1, 2, 3, ...$  (т.е. размеры оснований параллелепипедов последовательно уменьшаются в 2 раза). Изменение размеров параллелепипедов  $L^1, L^2, L^3, \dots$  в процессе вычислений не представляет затруднений, так как АМР (набор коэффициентов Фурье  $C_{uv}$ ) позволяет восстанавливать высоты рельефа в произвольно выбранных точках подобласти  $D_1$  путем тригонометрической интерполяции с использованием выражения (70).

Вычислительная схема определения поправки  $\delta g_p$  за влияние «локального» рельефа выглядит следующим образом.

1. Внешний цикл вычислений организуется по пунктам гравиметрических наблюдений.

2. Внутренний цикл включает в себя:

- формирование локального массива  $\{z\}$  («палетки») для  $G_1^k$  при заданном шаге  $L^k$  между точками;
- решение прямой задачи гравиразведки с использованием формулы  $(69)$ :
- оценку точности результативного значения, переход к новому шагу  $L^{k+1}$  <  $L^k$  или выход из цикла при достижении требуемых параметров.

Таким образом осуществляется вычисление  $\delta g_p$  одновременно для всей области  $D<sub>1</sub>$  с априорно заданной точностью, которая достигается за счет выбора квазиоптимального числа М элементарных призм, участвующих в вычислениях (рис. 15).

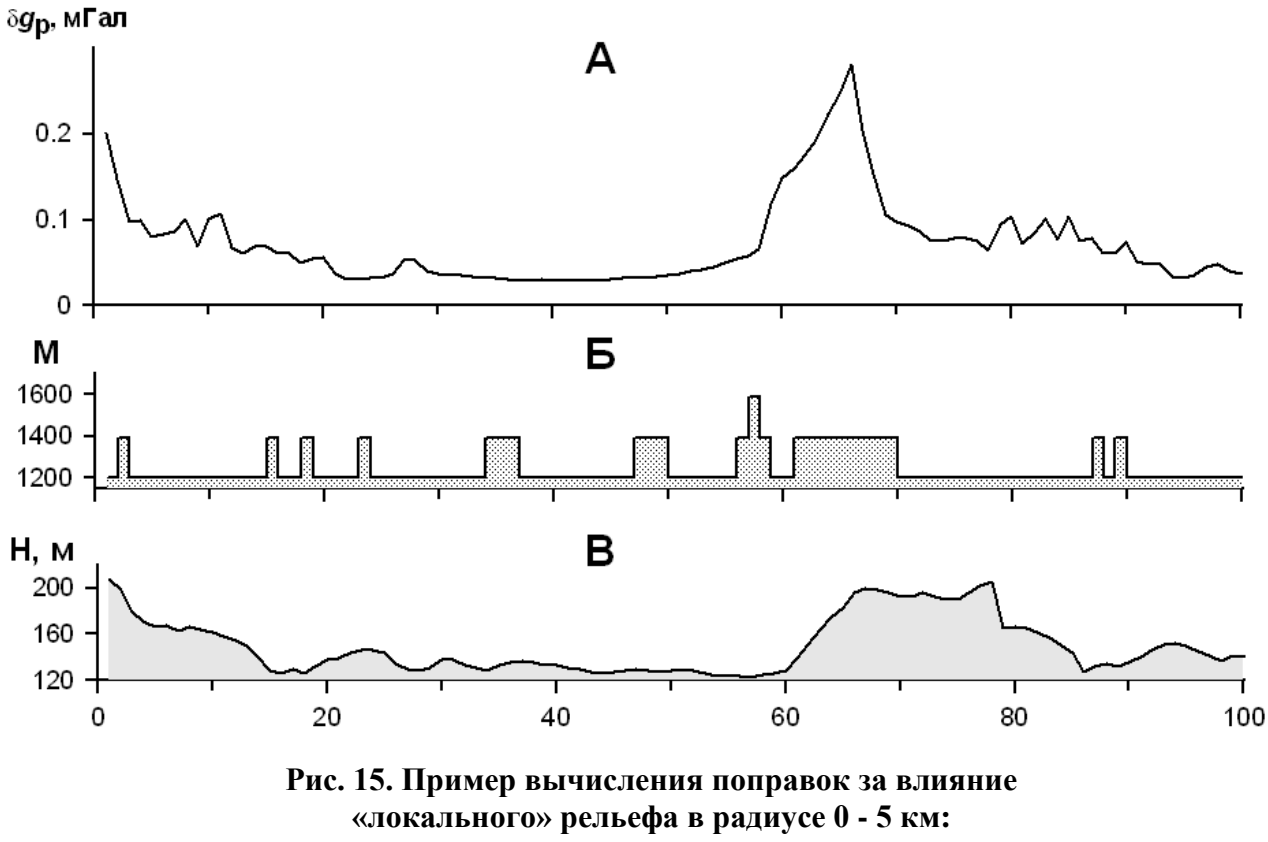

А - график поправок  $\delta g_p$ ; Б – число элементарных параллелепипедов для каждого пункта; В - рельеф местности

Характерной особенностью поправок за влияние «регионального рельефа» (подобласти  $D_2$ ) является то, что в соседних пунктах величина  $\delta g_p$  определяется преимущественно одними и теми же совокупностями источников гравитационного поля. Поэтому определение  $\delta g_p$  в точках наблюдений достаточно точно выполняется с помощью трехмерной интерполяции значений поправок  $\delta g_{\rm p}$ , рассчитанных для ближайших узлов ЦМР.

Как известно, функция  $\delta g_p$  является гармонической, удовлетворяющей уравнению Лапласа. Гармонические функции обладают свойством единственности: т.е. две гармонические функции, совпадающие на замкнутой поверхности, совпадают всюду внутри нее. Следовательно, если удастся подобрать вспомогательную гармоническую функцию U, удовлетворяющую условию

$$
\left\| \delta g_p - U \right\|_{L^2} \leq \varepsilon \tag{72}
$$

где  $\varepsilon > 0$  – сколь угодно малое положительное число, то данная функция вполне может использоваться вместо  $\delta g_n$  при любых дальнейших вычислениях. Можно представить функцию U в виде  $U = u_1 + u_2 + \dots u_N$ , где функция  $u_i$  определяет аномальный гравитационный эффект F, обусловленный *i-*м элементарным источником (массой),  $i = 1, 2, ..., N$ .

Для интерполяции используются гармонические (потенциальные) функции [3, 20], отвечающие гравитационному эффекту  $F$  вертикальной полубесконечной нити с плотностью  $\delta$  = 1 г/см<sup>3</sup>

$$
F(x_0, y_0, z_0) = \frac{G}{\sqrt{(x'-x_0)^2 + (y'-y_0)^2 + (z'-z_0)^2}},
$$
\n(73)

где  $x'$ ,  $y'$ , $z'$  - координаты верхнего конца нити;  $x_0$ ,  $y_0$ ,  $z_0$  - координаты точки расчета поля; G - гравитационная постоянная. Нити располагаются непосредственно под узлами ЦМР, на поверхности, параллельной рельефу, на глубине в полтора шага сети задания высот:  $z'_{ij} = z_{ij} + 1.5 \times L$ , что обеспечивает устойчивость получаемых решений. Для выполнения интерполяции решается система линейных алгебраических уравнений (СЛАУ)

$$
\sigma \mathbf{F} = \delta \mathbf{g}_{\text{p}} \tag{74}
$$

где F - матрица коэффициентов вида (73);  $\delta g_p$  - вектор рассчитанных значений топопоправок в узлах ЦМР;  $\sigma$ - вектор неизвестных значений плотности нитей.

Необходимо отметить, что СЛАУ (74) не содержит в правой части погрешностей негармонического характера, что существенно облегчает процесс ее приближенного численного решения.

Алгоритм вычисления поправок за влияние «регионального» рельефа включает в себя: построение аналитической аппроксимации матрицы поправок и вычисление поправок в гравиметрических пунктах методом 3Dинтерполяции. Построение аналитической аппроксимации выполняется итерационно, критерием завершения процесса решения СЛАУ является выполнение заданного числа итераций или достижение заданной точности совпадения  $\varepsilon$ значений исходного  $\delta g_p$  и модельного U полей в евклидовой метрике  $L^2$ . Определение  $\delta g_p$  в произвольной точке  $(x_p, y_p, z_p)$  сводится к решению прямой задачи гравиразведки при известных физических и геометрических параметрах источников поля.

Рассмотрим практический пример вычислений поправок за влияние «регионального» рельефа местности. Для территории в 51120 км<sup>2</sup>, охватывающей

центральную часть Пермского края, по данным GTOP030 для плотности промежуточного слоя  $\sigma$  = 2.67 г/см<sup>3</sup>, были вычислены значения  $\delta g_p$  в узлах квадратной сети с шагом  $\Delta = 1$  км. Внешний радиус области учитываемого влияния рельефа *D<sup>2</sup>* равнялся 100 км, внутренний – 5 км. Размер матрицы **D** составил 143 строки, 361 столбец, затем решалась СЛАУ, содержащая 51623 уравнения с 51623 неизвестными.

Поле полученной аппроксимационной конструкции восстанавливалось в 2485 гравиметрических пунктах нефтеперспективной Ларевской площади (Пермский край). Таким образом, для этих пунктов были вычислены значения поправок за влияние рельефа, обусловленные областью *D2*, ограниченной радиусами 5 и 100 км (рис. 16). Ввиду небольших перепадов высот окружающего рельефа значения  $\delta g_p$  для Ларевской площади колебались в пределах 0,011 ÷ 0,089 мГал при среднем значении 0,02 мГал.

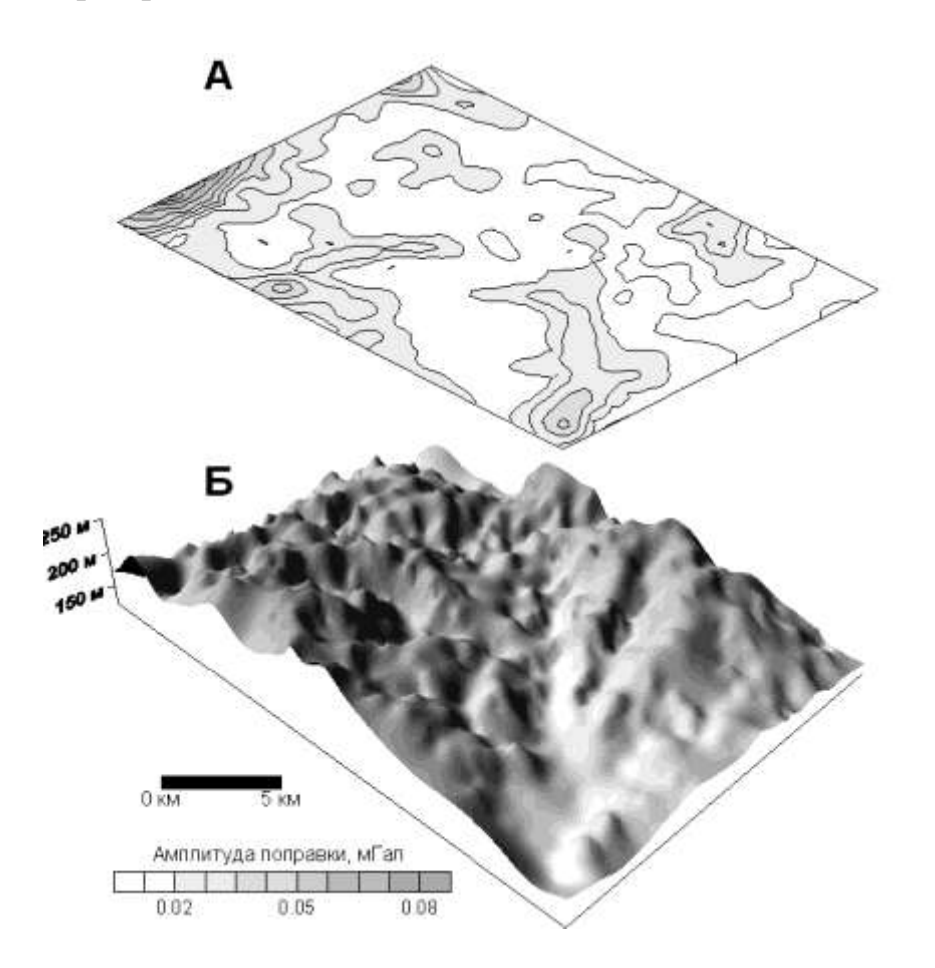

Рис. 16. Карта поправок  $\delta g_p(A)$  и объемная модель рельефа местности (Б) (Ларевская площадь)

## **17. Оценка точности вычисления топографических поправок**

Одним из важных вопросов является оценка погрешностей определения топопоправок, связанная, в свою очередь, с точностью вычисления аномалий силы тяжести в редукции Буге и, как следствие, с разрешающей способностью гравиразведки при решении геологических задач.

Достаточно объективную оценку влияния, в том числе и совокупного, различных возмущающих факторов можно получить с помощью имитационного моделирования вычисления поправки  $\delta g_n$  для неоднородных по физическим характеристикам геологических сред, при реальных технических условиях выполнения съемок [21].

Рассмотрим процесс имитационного моделирования на примере вычисления  $\delta g_p$  в прямоугольной системе координат. Выражение, определяющее значение топографической поправки  $\delta g_n$  для поля силы тяжести, в данном случае, можно представить следующим образом:

$$
\delta g_{p}(x, y, z) = \sum_{i=1}^{k} \sum_{j=1}^{k} \Omega(u_{ij})
$$
\n(75)

где  $u_{ij}$  – компоненты *m*-мерного вектора параметров  $\mathbf{u} = \{u_1, u_2, ..., u_m\}$ , характеризующего физические и геометрические параметры отдельной аппроксимационной ячейки и ее местоположение относительно точки расчета  $\delta g_p$  с координатами  $(x, y, z)$ ;  $\Omega$  - оператор решения прямой задачи гравиразведки;  $k \times k$  - число элементарных ячеек в пределах области D.

Рассмотрим новый вектор  $\mathbf{p} = \{p_1, p_2, ... p_m\}$ , структура которого аналогична структуре вектора и, но одна или несколько компонент которого осложнены случайной составляющей  $\varepsilon$ :  $\mathbf{p_n} = u_n + \varepsilon$ , где  $n = 1, 2, ..., n$ . Погрешность определения поправки  $\Delta^g$  в отдельной точке пространства, обусловленная наличием случайных отклонений в исходных данных, определяется выражением

$$
\Delta^s(x, y, z) = \sum_{i=1}^k \sum_{j=1}^k \Omega(\mathbf{p}_{ij}) - \sum_{i=1}^k \sum_{j=1}^k \Omega(\mathbf{u}_{ij}).
$$
\n(76)

Оценка погрешностей, выраженных приведенной выше формулой, осуществляется с помощью метода Монте-Карло. Моделирование случайной составляющей выполняется путем генерации последовательности псевдослучай-НЫХ ЧИСЕЛ  $\mathcal{E}_1$ ,  $\mathcal{E}_2$ ,  $\mathcal{E}_3$ , ....

Процесс вычислений реализуется для совокупности точек пространства, при этом определяются статистические параметры для  $\Delta g$  и закон ее распределения. Точность получаемых результатов определяется с помощью неравенства Чебышева [14].

Рассмотрим пример оценки точности поправок за рельеф стохастическим методом. Определение Дg осуществлялось для одной из площадей Западного Урала, на которой была проведена гравиметрическая съемка 1:25 000 масштаба.

С помощью генерации серий случайных чисел моделировались произвольно ориентированные в пространстве отклонения гравиметрических пунктов в плане от их истинного местоположения. Предполагалось, что отклонения по каждой координате X и У взаимно независимы, амплитуды смещений распределены по нормальному закону с математическим ожиданием  $M = 0$  и СКО  $S = \pm 14.14$  м. Таким образом, максимальная величина суммарного смещения  $\varepsilon_{xy}$ гравиметрического пункта в плане при вероятности ~68 % (на уровне  $M \pm S$ ) не превышала  $\varepsilon_{xy} = \sqrt{14.14^2 + 14.14^2} \approx \pm 20 \,\mathrm{m}$ , предусмотренных "Инструкцией по гравиразведке" для съемки масштаба 1:25 000 (рис. 17). Для новых плановых положений пунктов путем интерполяции определялись новые значения высот.

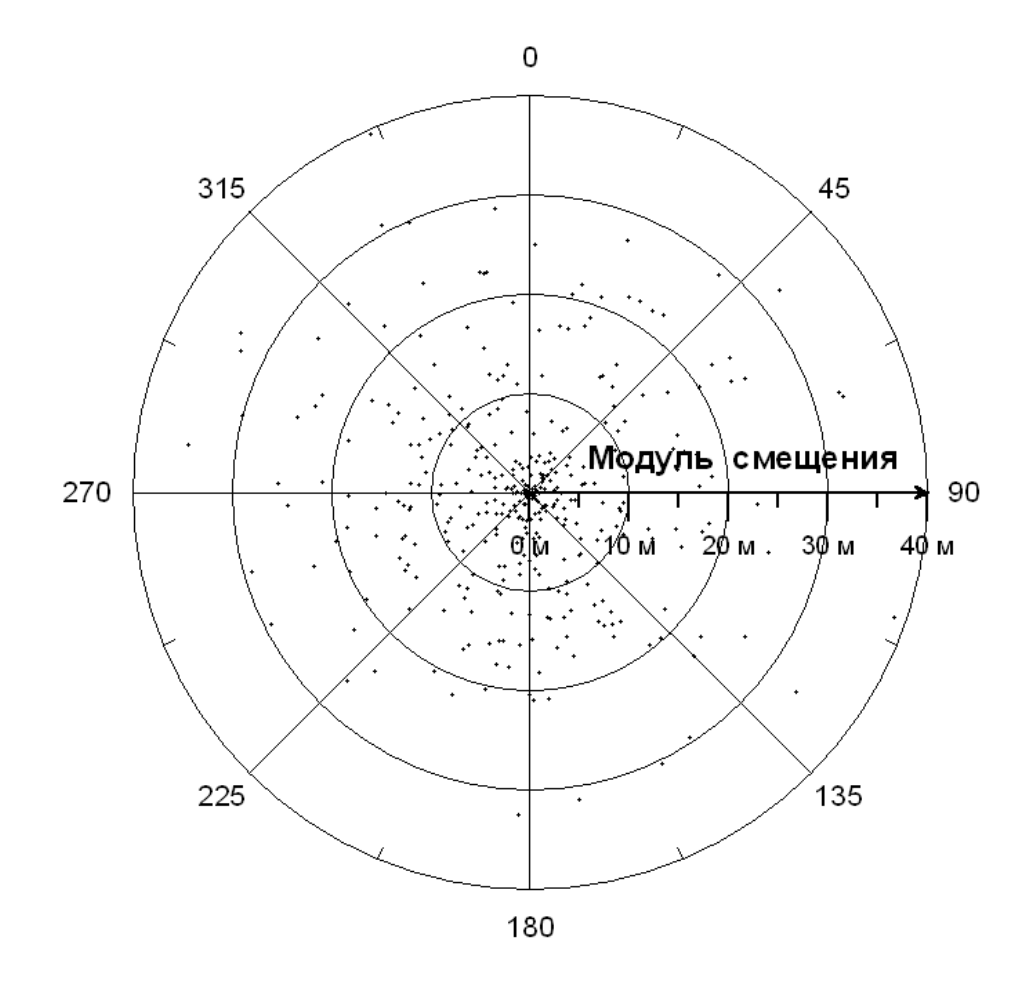

Рис. 17. Полярная диаграмма: направления и модули случайных смещений местоположения гравиметрических пунктов по координате *Х*. Примечание: центр окружности – истинное значение *Х* пункта

Таким образом, генерация смещения пунктов в плане приводила к появлению соответствующих ошибок высот этих пунктов, т.е. моделировались погрешности вычисления поправок за влияние рельефа, обусловленные *отклонениями в планово-высотной привязке точек измерений поля силы тяжести*. Погрешности расчета топопоправок определялись по разности поправок, вычисленных при первоначальном (указанном в каталоге) и смещенном положении гравиметрических пунктов.

Суммарные погрешности расчета топографических поправок изменяются в диапазоне -0.069 до 0.116 мГал и характеризуются средней по модулю погрешностью  $\pm 0.015$  мГал. Статистическое распределение погрешностей вычисления топографических поправок близко к закону Гаусса (рис. 18).

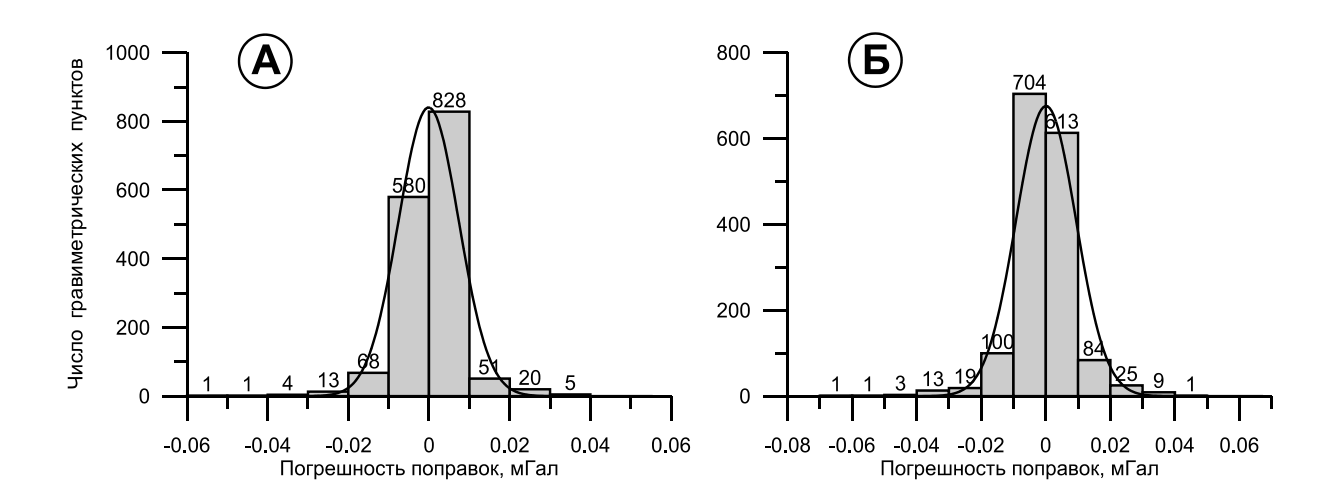

Рис. 18. Гистограммы погрешностей определения топопоправок  $\Delta^g$  при гравиметрической съемке масштаба 1:25000 (Западный Урал) А – внутренняя подобласть *D1*; Б - внешняя подобласть *D<sup>2</sup>*

## **18. Примеры автоматизированнного вычисления поправок за влияние рельефа местности**

Рассмотрим пример вычисления поправок за рельеф при обработке материалов крупномасштабной гравиметрической съемки, выполненной в пределах восточной части Пермского края. Исходными данными для вычисления поправок за влияние рельефа являлись каталог гравиметрических пунктов и матрицы высот, построенные путем векторизации топографических карт масштабов 1:10 000, 1:25 000, 1:100 000. Каталог гравиметрических пунктов содержит информацию о координатах, высотах, измеренных и редуцированных значениях силы тяжести в каждой точке наблюдений. Для расчета поправок  $\delta g_p$  требуются только сведения о пространственном положении гравиметрических пунктов (пример таких сведений представлен в табл. 10).

По имеющимся данным с сохранением детальности описания рельефа были сформированы три матрицы, содержащие значения высот в узлах квадратной сети размером  $100\times100$  м;  $300\times300$ ;  $1900\times1900$  м. Радиус области учитываемого влияния рельефа *R* был принят равным  $1.9 \times 51 : 2 = 48.45$  км.

Основные сведения об использованных исходных материалах и методике вычислений поправок за рельеф приведены в табл. 11. Применялся алгоритм расчета поправок за влияние «локального рельефа», описанный в разделе 16, заданная точность вычислений единичного значения поправки составляла 0.005 мГал. Плотность промежуточного слоя равнялась  $\sigma = 2.67 \text{ r/cm}^3$ .

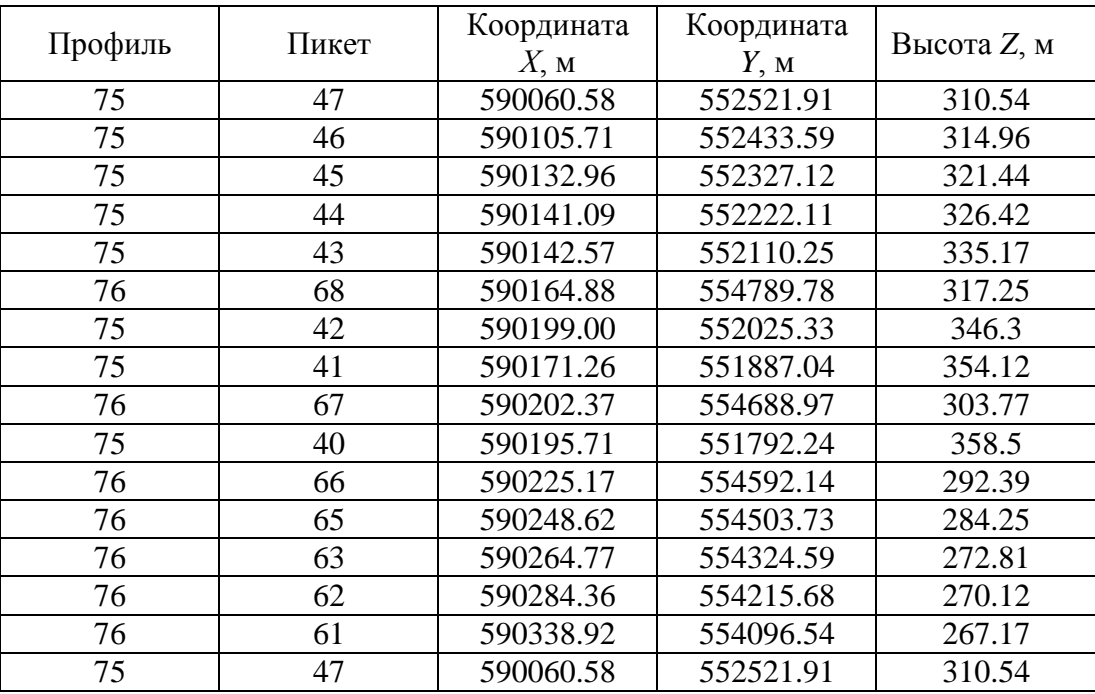

Сведения о координатах и высотах гравиметрических пунктов

Таблица 11

# Основные характеристики исходных данных и методики расчета поправок за влияние рельефа местности

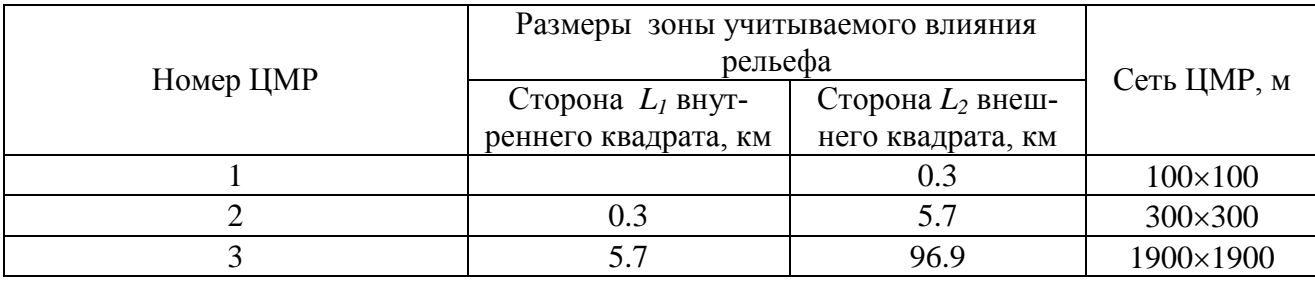

На рис. 19 показано расположение гравиметрических пунктов на карте изогипс рельефа местности, отвечающей ЦМР №2.

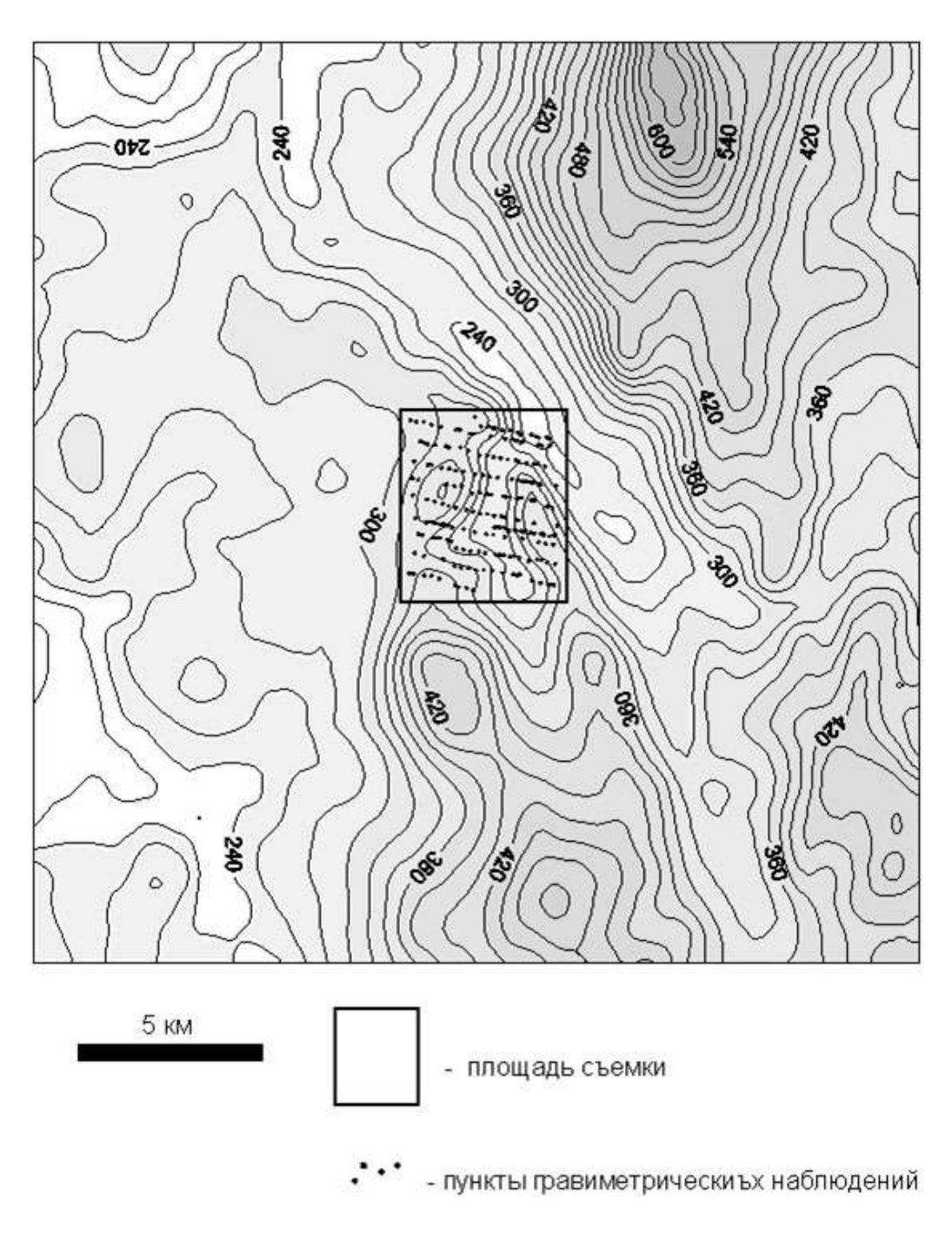

Рис. 19. Рельеф местности и пространственное положение точек расчета поправок  $\delta g_p$  (сечение изогипс – 20 м)

Взаимное расположение всех трех ЦМР иллюстрирует рис. 20, где наиболее темным тоном выделена ЦМР №1, наиболее светлым – ЦМР №3. Как очевидно, наибольшая по площади ЦМР, составленная по топографической карте масштаба 1:100 000, описывает лишь основные геоморфологические особенности территории, однако такой степени детальности вполне достаточно, так как удаление гравиметрических пунктов от топографических масс (параметр *R* в формуле (69)) здесь уже довольно значительное.

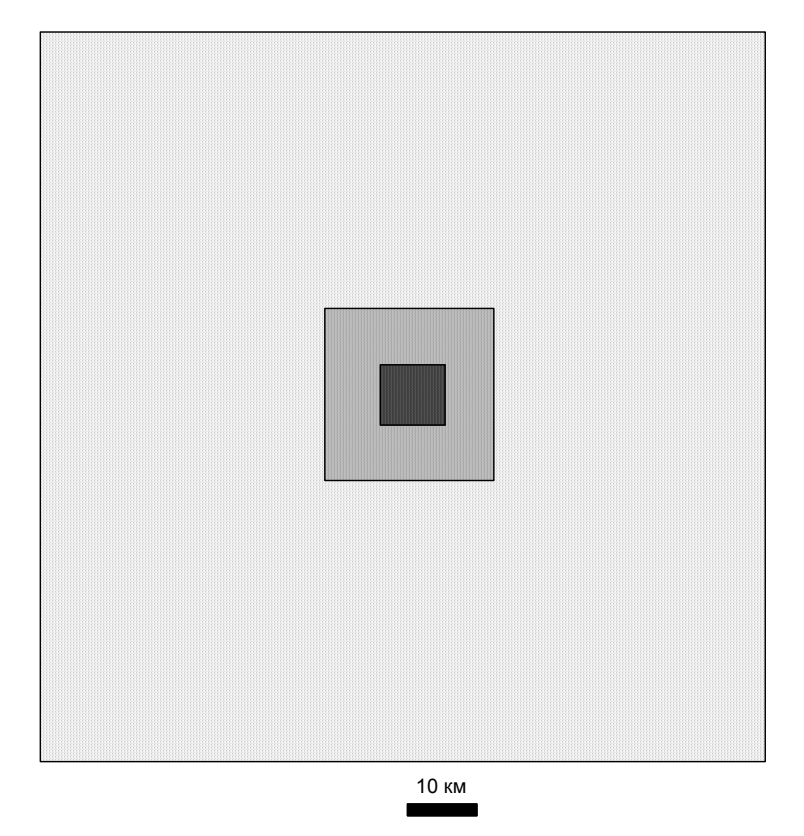

Рис. 20. Взаимное расположение ЦМР, характеризующихся различной степенью детальности описания рельефа местности

Полученные значения суммарной поправки за влияние рельефа местности изменяются в диапазоне от 0,142 до 1,06 мГал, при среднем значении 0,48 мГал и среднеквадратическом отклонении (СКО)  $\pm$  0,19 мГал (табл. 12).

Таблица 12

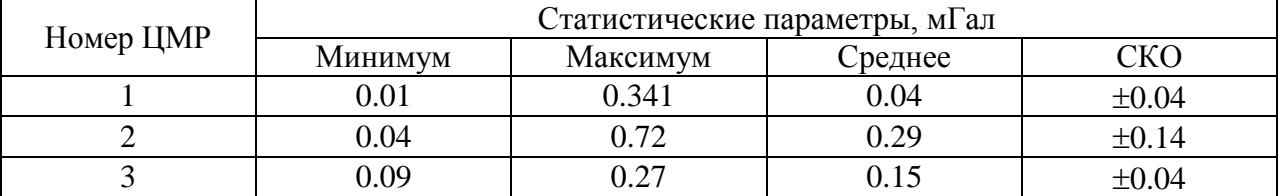

Статистические характеристики поправок за влияние рельефа местности

Как очевидно, наибольший вклад в значения поправок за влияние рельефа вносят его локальные неоднородности, расположенные на удалении до 2.35 км (ЦМР № 2) от гравиметрического пункта: об этом говорят не только повышенные средние значения  $\delta g_p$ , но и повышенная дисперсия этого параметра. Наиболее сложная морфология поля поправок за влияние рельефа отмечается для т.н. «центральной зоны» - ЦМР № 1. Наличие локальных экстремумов полностью объясняется с физической точки зрения – для каждого гравиметрического пункта на величину *g<sup>p</sup>* влияют сравнительно мелкие «индивидуальные особенности» рельефа, расположенные в непосредственной близости от этого пункта. Поле от удаленных топографических масс (ЦМР №3) - спокойное, слабоградиентное. Все вышесказанное иллюстрируют рис. 21 - 24, на каждом из которых повышенные значения поправки  $\delta g_p$  отвечают более темной раскраске.

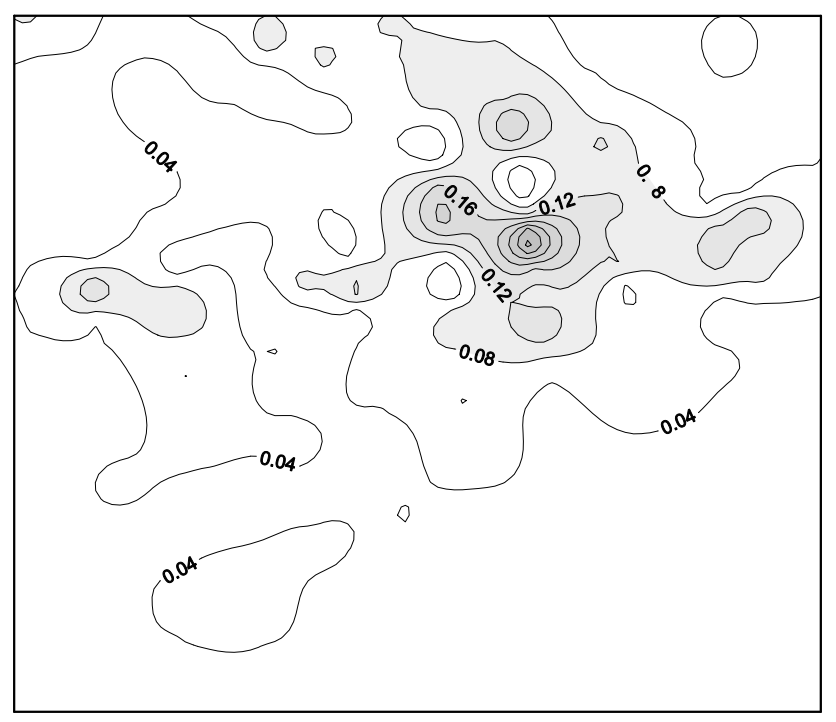

Рис. 21. Поправки, вычисленные с использованием ЦМР №1 (сечение изоаномал  $-0.04$  м $\Gamma$ ал)

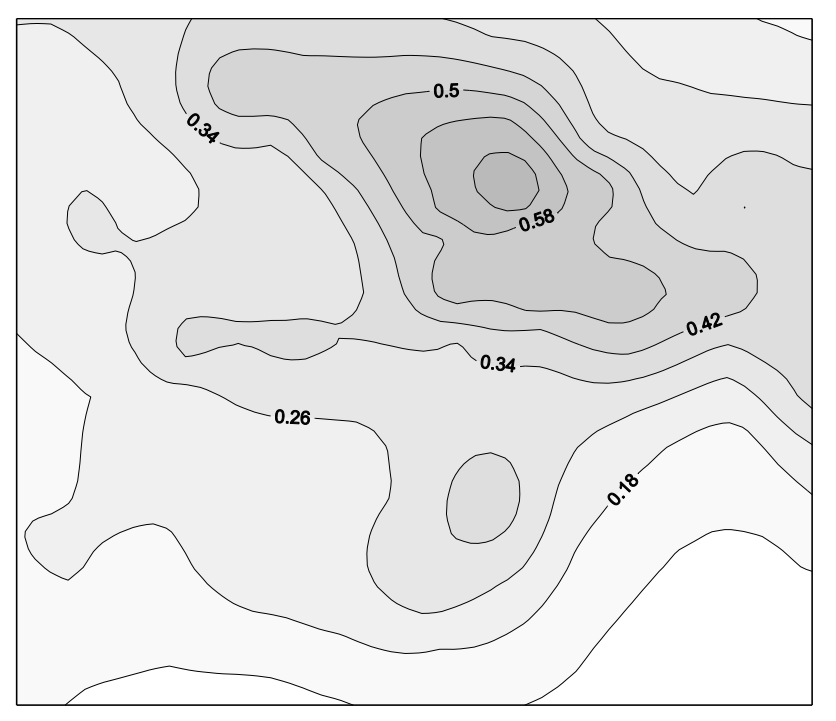

Рис. 22. Поправки, вычисленные с использованием ЦМР №2 (сечение изоаномал  $-0.08$  м $\Gamma$ ал)

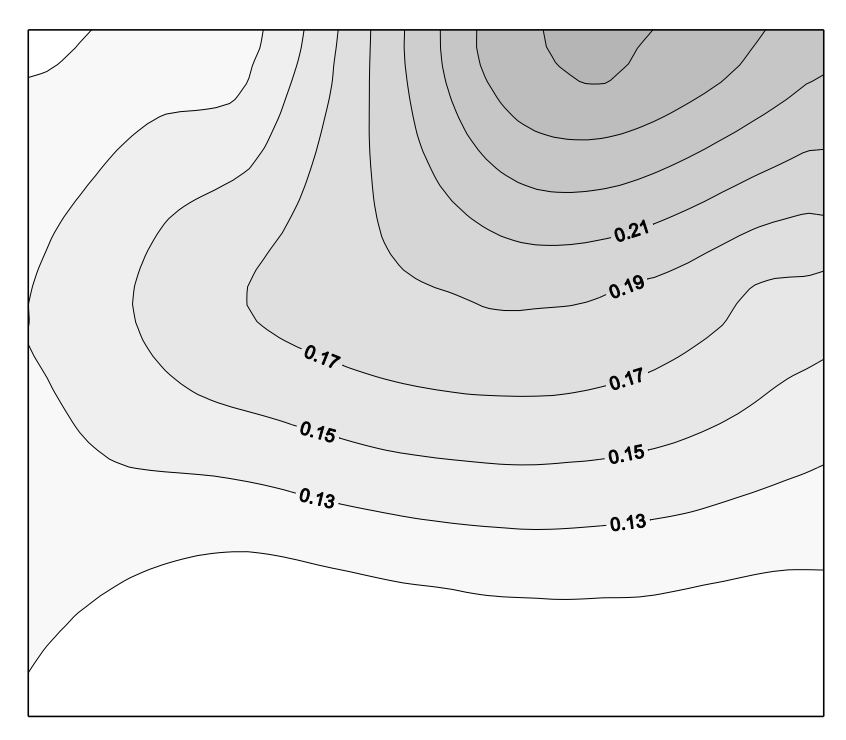

Рис. 23. Поправки, вычисленные с использованием ЦМР №3 (сечение изоаномал  $-0.02$  мГал)

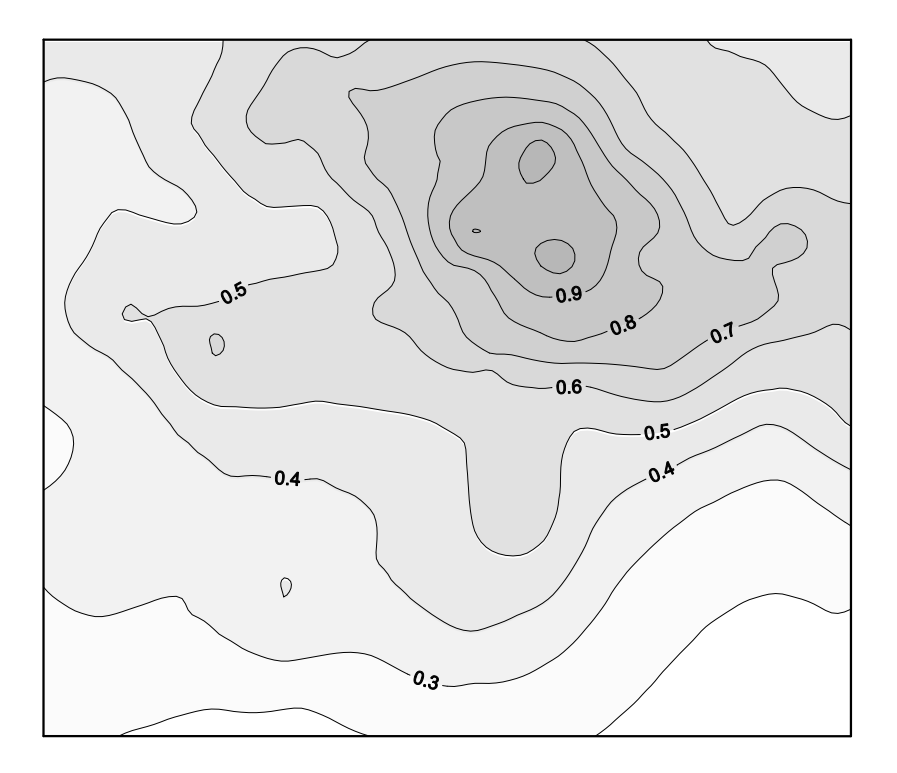

Рис. 24. Суммарные поправки, вычисленные с использованием всех ЦМР (сечение изоаномал – 0.1 мГал)

Оценка точности определения поправок за влияние рельефа местности осуществлялась для всех 386 гравиметрических пунктов, расположенных в пределах исследуемой площади. С помощью генерации серий случайных чисел

моделировались произвольно ориентированные в пространстве отклонения гравиметрических пунктов в плане от их истинного местоположения. Предполагалось, что по каждой из координат *Х* и *У* эти смещения происходят независимо, амплитуды смещений распределены по нормальному закону с нулевым математическим ожиданием  $M = 0$  и среднеквадратическим отклонением (СКО)  $\delta =$  $\pm$ 14,14 м. Таким образом, максимальная величина суммарного смещения гравиметрического пункта в плане при вероятности ~68 % (на уровне  $M \pm \delta$ ) не превышала  $(14, 14^2 + 14, 14^2)^{0.5} \approx \pm 20$  м, предусмотренных "Инструкцией по гравиразведке" [24] для съемки масштаба 1:25 000.

Генерация смещения пунктов в плане при использовании АМР приводит к появлению соответствующих ошибок высот этих пунктов, т.е. моделируются погрешности вычисления поправок за влияние рельефа, *обусловленные отклонениями в планово-высотной привязке точек измерений* гравитационного поля.

Погрешности расчета топопоправок определялись по разности поправок , вычисленных при первоначальном (указанном в каталоге) и смещенном положениях гравиметрических пунктов. Эти погрешности изменяются в диапазоне от -0,032 мГал до 0,041 мГал, при среднем значении 0,0003 мГал и СКО 0,007 мГал. Статистическое распределение погрешностей вычисления топопоправок подчиняется закону Гаусса (рис. 25).

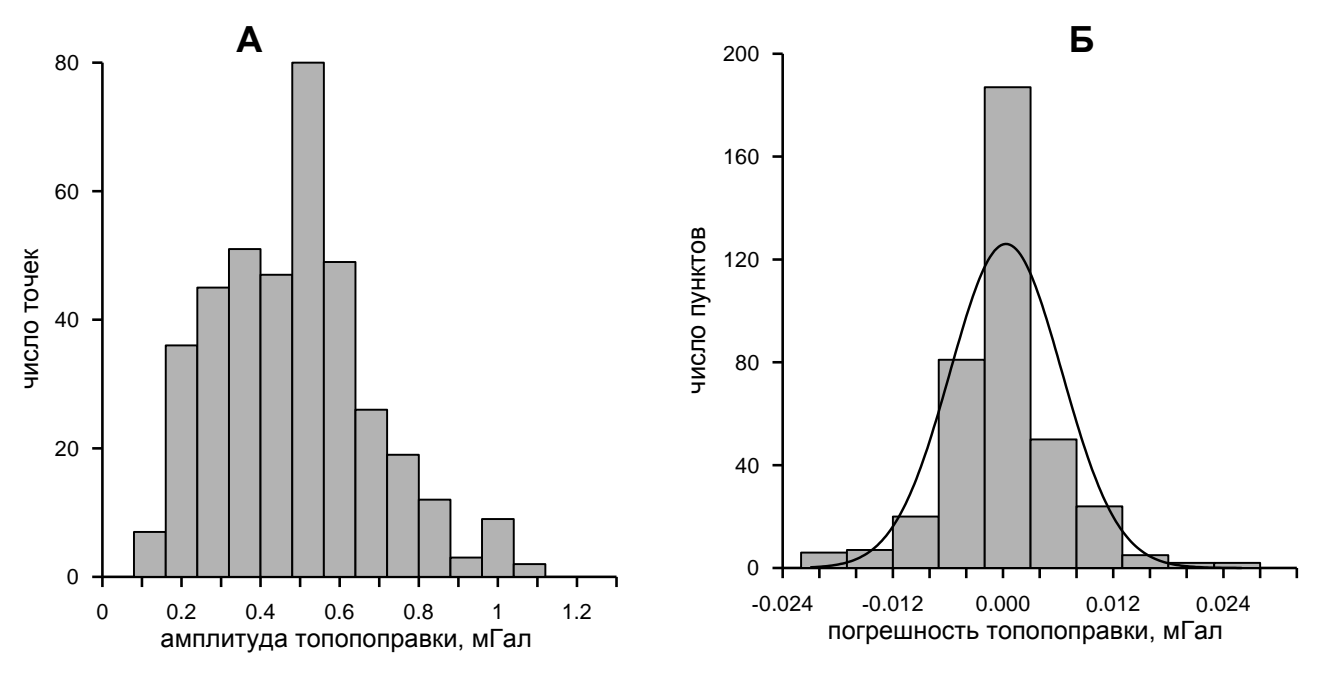

Рис. 25. Гистограммы распределения значений суммарной поправки за влияние рельефа в радиусе R = 48.45 км (А) и погрешностей ее определения (Б)

Среднеквадратическая погрешность определения суммарных поправок за рельеф местности в радиусе  $0 \div 27$  км  $({{\Delta}^{2}}/N)^{0.5} = \pm 0,0066$  мГал (где  $N = 386$  количество значений поправок за рельеф). Оценки погрешностей проведены для плотности промежуточного слоя 2,67 г/см<sup>3</sup>, т.е. для плотности 2,30 г/см<sup>3</sup> они будут примерно на 15% ниже.

Необходимо подчеркнуть, что *поправка за рельеф должна вычисляться для значения плотности, отвечающего плотности промежуточного слоя*  $\sigma$ , принятого при вычислении поправки Буге  $\Delta g_F = (0,3086 \cdot 0,0419 \sigma)H$ , где *H* – мощность промежуточного слоя (обычно величина *H* отвечает высоте гравиметрического пункта). При этом *величина плотности должна быть постоянной и наиболее близкой к средней плотности горных пород, слагаю***щих верхнюю часть исследуемой площади**. Для определения величины  $\sigma$  используются различные способы, описанные в [13, 16].

Весьма эффективным является способ Неттлетона, заключающийся в том, что в точках профиля вычисляются аномалии силы тяжести в редукции Буге с различными значениями плотности промежуточного слоя. Искомое значение плотности  $\sigma$  определяется визульно, из условия наименьшей корреляции соответствующей кривой аномалии Буге с рельефом. На рис. 26 приведен пример использования способа Неттлетона: над возвышенной формой рельефа высотой около 200 м располагаются графики аномальных значений силы тяжести, вычисленные для различных значений плотности с интервалом 0,1 г/см<sup>3</sup>. Как очевидно, наименьшую корреляцию с рельефом обеспечивает величина плотности 2,40 г/см<sup>3</sup>, которую и следует принять за величину плотности промежуточного слоя  $\sigma$  для участка съемки.

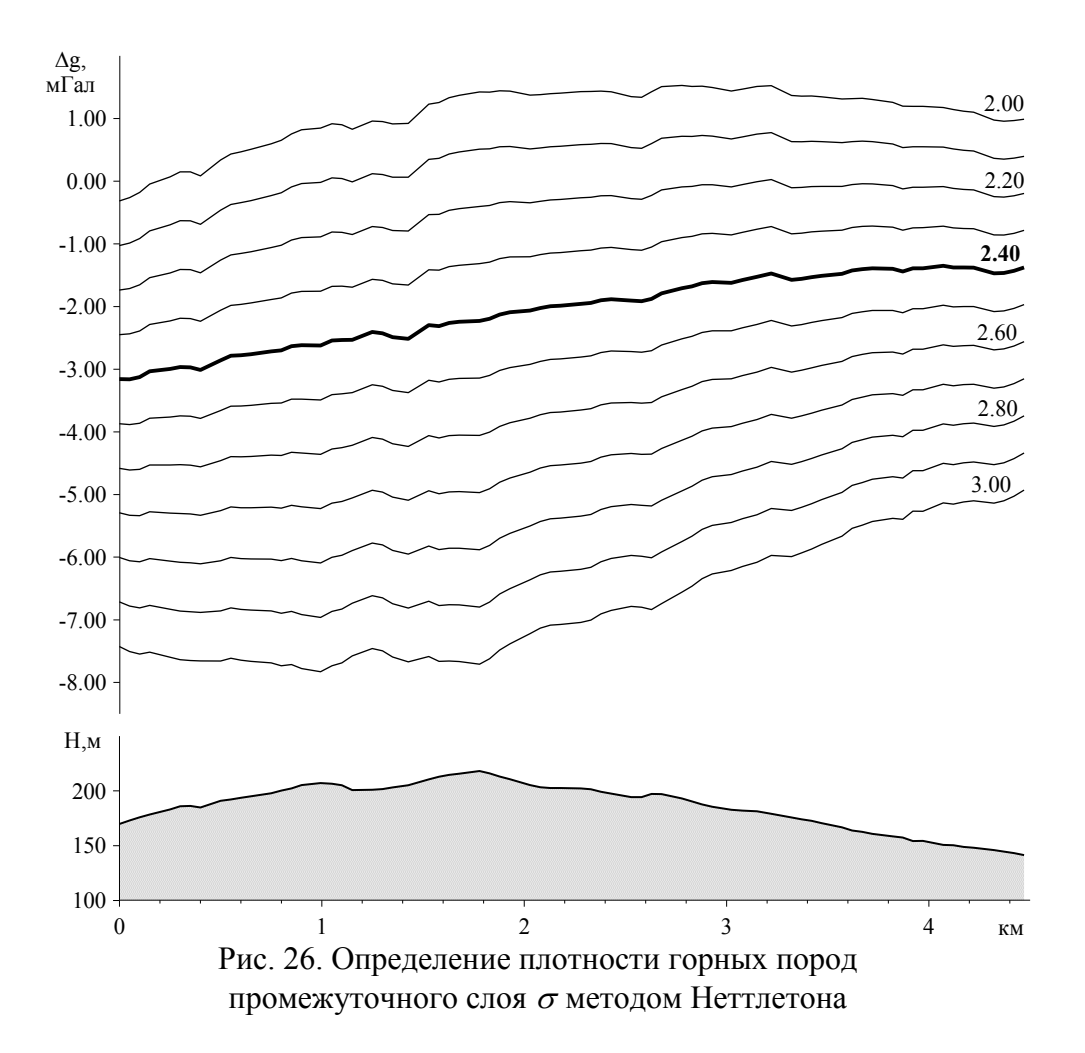

Таким образом, при построении гравиметрических карт всегда должна использоваться постоянная плотность промежуточного слоя  $\sigma_0 = const$ , однако в процессе последующей интерпретации гравиметрических материалов в большинстве случаев можно попытаться учесть влияние геоплотностных неоднородностей верхней части разреза  $\sigma = \sigma(x, y)$ . Для этой цели может быть использована имеющаяся дополнительная геолого-геофизическая информация, в частности данные сейсморазведки [11].

Проведем простейшую оценку влияния погрешностей в оценке  $\sigma_0$  для того же участка гравиметрической съемки, среднее значение высот которого составляет около 325 м. Представим себе, что значение плотности промежуточно слоя о завышено или занижено всего лишь на 0,01 г/см<sup>3</sup>. По формуле расчета гравитационного эффекта от плоскопараллельного слоя мощностью 0,325 км с плотностью 0,01 г/см<sup>3</sup> по формуле  $\Delta g = 2\pi G \sigma H$  получаем величину  $\approx 0,136$ мГал (более чем на порядок превышающую погрешность  $\Delta^g$  определения поправок  $\delta g_p$  за влияние рельефа местности).

#### 19. Учет влияния неоднородностей верхней части разреза

В предыдущем разделе уже было сказано о существенных искажениях, которые вносят в результаты гравиметрических наблюдений геоплотностные неоднородности, сосредоточенные в промежуточном слое горных пород, заключенном между дневной поверхностью и уровнем приведения поля (в России обычно это нулевая отметка Балтийской системы высот). Подавлению влияния такого рода геологических помех посвящено множество опубликованных работ, ниже будут приведены сведения, касающиеся данной проблемы, представленные С.Г. Бычковым в монографии, изданной в 2010 году [12].

Дискуссия о необходимости введения поправки за промежуточный слой с переменной плотностью и параметрах этого слоя в гравиметрической литературе имеет длительную историю. Вариации плотности пород, слагающих верхнюю часть разреза, при стандартной обработке результатов гравиметрической съемки (вычислении поправки Буге и поправки  $\delta g_p$ ) не принимаются во внимание.

Некоторые типичные примеры отражения влияния локальных нефтегазоносных структур в гравитационном поле в сложных геологических условиях изображены на рис. 27. График аномалий Буге, вычисленный при постоянной плотности промежуточного слоя 2,30 г/см<sup>3</sup> (рис. 27,а), практически повторяет график изменения плотности пород ВЧР по профилю, а влияние рифогенного массива пермского возраста проявляется в виде незначительного изменения горизонтального градиента аномалий. Надвинутые карбонатные породы повышенной плотности, выходящие на поверхность земли (рис. 27,6), создают гравитационную ступень значительной амплитуды, на фоне которой практически не выделяется эффект поднадвиговой структуры.

Таким образом, одним из основных факторов, сдерживающих повышение геологической эффективности гравиметрических исследований, является ограниченный объем информации о физических свойствах верхней части разреза (ВЧР). Отсутствие прямых измерений плотности и современных способов учета соответствующих влияний не позволяют успешно решать многие задачи по интерпретации аномалий от глубинных источников, поскольку гравитационные эффекты от ВЧР зачастую превышают влияние искомых геологических объек-TOB.

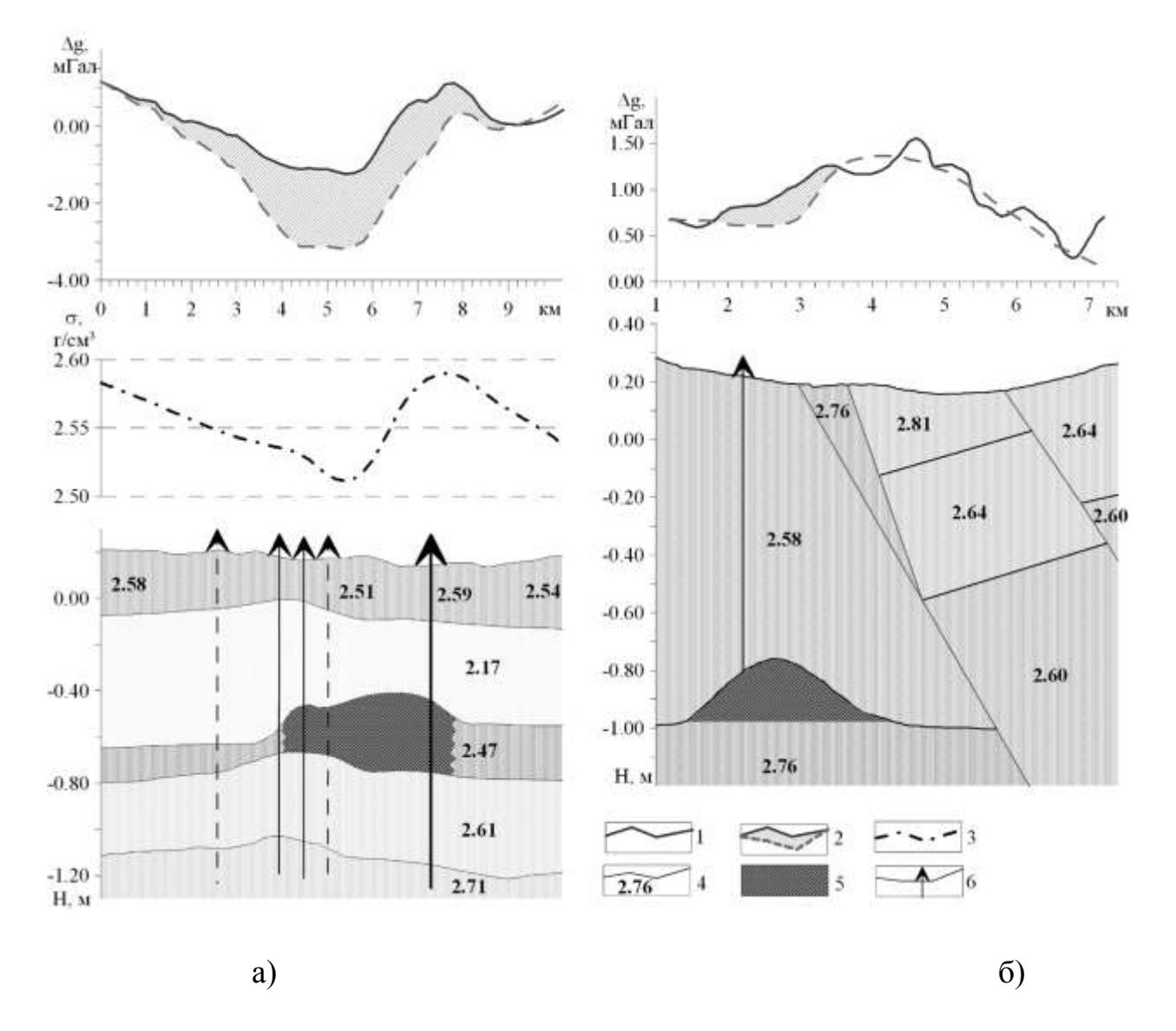

Рис. 27. Отражение нефтеперспективных объектов в гравитационном поле в сложных геологических условиях: 1 - исходный гравитационный эффект при постоянной плотности промежуточного слоя; 2 - влияние искомых геологических объектов; 3 - график изменения плотности ВЧР; 4 - геологические границы и плотности пород;

5 - искомые нефтеперспективные объекты; 6 - скважины

Закономерности распределения плотности в отложениях ВЧР могут быть получены из следующих основных источников:

лабораторные исследования керна и образцов из обнажений с по- $\left( \right)$ следующей статистической обработкой и построение петрофизических карт;

2) гравиметрические измерения на участках с существенным перепадом высот рельефа с последующим вычислением плотности аналитическими (точечные, конечно-разностные и др.), статистическими (Неттлетона, обратных вероятностей, наибольшего правдоподобия и др.) и другими методами;

3) гравиметрические измерения в скважинах и шахтах;

4) промыслово-геофизические исследования плотностным гаммагамма каротажем или путем вычисления плотности по эмпирическим зависимостям по скорости, определяемой акустическим и сейсмическим каротажем, или по пористости, определенной с помощью электрического и радиоактивного каротажа;

5) по данным других геофизических методов, прежде всего сейсмических и вертикальных электрических зондирований;

6) морфометрические и геоморфологические методы.

Все эти и многие другие методы позволяют получить весьма приблизительные оценки плотностей массива горных пород в естественном залегании. Определенные перспективы могут быть связаны только с проведением гравиметрического каротажа. Фактически достигнутая среднеквадратическая погрешность единичного наблюдения современных скважинных гравиметров составляет  $\pm 0.001 - 0.003$  мГал [51], что обеспечивает определение средней плотности 10-метрового блока пород с погрешностью порядка  $\pm 0.01$  г/см<sup>3</sup>, однако дороговизна приборов и необходимого оборудования не позволяют рекомендовать его для широкого применения. Кроме того, учитывая необходимость бурения достаточно большого количества скважин для проведения гравитационного каротажа с целью построения детальной плотностной модели толщи ВЧР, данный метод вряд ли будет применяться в ближайшей перспективе.

Аномальные эффекты ВЧР обычно характеризуются высокочастотным составом, обусловленным локальными неоднородностями небольших размеров. Однако в этой толще могут иметь место и градиентные изменения плотности, являющиеся причиной появления низкочастотных компонент. В связи с этим методы введения поправок можно разделить на две основные группы.

1. Для подавления резколокализованных полей, проявляющихся в значениях аномалий на интервалах небольшой длины, которые могут быть обусловлены также случайными погрешностями наблюдений, разработано большое количество способов [16]. Большинство этих способов, как и обычно применяемое сглаживание скользящим окном, перераспределяет соответствующий эффект между соседними точками, т.е. уменьшает локализацию. В связи с этим, целесообразно использовать нелинейные фильтры, позволяющие существенным образом подавить соответствующие влияния.

2. Если гравитационный эффект верхней части разреза характеризуется низкочастотным составом, то, как следует из исследований А.К.Маловичко, В.Н.Страхова, В.М.Новоселицкого и многих других, возможно эквивалентное глубинное распределение масс с постоянной или переменной плотностью. Вследствие этого никакими формальными способами, в том числе и трансформациями, не удается освободиться от влияния приповерхностных неоднородностей [29]. В этом случае необходимо использовать дополнительную информацию, представленную данными других геофизических методов, бурения и т.д. Этот метод известен как геологическое редуцирование [16] и заключается в последовательном исключении из наблюденного поля эффектов от известных источников.

В случае низкочастотного состава гравитационного эффекта неоднородностей верхней части разреза для разделения полей необходимо привлекать дополнительную геолого-геофизическую информацию. При исследованиях на нефть и газ наиболее перспективным представляется использовать сейсморазведочные данные.

При поисках и разведке месторождений нефти и газа сейсмические работы часто проводят совместно с гравиметрическими. Как известно, между скоростью распространения сейсмических волн и плотностью пород существует тесная корреляционная зависимость [6]. Поэтому неоднородности в ВЧР отражаются как в сейсмическом, так и в гравитационном полях, что создает возможность использования сейсмической информации при интерпретации гравиметрических материалов, и, наоборот, производить расчет статических поправок при сейсмических построениях с использованием данных гравиразведки.

Существующие способы использования данных гравиразведки для расчета статических поправок сводятся к решению линейной обратной задачи, т.е. определению плотности пород ВЧР с последующим пересчетом полученных плотностей в интервальные скорости. В качестве исходной информации для решения обратной задачи используется либо наблюденное гравитационное поле, либо его локальная составляющая, полученная тем или иным способом. Однако формальный выбор локальной составляющей гравитационного поля, использование модели ВЧР в виде плоского слоя, а также отсутствие корреляционных зависимостей между скоростью и плотностью для толщи ВЧР в конкретных районах исследований вносят значительные погрешности в статические поправки, вследствие чего широкого распространения эта методика не получила.

В гравиразведке широко применяются методы интерпретации, основанные на итерационном подборе геолого-геофизической (геоплотностной) модели, удовлетворяющей гравитационному полю. При построении исходной модели (первого приближения) часто привлекают сейсмические данные, а плотностной разрез получают, на основании использования известных для данного региона или полученных ранее уравнений регрессии между скоростью упругих волн и плотностью пород. В редких случаях при таком моделировании подвергаются коррекции сейсмические данные, т.е. строятся сейсмогравитационные модели, и нам неизвестны работы, где производится минимизация коэффициента корреляции между скоростью и плотностью. В то же время ни у кого не вызывает сомнения тот факт, что эти зависимости существенно отличаются как для разных типов пород, так и для различных, даже близко расположенных районов.

Рассмотрим способ построения согласованной сейсмогравиметрической модели изучения верхней части разреза, разработанный С.Г.Бычковым, И.Ю.Митюниной, включающий минимизацию не только соответствующих полей, но и корреляционного соотношения между физическими параметрами горных пород. Предлагается следующий итерационный алгоритм решения задачи учета неоднородностей верхней части разреза:

- выделение локальной составляющей гравитационного поля, обусловленной влиянием верхней части разреза,

- решение обратной линейной задачи гравиразведки - определение плотности пород ВЧР.

- построение скоростной модели верхней части разреза по временным полям первых волн.

- выявление корреляционной зависимости между скоростными и плотностными параметрами ВЧР.

На выходе интерактивного итерационного процесса имеем значения скоростей сейсмических волн в ВЧР, которые используются для расчета статических поправок, и значения аномалий силы тяжести, вычисленные с переменной плотностью промежуточного слоя. Таким образом, решение задачи сводится к построению детальной сейсмогравиметрической модели ВЧР.

Решение задачи построения такой модели осложняется, прежде всего, практически полным отсутствием сведений о плотностях пород ВЧР. Поэтому первым этапом построения модели является выявление и уточнение корреляционной зависимости между скоростью и плотностью пород ВЧР для конкретной площади исследований. Для этой цели по данным бурения, сейсморазведки, промыслово-геофизической информации, а также с учетом эффективных плотностей, полученных по гравитационным данным (способы Л.Л.Неттлетона, К.В.Гладкого, З.М.Слепака и др.), строится детальная геолого-геофизическая (геоплотностная) модель всей изученной части разреза, гравитационное влияние которой в порядке решения прямой задачи исключается из аномалий силы тяжести (рис. 28).

Считаем, что остаточные аномалии с учетом погрешности модели и регионального фона отражают, прежде всего, влияние неучтенных неоднородностей в ВЧР. Для этого решаем линейную обратную задачу по формуле:

$$
\sigma(x_i) = \sigma_o(x_i) + \frac{\Delta g_{\mu}(x_i) - \Delta g_{\mu}(x_i)}{0.0419h(x_i)},
$$
\n(77)

где  $\Delta g_{\rm H}(x)$  и  $\Delta g_{\rm M}(x)$  – исходная и вычисленная аномалии,  $\sigma_{\rm o}(x)$  – плотности пород ВЧР исходной модели,  $h(x)$  – глубина до линии приведения или мощность верхнего слоя в зависимости от принятой модели в *і* точке профиля.

Погрешности, вносимые в плотности при использовании формулы плоского слоя, компенсируются повторным решением прямой задачи с исправленными плотностями и новой корректировкой плотностей. Итерационный процесс подбора плотностей заканчивается при совпадении наблюденной и вычисленной кривых  $\Delta g$  в пределах заданной точности или погрешности гравиметрической съемки (рис. 28). Как видно из рисунка, систематическое расхождение наблюденного и модельного полей  $\Delta g$  полностью устраняется увеличением значений плотностей ВЧР к концу профиля.

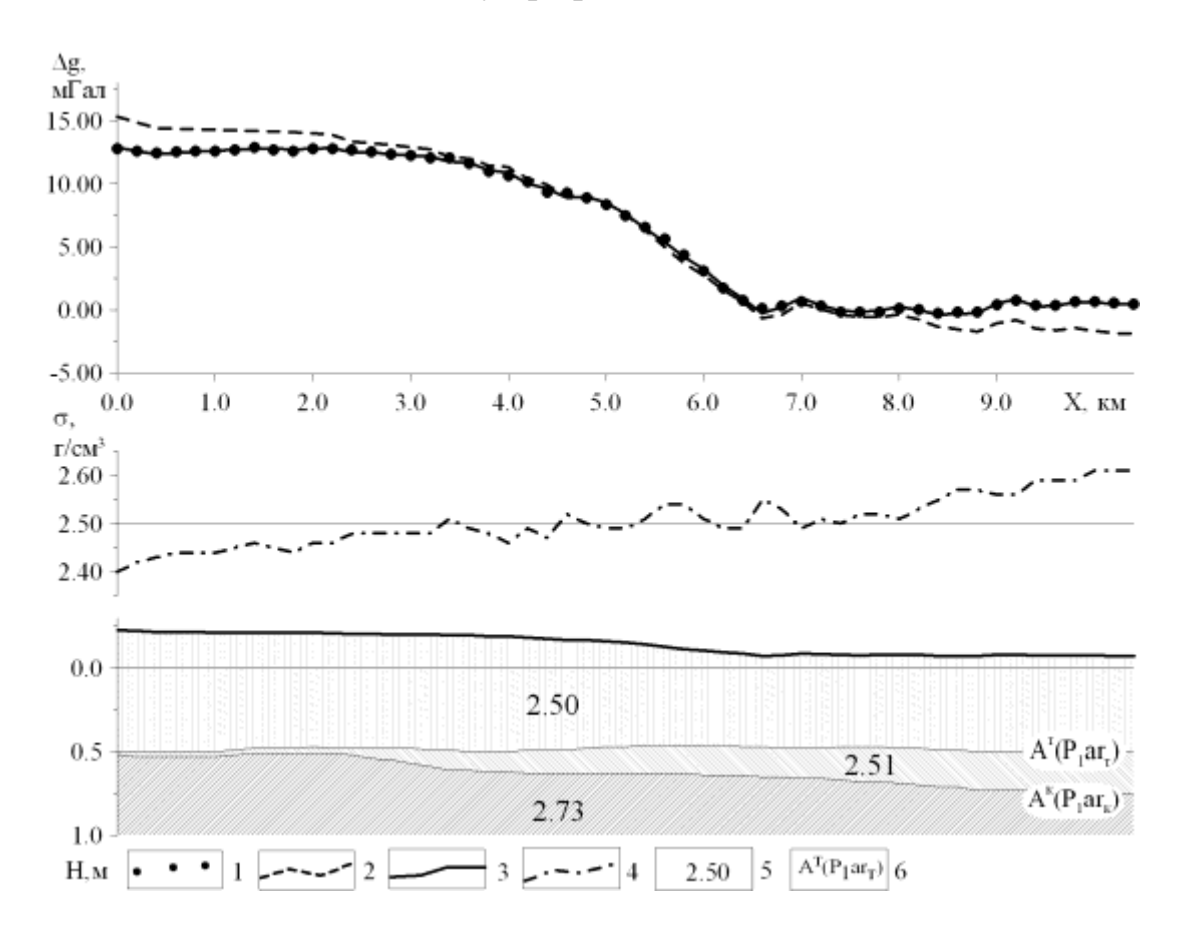

Рис. 28. Решение прямой задачи гравиразведки: 1 – исходное гравитационное поле, 2 – модельное поле при постоянной плотности ВЧР, 3 – модельное поле при переменной плотности ВЧР, 4 – подобранные плотности ВЧР, 5 – средние плотности пород (г/см<sup>3</sup>), 6 – плотностные границы

Таким образом, в результате первого этапа построения модели имеем массив плотностей пород ВЧР по профилю, удовлетворяющий гравиметрическим данным.

На этой же площади по данным сейсморазведки можно рассчитать массив скоростей сейсмических волн. Здесь реализуется итерационный процесс интерпретации волновых полей, зарегистрированных при наземных сейсмических исследованиях. На основании последовательного решения прямой и обратной задач сейсморазведки осуществляется подбор оптимальной модели ВЧР, соответствующей в пределах точности съемки наблюденным сейсмическим данным (рис. 29). При этом, как показывает практика, в качестве исходной сейсмической информации целесообразно использовать временные поля первых волн, регистрируемые в начальной части сейсмограмм МОГТ. Это позволяет, в частности, для повышения оперативности трансформации волновых полей в скоростные разрезы среды использовать корреляционные зависимости между временными полями первых волн и полями вертикальных времен.

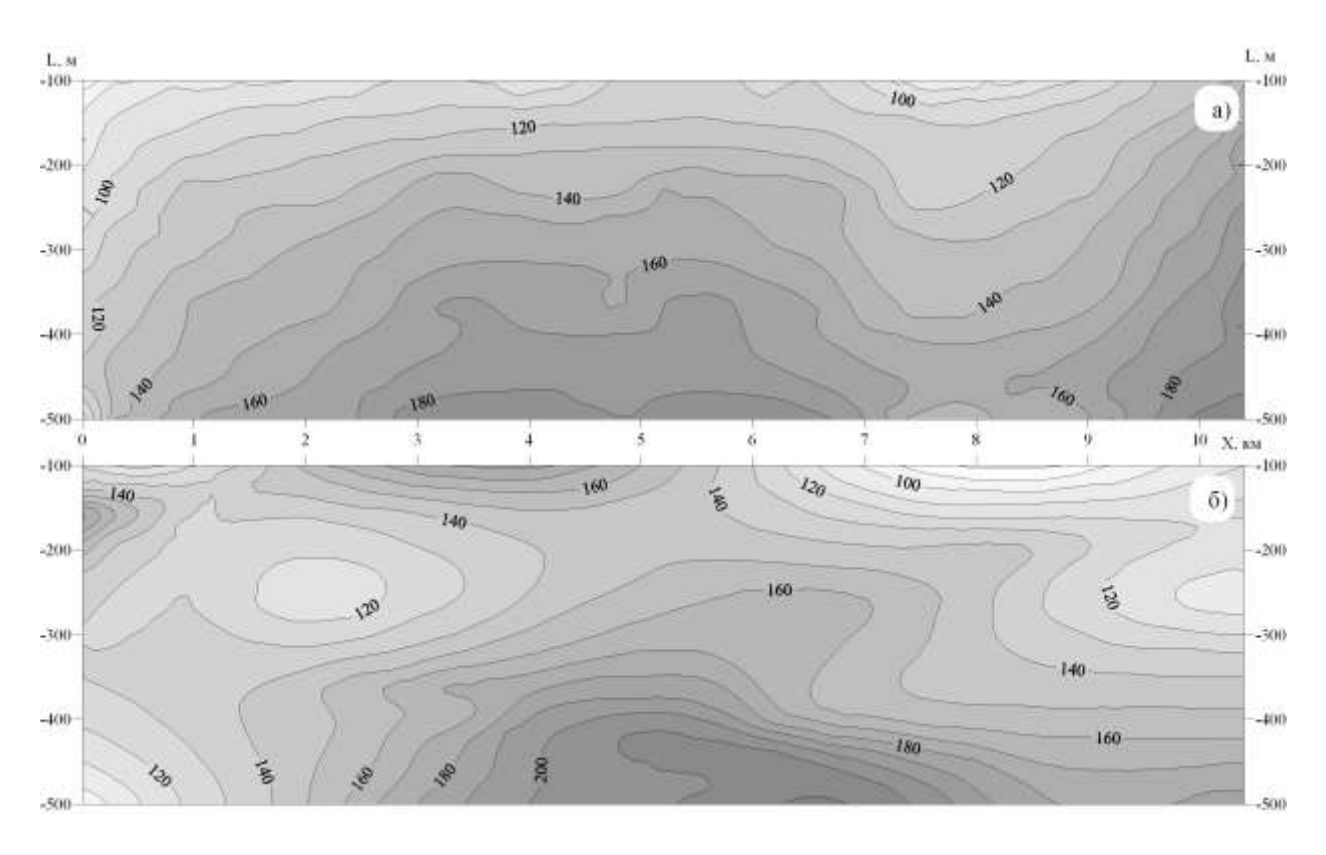

Рис. 29. Сопоставление наблюденного (а) и модельного (б) временных полей первых волн

Строя корреляционную зависимость между полученными скоростями и плотностями, вычисляя коэффициенты парной корреляции (R) и уравнения регрессии (рис. 30, а), получаем новый массив плотностей, с которым вновь решаем прямую задачу гравиразведки. Здесь итерационный процесс заканчивается при достижении максимально возможного коэффициента корреляции (рис. 30, б) и совпадении в пределах заданной погрешности исходного и вычисленного гравитационных полей.

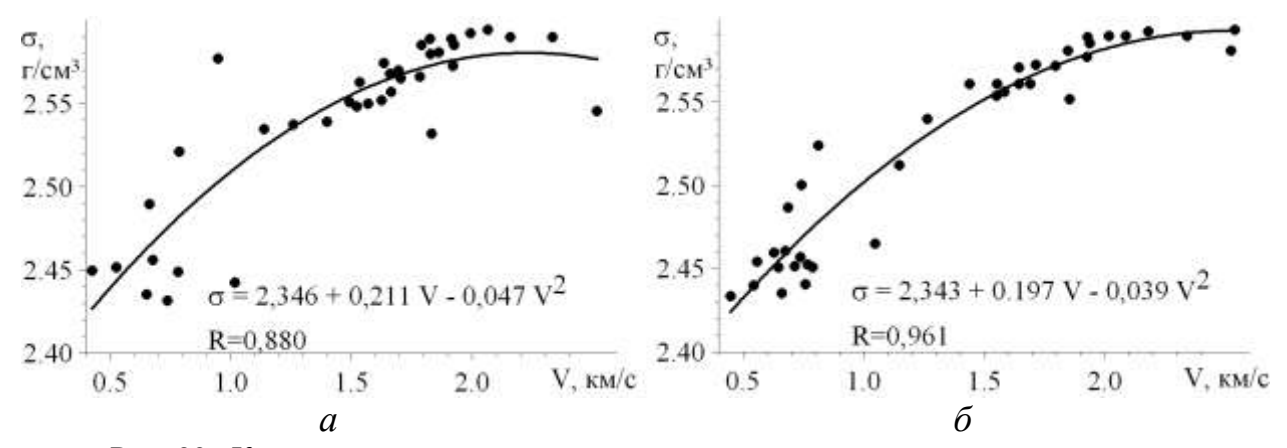

Рис. 30. Корреляционные зависимости между скоростью и плотностью пород для первоначальной (а) и подобранной (б) моделей ВЧР

Следующим этапом построения модели является пересчет значений плотностей по выявленной корреляционной зависимости в скорости сейсмических волн и их уточнение посредством решения прямой задачи сейсморазведки. Полученные значения скоростей вновь проверяются путем решения прямой задачи гравиразведки, т.е. весь итерационный процесс повторяется (рис. 31), при этом уточняется поведение регионального гравитационного фона, и вносятся коррективы в модель глубинной части разреза. Процедура пересчета плотности пород в скорости и обратно с корректировкой их значений по результатам наблюдений соответствующих методов продолжается до тех пор, пока не будет построена согласованная сейсмогравиметрическая модель, удовлетворяющая данным обоих методов.

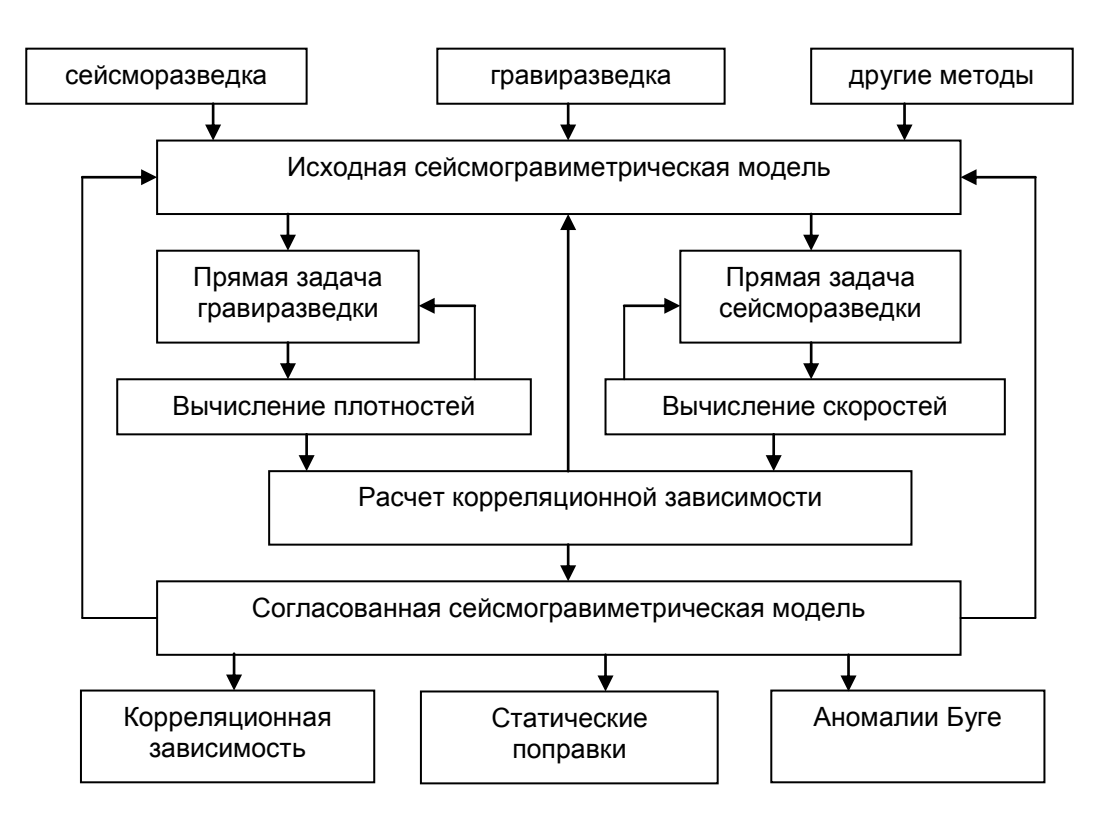

Рис. 31. Блок-схема алгоритма построения согласованной сейсмогравиметрической модели

На выходе интерактивного итерационного процесса имеем значения скоростей сейсмических волн в ВЧР, которые используются для расчета статических поправок и значения аномалий силы тяжести, вычисленные с переменной плотностью промежуточного слоя. Как свидетельствует опыт решения практических задач, использование полученных таким образом статических поправок существенным образом улучшили качество прослеживаемости подавляющего большинства отражающих горизонтов по материалам сейсморазведки МОГТ. Кроме того, полученная корреляционная зависимость между скоростью и плотностью пород может быть использована для построения модели первого приближения в районах со сходным геологическим строением.

Полученные значения плотности пород ВЧР могут быть использованы для вычисления аномалий Буге с переменной плотностью промежуточного слоя, что значительно повышает информативность гравиметрических данных. Так, в гравитационном поле, вычисленном при постоянной плотности промежуточного слоя практически не проявляется рифогенный массив повышенной плотности (рис. 32). Использование сейсмических данных для определения плотностей в ВЧР и вычисление аномалий с переменной плотностью позволяет выделить положительную гравитационную аномалию, обусловленную целевым объектом.

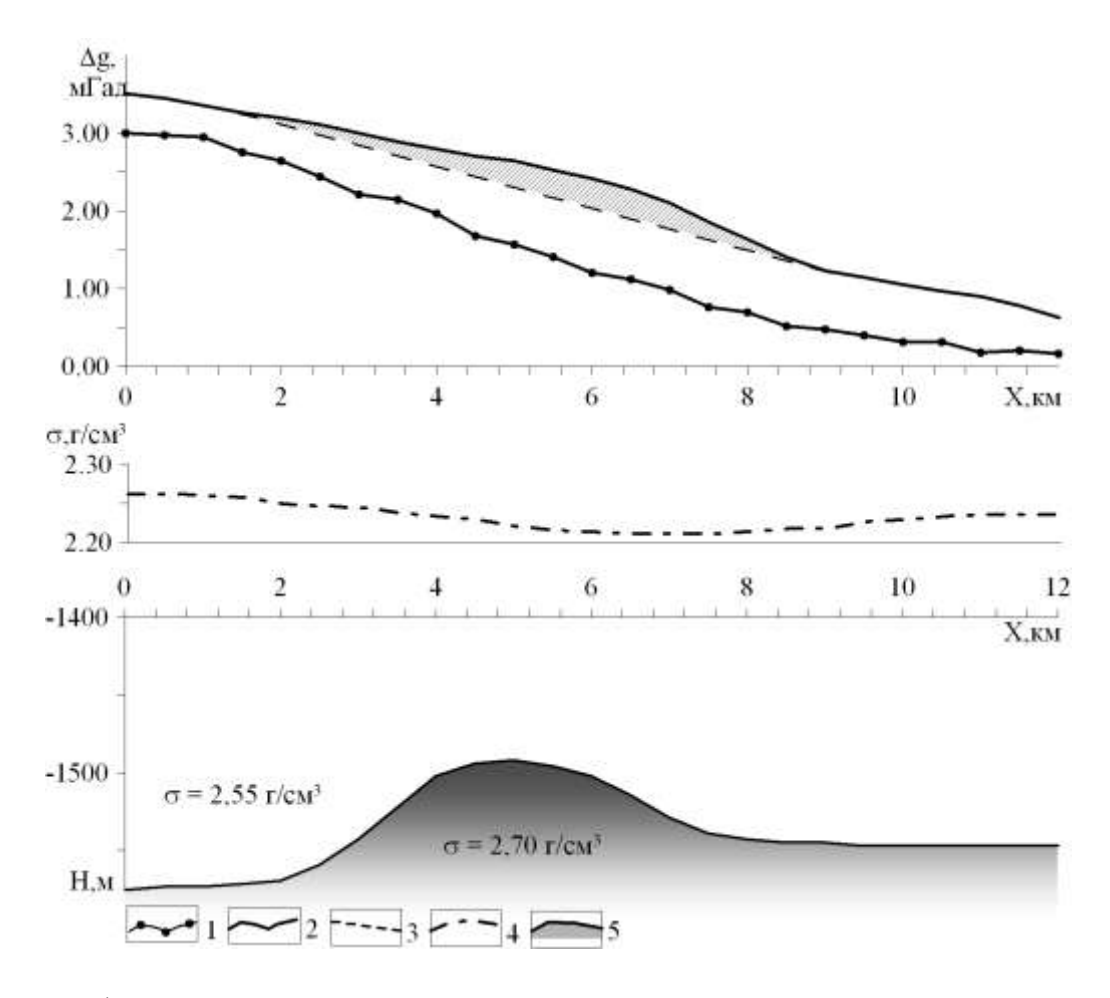

Рис. 32. Графики аномалий силы тяжести, вычисленные при постоянной и переменной плотности промежуточного слоя: 1 – аномалии Буге с постоянной плотностью ВЧР, 2 - аномалии Буге с переменной плотностью ВЧР, 3 – фоновая составляющая, 4 – плотности в ВЧР, 5 –целевой геологический горизонт

Таким образом, поскольку неоднородности в ВЧР отражаются как в сейсмическом, так и в гравитационном полях, то это создает возможность использования сейсмической информации при интерпретации гравиметрических материалов, и, наоборот, обеспечивается расчет статических поправок при сейсмических построениях с использованием данных гравиразведки. Задача учета влияния неоднородностей верхней части разреза при гравиметрических и сейсморазведочных работах может быть в той или иной степени решена при комплексировании данных геофизических методов.

## **Вопросы для самопроверки**

1. В чем заключается физический смысл поправки *g*<sup>р</sup> за влияние рельефа местности, использующейся при обработке гравиметрических данных?

2. Почему поправка за влияние рельефа  $\delta g_p$  всегда не может иметь отрицательного значения?

3. Что такое кусочно-призматическая аппроксимация рельефа земной поверхности?

4. Почему при вычислении топографической поправки целесообразно использовать ЦМР различного масштаба?

5. В чем заключается процесс векторизации топографической карты?

6. Чем различаются между собой модели рельефа поверхности Земли GTOP030 и SRTM?

7. Что подразумевается под термином «картографическая погрешность высот»?

8. Для чего необходимо построение АМР?

9. Какой математический аппарат используется при построении АМР?

10. В чем заключаются основные особенности алгоритма вычисления топографических поправок для «локального» рельефа (подобласти *D1*)?

11. В чем заключаются основные особенности алгоритма вычисления топографических поправок для «регионального» рельефа (подобласти *D2*)?

12. Как моделируются отклонения в планово-высотной привязке пунктов гравиметрических наблюдений при оценке точности определения поправок *g*р?

13. Могут ли использоваться разные значения плотности при вычислении поправки Буге и топографической поправки?

14. Каким образом комплексная интерпретация гравиметрических и сейсмических данных позволяет подавлять влияния геоплотностных неоднородностей верхней части разреза?

## ЧАСТЬ 3. УЧЕТ ВЛИЯНИЯ РАЗНОВЫСОТНОСТИ ТОЧЕК ИЗМЕРЕНИЙ ГРАВИТАЦИОННОГО ПОЛЯ

Кроме непосредственного гравитационного влияния топографических масс, которое учитывается путем введения соответствующих поправок  $\delta g_n$  в результаты полевых измерений с гравиметрами, в наблюденном поле силы тяжести проявляется влияние разновысотности точек измерений гравитационного поля. Физическая суть «эффекта разновысотности» заключается в возникновении специфических искажений гравитационного поля, обусловленных влиянием "геометрического фактора" - варьированием расстояний между возмущающими объектами и точками измерений за счет изменений высот  $z = z(x, y)$  поверхности наблюдений.

Проиллюстрируем «эффект разновысотности» на модельном примере, взятым из работы В.И. Аронова [4]. На рис. 33 показано, что в обычной редукции (на поверхности рельефа) левый максимум, обуловленный шаром, значительно интенсивнее правого. На горизонтальной поверхности соотношение между амплитудами экстремумов обратное. Вполне очевидно, что при интерпретации без учета влияния поверхности наблюдения выводы о глубинах залегания и избыточных массах возмущающих объектов могут быть заведомо ошибочными. При наличии обрывистых форм рельефа и неглубоком залегании возмущающих масс могут появиться ложные экстремумы силы тяжести.

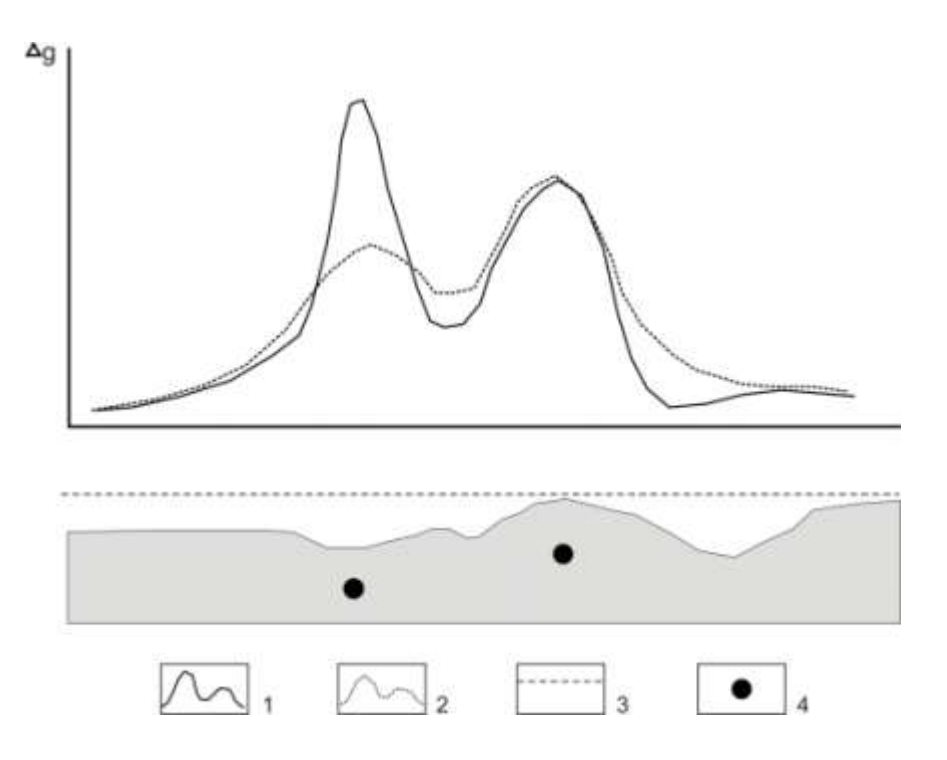

Рис. 33. Искажения аномалий Буге за счет «эффекта разновысотности»:

- 1 гравитационное поле на поверхности наблюдений;
- 2 гравитационное поле на горизонтальной плоскости;
- 3 плоскость редуцирования; 4 возмущающие массы

Приведение гравитационного поля, измеренного в условиях расчлененного рельефа местности, к горизонтальной поверхности наблюдений (преобразование  $\Delta g[x, y, z(x, y)] \rightarrow \Delta g^*[x, y, z = const]$ ) является весьма полезным для последующей интерпретации картографических материалов, так как приводит к упрощению морфологии поля и устранению смещений эпицентров аномалий относительно возмущающих объектов. Для этой цели используется аналитическая аппроксимация наблюденных значений поля полем эквивалентных источников (применяется также термин «аппроксимация истокообразными функциями»).

Первые работы по построению эквивалентных распределений масс принадлежат, по мнению В.Ф. Пашко и В.И. Старостенко, Д. Зидарову. Г.Я. Голиздра отдает приоритет в этом вопросе отечественным исследователям Н.И. Идельсону и Л.Н. Сретенскому, указавшим на возможность представления гармонических функций в виде потенциалов простого и двойного слоев. Е.Г. Булах считает, что идея построения эквивалентных распределений масс, аппроксимирующих наблюденное поле, параметры которых определяются методом подбора, принадлежит А.К. Маловичко. Дальнейшее развитие этот способ получил в работах М.А. Алексидзе, Е.Г. Булаха, Н.Н. Бровара, В.М. Гордина, А.С. Долгаля, В.А. Кузиванова, М.С. Молоденского, Л.П. Пеллинена, Ю.Г. Русьянова, О.В. Сергеева, А.В. Цирульского и др. Особо следует выделить работы В.И. Аронова, значение которых трудно переоценить как в теоретическом, так и в практическом плане [3, 4].

Ароновым В.И. теоретически доказана возможность представления потенциального поля *U*, заданного на поверхности *S*, полем элементарных источников *U\**, расположенных всюду ниже поверхности *S* [4] на некоторой поверхности *S* T . При этом выполнение условия

$$
\max |U(P) - U^*(P)| \leq \varepsilon, \text{ and noof } \text{row } P \in S, \tag{78}
$$

влечет за собой соблюдение неравенства

$$
\max |U(P) - U^*(P)| < \varepsilon, \quad \text{if } \text{nbofoh} \text{ to the } P \in B,
$$
\n
$$
(79)
$$

во внешней, по отношению к *S*, области *В*. Кроме того, в произвольной точке  $P \in B$ 

$$
\max |\partial^{l+m+n} U(P)/\partial x^l \partial y^m \partial z^n - \partial^{l+m+n} U^*(P)/\partial x^l \partial y^m \partial z^n| < \delta_{i+m+n}
$$
 (80)

при  $\varepsilon \to 0$ ,  $\delta_{i+m+n} \to 0$ . Следовательно, после определения параметров аппроксимационной конструкции, создающей поле *U\**, можно не только пересчитать поле *U* на различные поверхности  $S^* \in B$  (в т.ч. и на горизонтальную плоскость *z* = const ), но и вычислить различные трансформанты этого поля *V*. Полученные результаты будут являться *асимптотически оптимальными в смысле точности* [16].

Аронов В.И. утверждает, что «может быть построено бесконечное множество аппроксимирующих конструкций, которые различаются лишь некоторыми конкретными характеристиками – формой поверхности  $S<sup>T</sup>$ , расстоянием между  $S$  и  $S<sup>T</sup>$  и т.п. Однако с точки зрения практической реализации они могут различаться очень сильно - степенью устойчивости систем уравнений, точностью получаемых решений и экономичностью. С физической точки зрения методы в принципе эквивалентны» [16].

Общие принципы реализации аппроксимационного подхода применительно к построению аналитической модели гравитационного поля выглядят следующим образом:

исходное гравитационное поле  $\Delta g(x, y, z)$  аппроксимируется полем  $\Delta g^*(x, y, z)$ , обусловленным некоторой совокупностью источников;

выбранная совокупность источников должна описываться небольшим числом параметров, определяющих физические и геометрические характеристики тел, и при этом обеспечивать высокую степень близости полей  $\Delta g(x, y, z)$ z)  $\overline{H} \Delta g^*(x, y, z);$ 

все последующие преобразования поля сводятся к решению прямой задачи от аппроксимационной конструкции в произвольно заданных точках, лежаших вне источников поля.

Полное соблюдение этих принципов позволяет не только осуществлять разнообразные преобразования полей, но и получать полезную дополнительную информацию о возмущающих объектах по параметрам самой модели, в частности, проводить оценку гармонических моментов аномалиеобразующих тел. Однако существует целый ряд задач, связанных только с преобразованиями самих геофизических полей (в частности, их пересчет на горизонтальную плоскость), при решении которых построение геоплотностной модели среды является лишь средством, а не целью интерпретации.

В практике интерпретации очень большое значение имеет фактор размерности задач: как правило, в рамках одного объекта (площади) исследований объем информации составляет многие тысячи, а иногда даже десятки и сотни тысяч точек задания гравитационного поля. В этом случае целесообразным является использование для аппроксимации полей эквивалентных сеточных моделей источников поля. Моделирование полей большим количеством источников (число источников может достигать числа точек задания поля) с фиксированными геометрическими параметрами позволяет ограничиться только определением их масс, т.е. решать обратную задачу гравиметрии в линейной постановке. Аппроксимационную конструкцию можно построить таким образом, что взаимосвязь между массами источников и исходным полем будет выражаться хорошо обусловленной системой линейных алгебраических уравнений (СЛАУ). В качестве элементарных источников целесообразно использовать тела простой формы (например шары), аномальные эффекты от которых вычисляются путем небольшого числа арифметических операций. Таким образом, можно минимизировать время выполнения основных циклов вычислений при решении СЛАУ и достаточно легко осуществлять решение практических задач большой размерности.

Рассмотрим один из алгоритмов аналитической аппроксимации гравитационного поля. Значения поля и апликаты *z* поверхности наблюдений S задаются в узлах прямоугольной сети, то есть в виде матриц  $\{\Delta g_{ii}\}, \{z_{ii}\}, i = 1$ , 2, ..., *m*;  $j = 1, 2, ..., n$ . Матричная форма представления исходных данных позволяет использовать сравнительно простые циклы вычислений и является оправданной с технологических позиций, так как на заключительных этапах автоматизированной обработки данных полевых гравиметрических наблюдений всегда формируются цифровые модели поля, приведенные к узлам регулярной сети, с целью построения карт изоаномал.

Поле  $\Delta g$  аппроксимируется полем  $\Delta g^*$  сеточной эквивалентной модели, состоящей из *тип* шаров (точечных масс), располагающихся под каждой точкой задания поля на глубине  $h: \Delta x \le h \le 2\Delta x$ , где  $\Delta x$  – шаг сети (расстояние между узлами матрицы). Гравитационное поле такой аппроксимационной конструкции в точке с координатами  $(x, y, z) \in P$  выражается формулой

$$
\Delta g^*(x, y, z) = \sum_{i=1}^{m} \sum_{j=1}^{n} \sigma_{ij} F_{ij} , \qquad (81)
$$

где  $F = \frac{\zeta - z}{R^3}$  - гармонические функции, определяющие гравитационное поле  $\Delta$ g единичной сферы при  $\sigma = 1$  г/см<sup>3</sup> (без учета гравитационной постоянной G);  $R = \sqrt{(\xi - x)^2 + (\eta - y)^2 + (\zeta - z)^2}$  - расстояние между центрами сфер  $(\xi, \eta, \zeta)$  и точками расчета поля;  $\sigma$ - параметры, линейно связанные с массой (избыточной плотностью) сфер (в дальнейшем - плотность).

Экспериментально определенные значения поля Дg осложнены помехами аппаратурной, методической и геологической природы:  $\Delta g = \Delta g + \delta \Delta g$ . Наличие помех в правой части системы замедляет скорость сходимости итерационного процесса, поэтому, с целью отбраковки высокоинтенсивных помех  $\delta \Delta g$ , решению задачи предшествует двухмерная (по строкам матрицы) фильтрация поля Дg. Фильтрация осуществляется также путем истокообразной аппроксимации исходного поля полем точечных масс отдельно по каждой *i*-й строке матрицы  $\Delta g$ 

$$
\Delta \overline{g}_j = \sum_{j=1}^n \overline{\sigma}_j \overline{F}_j \tag{82}
$$

$$
\text{rate } F = \frac{\zeta - z}{R^3}, R = \sqrt{(\xi - x)^2 + (\zeta - z)^2}.
$$

Массы шаров определяются при решении СЛАУ содержащей *mn* уравнений с *m ×n* неизвестными σ, которая в матричной форме записывается следующим образом:

$$
\mathbf{F}\boldsymbol{\sigma} = \Delta \mathbf{g} \tag{83}
$$

В частности, для 4 точек задания поля обозначенные эти матрицы будут иметь указанный ниже вид. Матрица коэффициентов СЛАУ будет

$$
\mathbf{F} = \begin{cases} F_{11} F_{12} F_{13} F_{14} \\ F_{21} F_{22} F_{23} F_{24} \\ F_{31} F_{32} F_{33} F_{34} \\ F_{41} F_{42} F_{43} F_{44} \end{cases}
$$
 (84)

Матрица-строка неизвестных значений плотностей шаров представляет собой

$$
\boldsymbol{\sigma} = \{\sigma_1, \sigma_2, \sigma_3, \sigma_4\} \tag{85}
$$

Матрица-столбец значений гравитационного поля, предварительно подвергнутых 2D-фильтрации, записывается

$$
\Delta \bar{\mathbf{g}} = \begin{pmatrix} \Delta g_1 \\ \Delta g_2 \\ \Delta g_3 \\ \Delta g_4 \end{pmatrix}
$$
 (86)

СЛАУ (83) может решаться различными методами, обеспечивающими выполнение условия

$$
\max_{P} \left| \Delta \overline{g} - \Delta g^* \right| \le \varepsilon_0 \tag{87}
$$

в том числе методом простой итерации, методом Зейделя, методом релаксации. Критерий (87) обеспечивает требуемую степень близости полей в метрике Чебышева, которая гарантирует, что максимальное по модулю расхождение значений наблюденного и модельного полей для всех точек наблюдений не будет превышать заданной величины  $\varepsilon_0$ .

Повышенную скорость решения задачи (87) обеспечивает разработанный автором адаптивный метод, являющийся модификацией метода Зейделя. Матрица коэффициентов СЛАУ (84) **F** разбивается на две треугольные матрицы **F**  $=$  **A** + **B**, последовательные приближения осуществляются по формуле

$$
\mathbf{A}\mathbf{\vec{\sigma}}^{k+1} + \mathbf{B}\mathbf{\vec{\sigma}}^k = \mathbf{\Delta}\mathbf{\vec{g}}, \ k = 0, 1, 2, \dots
$$
 (88)

При этом в целях снижения размерности задачи применяется прием, использованный Е.Г. Булахом и др. при решении обратной задачи гравиразведки методом автоматизированного подбора: выборочная фиксация точек сопоставления наблюденного и модельного полей [20]. На каждой итерации в однозначное соответствие каждой точке задания поля  $\{\Delta \overline{g}_n\}$  ставится один элемент матрицы  $C = \{c_{ii}\}\$ ,  $1 \le i \le m$ ,  $1 \le j \le n$ :

$$
c_{ij} = \begin{cases} 0, & npu \ |\Delta \overline{g} - \Delta g^*| > \varepsilon_0 \\ 1, & npu \ |\Delta \overline{g} - \Delta g^*| \le \varepsilon_0 \end{cases}
$$
 (89)

В вычислительном процессе участвуют только уравнения, характеризующие поле в точках "каркасной сети", для которых  $c_{ii} = 0$ ; остальные точки исключаются из расчетов. При этом размерность задачи существенно снижается, однако, по мере уменьшения max $|\Delta \bar{g} - \Delta g^*| \leq \varepsilon_0$  в точках с  $c_{ii} = 0$ , происходит неконтролируемое увеличение погрешности  $\varepsilon$ 0 в остальных точках. Поэтому процесс формирования массива С повторяется несколько раз для серии значений  $\varepsilon_0^k$ : 9 $\varepsilon$ 0, 3 $\varepsilon$ 0,  $\varepsilon$ 0. Условие перехода на меньшее значение  $\varepsilon_0^k$  выполнение критерия  $\max|\Delta \overline{g} - \Delta g^*| \leq \varepsilon_0$  для подавляющего большинства точек задания поля Дg (80-95% общего числа, в зависимости от качества исходных данных). В каждой конкретной задаче осуществляется выбор своей каркасной сети, т.е. алгоритм автоматически адаптируется к ее индивидуальным особенностям, выбирая оптимальный (по объему вычислений) вариант ее решения. Как свидетельствует опыт решения практических задач, вышеописанная адаптивная процедура ускоряет процесс вычислений в  $1,5 - 2,5$  раза и более.

Итерационный процесс при адаптивном варианте метода Зейделя заканчивается после достижения заданной точности решения задачи:  $\max|\Delta \overline{g} - \Delta g^*| \leq \varepsilon_0$  или после выполнения заданного числа итераций. Затем следует 3 итерации, в которых участвуют все уравнения СЛАУ (83), и вычисления завершаются. Последние 3 итерации необходимы для уточнения решения задачи, так как количество итераций зачастую бывает исчерпано при сравнительно большом количестве закрепленных точек ( $c_{ii} = 1$ ).

Данный алгоритм истокообразной аппроксимации гравитационного поля реализован в программе APGRV. В качестве примера решения СЛАУ ниже приведен файл протокола итерационного процесса protokol.txt. На каждой итерации выводятся следующие показатели качества решения и дополнительные параметры: № - номер итерации; F2 - среднеквадратическое расхождение наблюденного и модельного полей (евклидова метрика); F1 - среднее аб-

72
солютное расхождение полей; FM - максимальное (по модулю) расхождение полей (метрика Чебышева); KZ - процент "закрепленных" точек; E - текущее значение  $\varepsilon_n^k$ .

| $N$ 1          | $F2 = 0.14$ $F1 = 0.09$           |                         | $FM = 0.55$                         | $KZ = 0$            | $E = 0.27$ |
|----------------|-----------------------------------|-------------------------|-------------------------------------|---------------------|------------|
| N <sub>2</sub> | $F2 = 0.28$                       | $FI = 0.27$ $FM = 0.95$ |                                     | $KZ = 92$           | $E = 0.27$ |
|                | $N \t3 \t F2 = 0.07 \t F1 = 0.05$ |                         | $FM = 0.52$ $KZ = 0$                |                     | $E = 0.09$ |
| N <sub>4</sub> | $F2 = 0.10$                       |                         | $FI = 0.09$ $FM = 0.42$             | $KZ = 88$           | $E = 0.09$ |
| N <sub>5</sub> | $F2 = 0.10$                       | $F1 = 0.09$             | $FM = 0.71$ $KZ = 94$ $E = 0.09$    |                     |            |
| $N_6$          | $F2 = 0.03$                       | $FI = 0.02$             | $FM = 0.29$ $KZ = 0$                |                     | $E = 0.03$ |
| N 7            | $F2 = 0.04$                       | $FI = 0.03$             | $FM = 0.20$                         | $KZ = 82$           | $E = 0.03$ |
| $N_8$          | $F2 = 0.03$                       | $FI = 0.03$             | $FM = 0.31$ $KZ = 93$ $E = 0.03$    |                     |            |
| N <sub>9</sub> | $F2 = 0.02$                       | $FI = 0.01$             | $FM = 0.15$                         | $KZ = 0$            | $E = 0.00$ |
| $N$ 10         | $F2 = 0.01$                       | $FI = 0.01$             | $FM = 0.06$                         | $KZ = 0$            | $E = 0.00$ |
| $N$ 11         |                                   |                         | $F2 = 0.01$ $F1 = 0.00$ $FM = 0.08$ | $KZ = 0$ $E = 0.00$ |            |

ПРОТОКОЛ ПОДБОРА АППРОКСИМАЦИОННОЙ КОНСТРУКЦИИ Имя файла значений поля: pole.grd Имя файла значений высот: rmod.grd

Время работы программы составило 14 с

Примечание. Размерность СЛАУ составила 1681 уравнение с 1681 неизвестным; глубина расположения масс 150 м  $(1.5\Delta x)$ ; задавался параметр  $\varepsilon_0 = 0.03$  мГал

Восстановление поля  $\Delta g^*$  сводится к решению прямой задачи гравиметрии от аппроксимационной конструкции, при известных ее геометрических и физических параметрах, в заданных точках пространства. При вычислении трансформант применяются соответствующие операторы L, заменяющие оператор **F**: например, при вычислении горизонтального градиента поля силы тяжести  $V_{xz}$ :  $L = 3 (\xi - x) (\zeta - z) / R^5$ .

Использование аппроксимации эквивалентными источниками ЛЛЯ фильтрации, интерполяции, трансформации гравитационного поля позволяет создать оптимальные, с точки зрения точности получаемых результатов, вычислительные схемы и как следствие - получить высокоинформативные геофизические материалы для последующей геологической интерпретации.

При выполнении геофизических съемок в условиях расчлененного рельефа местности возникают значительные искажения формы аномалий, обу-

словленные различной удаленностью по апликате z (глубине) возмущающих объектов от пунктов геофизических наблюдений. По данным, приведенным в работе [48], величина аномального вертикального градиента  $V_{77}$  поля силы тяжести в горных областях изменяется в пределах  $\pm 30$  Е и более, т.е. величина соответствующих поправок исчисляется миллигалами. Для устранения этих искажений необходимо приводить наблюденные поля к горизонтальной плоскости  $z = const.$  Наиболее целесообразно выбирать высоту z плоскости относимости близкой к максимальной апликате поверхности наблюдений S (при наземных съемках - близкой к максимальной высотной отметке рельефа местности). Это практически всегда ведет к упрощению морфологии потенциальных полей, что существенно облегчает решение задач геокартировочного характера. Некоторое уменьшение энергии аномалий практически не влияет на геологическую информативность геофизических материалов.

Визуальную качественную интерпретацию приведенного на горизонтальную плоскость гравитационного поля  $\Delta g^*(x, y, z = const)$  в какой-то мере можно сравнить с геологическим картированием при идеально плоском эрозионном срезе территории, вскрывающем изучаемые объекты: форма аномалий в генеральном плане отвечает форме возмущающих тел, отсутствуют «раздувы» и «пережимы» изолиний, обусловленные изменением кажущейся мощности выходящих на дневную поверхность интрузий и горизонтов горных пород различного литологического состава.

Рассмотрим практический пример: на площади золоторудного узла проведена крупномасштабная гравиметрическая съемка, рельеф местности характеризуется перепадом высот от 390 м до 1460 м (рис. 34). После пересчета поля на горизонтальной плоскости на уровене 1500 м отчетливо выделяются два изометричных глубинных объекта повышенной плотности, предположительно являющиеся диоритовыми интрузиями, а также зона высоких горизонтальных градиентов поля, отвечающая рудоконтролирующему глубинному Широтному разлому (рис. 35, А). Разность полей на дневной поверхности и на горизонтальной плоскости изменяется в диапазоне от -5,69 мГал до 3,67 мГал, при среднем значении 0,09 мГал и среднеквадратическом отклонении  $\pm 0.88$  мГал, т.е. является весьма значительной. При этом ее пространственное распределение носит весьма сложный, мозаичный характер и слабо связано с элементами геологического строения площади (рис. 35, Б).

Важным моментом является то, что при построении аппроксимационмоделей происходит подавление помех негармонического характера, НЫХ обусловленных погрешностями измерений; приповерхностными неоднородностями геологической среды; погрешностями, возникающими в процессе формирования цифровых моделей поля. Как показывает опыт, величины такого рода погрешностей в отдельных точках, как правило, многократно превосходят точность выполненной гравиметрической съемки. Следовательно, использование значений  $\Delta g^*$ , отфильтрованных от локальных аномалий-помех для построения карт и интерпретации, более предпочтительно, чем использование исходных цифровых моделей поля  $\varDelta$ g.

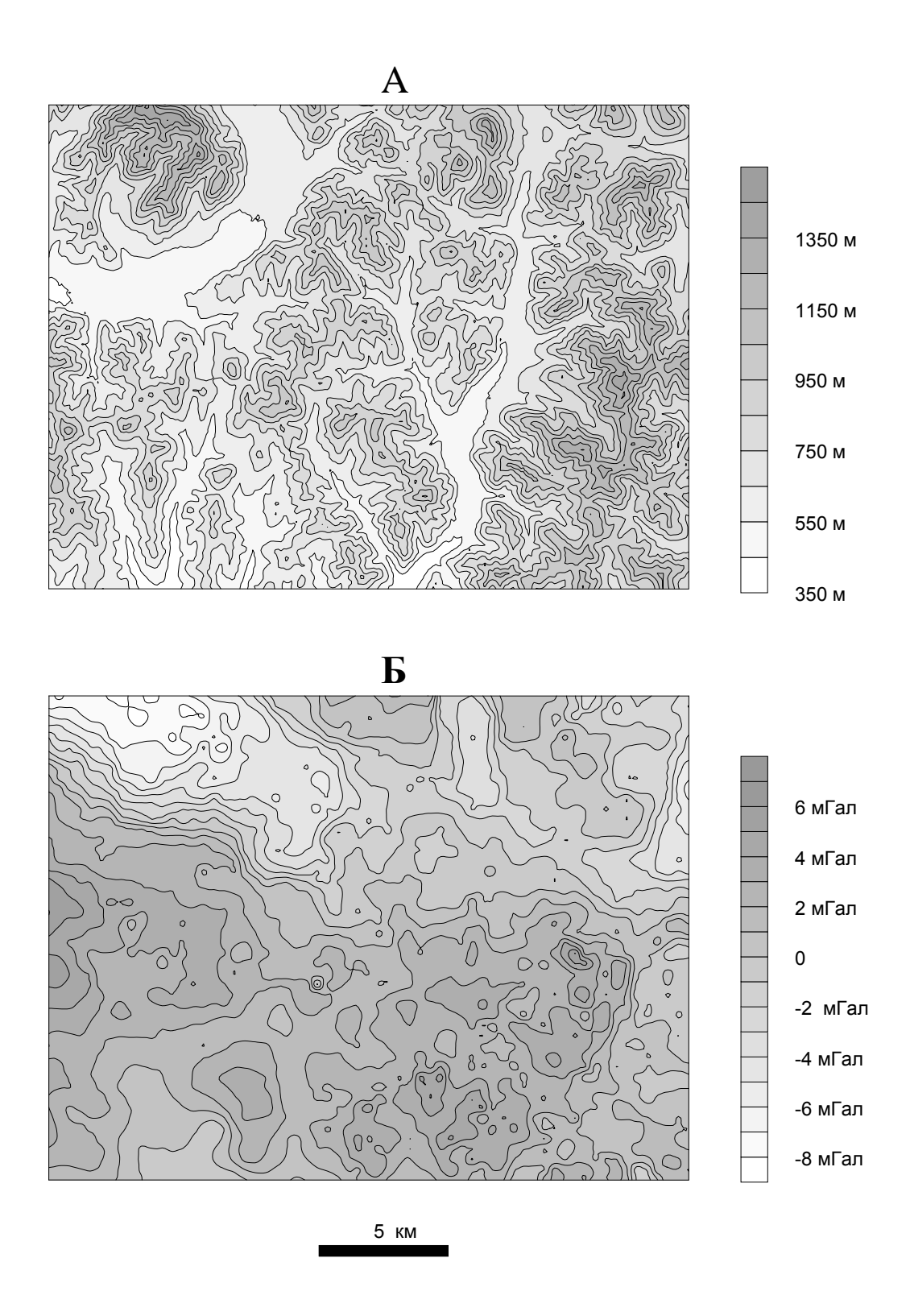

Рис. 34. Схематические карты рельефа дневной поверхности (А) и гравитационного поля золоторудного узла (Б) (Магаданская область)

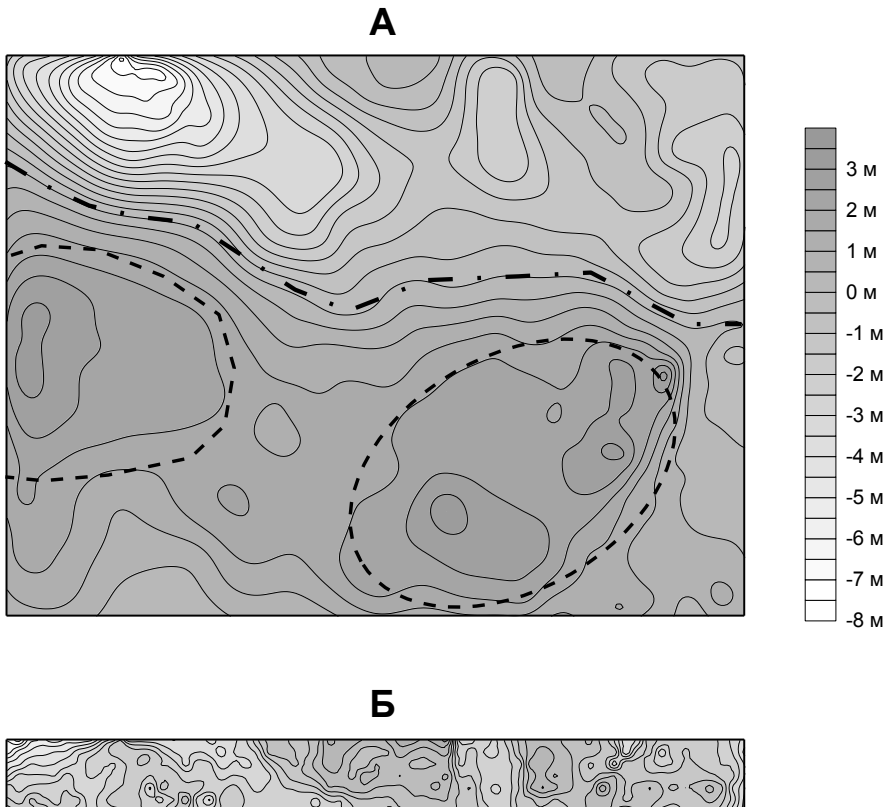

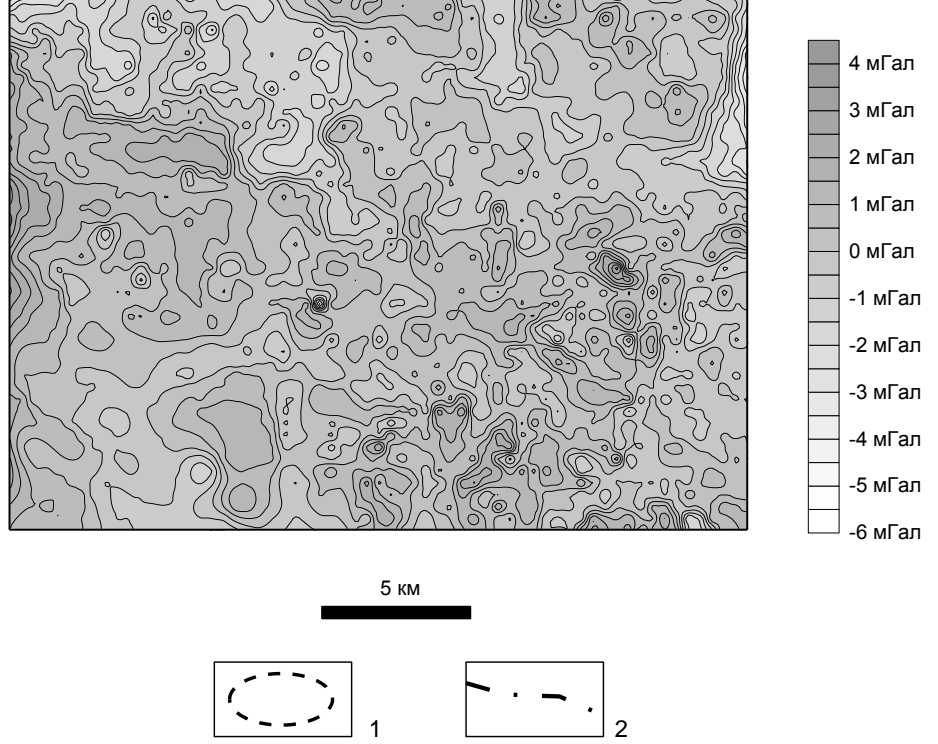

Рис. 35. Схематические карты гравитационного поля золоторудного узла на уровне 1500 м (А) и разности полей на дневной поверхности и горизонтальной плоскости (Б) (Магаданская область) 1 – предполагаемые контуры интрузий диоритового состава; 2 – ось Широтного разлома

1 2

В отличие от традиционных приемов вычисления трансформант, базирующихся на численном дифференцировании и интегрировании дискретно заданных функций, при аналитических аппроксимациях учитываются физическая природа самого поля (т.е. характер убывания амплитуды по мере удаления от источника) и различия в координатах *z* (высотах) точек его задания. Кроме того, по сравнению с широко применяемыми на практике интегральными преобразованиями поля в скользящем окне, при вычислении трансформант *V* путем решения прямых задач существенно уменьшаются искажения в краевых частях области задания поля  $\Delta g$ . Трансформация осуществляется при весьма слабых искажениях формы аномалий в краевых частях исследуемого участка (т.е. практически без потерь результативной площади).

Для выделения локальных аномалий целесообразно использовать пересчет поля *g* на горизонтальную плоскость в сочетании с его преобразованием в другие функции, например, вычисление 2-й вертикальной производной V<sub>--</sub> на плоскости, расположенной выше поверхности измерений. При этом за счет увеличения высоты результативной карты сглаживаются мелкие неоднородности поля, не несущие полезной информации при данном масштабе исследований, а за счет дифференциального преобразования происходит подавление низкочастотной (фоновой) компоненты. Трансформация гравитационного поля рудного узла позволяет уточнить контуры рудогенерирующих интрузий габбродиоритов и предположить принадлежность их к единому массиву на глубине (рис. 36).

Широкое внедрение аналитических аппроксимаций гравитационного и других геопотенциальных полей в практику производственных геофизических исследований, несомненно, повысит достоверность последующих интерпретационных построений применительно к решению широкого круга геологических задач, особенно в условиях горного рельефа местности [20]. Речь идет о визуальной интерпретации карт гравитационного поля, очищенных от негармонических помех и приведенных к горизонтальной плоскости; построении карт трансформант поля, оптимальных по точности; повышении точности вычисления модельных геофизических полей с помощью технологий, включающих в себя аппроксимации полей эквивалентными источниками и решение прямых задач.

Особый интерес представляет собой использование аналитической аппроксимации геофизических полей при формировании баз данных в геоинформационных системах. Вместо массива значений наблюденного поля предлагается сохранять его аппроксимацию (значения масс и координат шаров), имеющую существенно меньшую размерность, т.е. перейти от цифровых карт полей к аналитическим аппроксимациям [47].

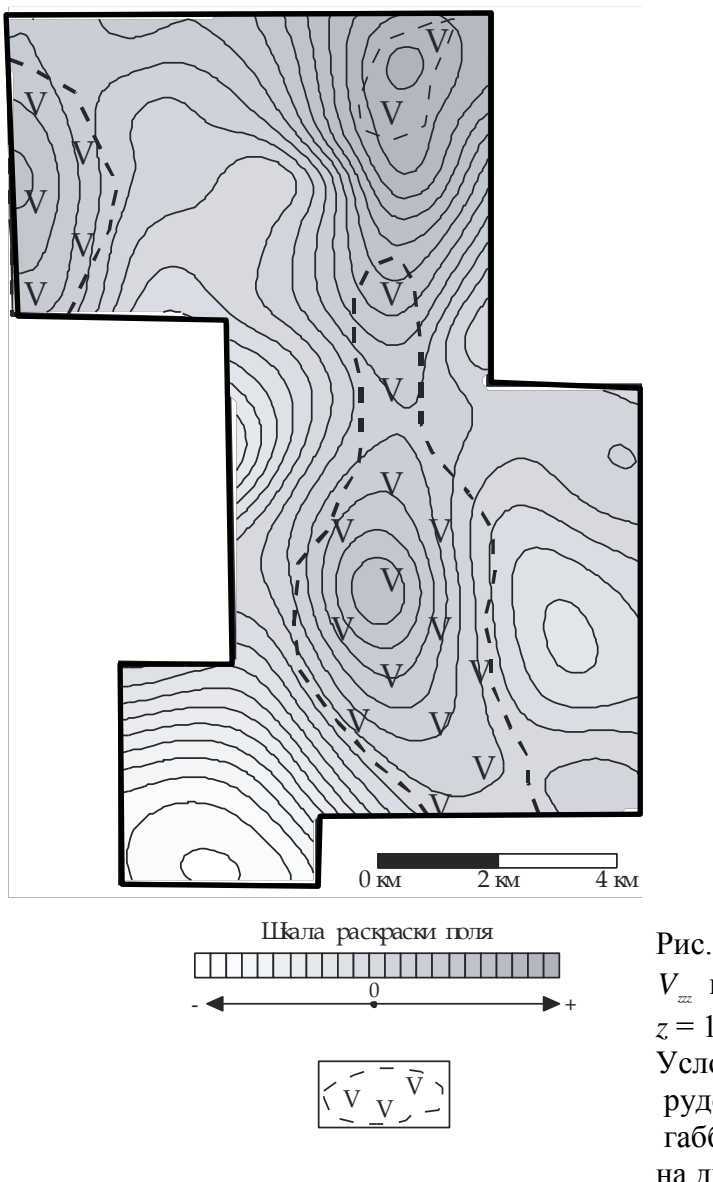

Рис. 36. Вторая вертикальная производная V<sub>m</sub> поля силы тяжести на уровне  $z = 1.8$  км (Кузнецкий Алатау) Условное обозначение: контуры рудогенерирующих интрузий габбро-диоритов, выходящих на дневную поверхность

В заключение необходимо отметить, что построение линейных аналитических аппроксимаций связано, как правило, с весьма сложными вычислительными процедурами (в частности, с решением СЛАУ большой и сверхбольшой размерности с приближенно заданной правой частью). Решение многих (но далеко не всех) практических задач уже сегодня обеспечивается вычислительными возможностями современных компьютеров. Большие перспективы в ускорении вычислений связаны как собственно с усовершенствованием алгоритмов (например, можно использовать принципы фрактальной геометрии и вейвлет-анализа для согласования местоположения эквивалентных источников с особенностями морфологии поля), так и с применением многопроцессорных вычислительных систем (кластеров).

# **Вопросы для самопроверки**

1. В чем состоит «эффект разновысотности» пунктов гравиметрических наблюдений?

2. Почему целесообразно осуществлять пересчет значений гравитационного поля, измеренных на резко расчлененном рельефе, на горизонтальную плоскость?

3. Перечислите общие принципы применения аппроксимационного подхода в гравиметрии.

4. В чем заключаются основные особенности алгоритма аналитической аппроксимации гравитационного поля, заданного в узлах регулярной сети?

5. Как выбирается уровень пересчета гравитационного поля *z = const*?

6. Как осуществляется трансформация гравитационного поля при предварительно определенных параметрах аппроксимационной конструкции?

### ЗАКЛЮЧЕНИЕ

В первой части учебного пособия рассмотрены классические способы ручного учета влияния рельефа местности при гравиметрической съемке: Лукавченко, Березкина, Немцова-Пришивалко, Маловичко. Выполнена их сравнительная оценка и показано, что наиболее высокой точностью обладает способ Маловичко, но для производственных целей более удобен и дает устойчивые результаты способ Лукавченко. Точность способа Березкина может повыситься, если вместо гиперболической аппроксимации применять линейную аппроксимацию и более подробно разработать критерии определения характерных точек.

Приведены методы учета влияния ближней (центральной) зоны. Предлагается на стандартных расстояниях измерять углы наклона местности около гравиметрических пунктов по двум-четырем или восьми направлениям (в зависимости от сложности рельефа) и затем поправки определять по таблицам.

Предложен метод интерполяции поправок за влияние рельефа, предусматривающий представление местности между характерными точками математической моделью (наклонным уступом или параболической поверхностью) и отклонениями от нее (нерегулярный рельеф).

Во второй части пособия представлена технология вычисления поправок за рельеф местности  $\delta g$ , при гравиметрических наблюдениях, базирующаяся на прогрессивных методах подготовки первичной картографической информации и на современном математическом аппарате. Таким аппаратом являются линейные аналитические аппроксимации дискретно заданных функций, описывающих аномальное гравитационное поле и рельеф поверхности Земли [45, 47].

Проводится разбиение области учитываемого влияния рельефа D на две непересекающиеся подобласти: внутреннюю  $D_i$  («локальный» рельеф) и внешнюю  $D_2$  («региональный» рельеф), в пределах каждой из которых применяются разные алгоритмы вычисления поправок  $\delta g_n$ . Данные о рельефе местности для этих подобластей могут быть получены путем векторизации скан-образов крупномасштабных топографических карт и путем использования Интернетресурсов (модели GTOP030), соответственно.

Для подобласти  $D<sub>l</sub>$  выполняется построение аналитических аппроксимаций рельефа поверхности Земли двойным рядом Фурье с применением БПФ. Это предопределяет возможность вычисления поправки  $\delta g_n$  с требуемой точностью за счет изменения шага при численном интегрировании функции  $\zeta = \Psi(x, y)$ , описывающей «локальный» рельеф. При этом в едином цикле расчета  $\delta g$ , учитывается влияние ближайших к гравиметрическому пункту особенностей рельефа («центральной зоны»).

Для подобласти  $D_2$  осуществляется истокообразная аппроксимация топографических поправок, определенных в узлах сравнительно редкой регулярной сети, а затем вычисляются требуемые значения  $\delta g_n$  путем решения прямой задачи от аппроксимационной конструкции с известными параметрами (проводится ЗD-интерполяция поправок). Созданная для всего региона исследований аналитическая аппроксимация может затем многократно использоваться при вычислении поправок за «региональный» рельеф на других площадях гравиметрических работ.

Описанная технология учета влияния рельефа реализована в информационно-аналитической системе ГРАВИС, использующейся в Горном институте УрО РАН при решении широкого круга научных и производственных задач. Возможности объективного учета влияния рельефа земной поверхности расширяет использование информация о специализированной технологии сейсмогравиметрического моделирования, направленной на учет плотностных неоднородностей верхней части геологического разреза.

Третья часть пособия содержит сведения, характеризующие «эффект разновысотности» точек гравиметрических наблюдений, влияние которого может вносить заметные искажения в результаты полевых измерений, существенно затрудняющие интерпретацию полученных материалов. Эффект разновысотности обусловлен геометрическими параметрами системы «аномалиеобразующие объекты - пункты измерений» и наиболее ярко проявляется в условиях резко расчлененного рельефа, при сравнительно малой глубине залегания возмущающих тел. Искаженное пространственное распределение поля привести к пропуску искомых объектов при проведении горно - буровых работ в эпицентрах выявленных аномалий и, как следствие, к ошибочным заключениям о перспективности изучаемых территорий.

Поэтому целесообразно выполнять аналитическую аппроксимацию дискретных значений гравитационного поля, зафиксированных на земной поверхности, полем элементарных источников. При фиксированном расположении этих источников задача сводится к определению их масс, что осуществляется путем решения системы линейных алгебраических уравнений. Восстановление поля в произвольно выбранных точках пространства сводится к решению прямой задачи гравиразведки от аппроксимационной конструкции, при известных ее геометрических и физических параметрах.

Таким образом, можно восстановить поле на горизонтальной плоскости и исключить негативное воздействие эффекта разновысотности. Информативность «горизонтальных срезов» гравитационного поля в какой-то мере соответствует материалам геологического картирования при идеально плоском эрозионном срезе территории, вскрывающем изучаемые объекты.

В тексте пособия представлен эффективный алгоритм аналитической аппроксимации, позволяющий решать СЛАУ большой размерности, а также приведены практические примеры его использования. Алгоритм позволяет не только выполнять пересчет аномалий силы тяжести на горизонтальную плоскость, но и с высокой точностью рассчитывать различные трансформанты (при одновременном подавлении аномалий-помех, нарушающих гармонический характер поля).

### **Библиографический список**

#### **Основной**

- 1. *Серкеров С.А.* Гравиразведка и магниторазведка в нефтегазовом деле: учеб. пособие. М.: ФГУП Изд-во « Нефть и газ», 2006. 512 с.
- 2. *Серкеров С.А.* Гравиразведка и магниторазведка. Основные понятия, термины, определения: учеб. пособие для вузов. М.: ООО «Недра-Бизнесцентр», 2006. 479 с.

#### **Дополнительный**

- 3. *Аронов В.И.* Обработка на ЭВМ значений аномалий силы тяжести при произвольном рельефе поверхности наблюдений. М.: Недра, 1976. 128 с.
- 4. *Аронов В.И.* Методы построения карт геолого-геофизических признаков и геометризации залежей нефти и газа на ЭВМ. М.: Недра, 1990. 300 с.
- 5. *Белый Б.И.* Применение стереофотограмметрии при гравиметрических съемках в горах / Б.И. Белый, Н.А. Ефремова. Л.: НПО «Геофизика», 1974. 86 c.
- 6. *Березкин В.М.* Учет влияния рельефа и промежуточного слоя при детальной гравиразведке. М.: Недра, 1967. 117 с.
- 7. *Березкин В.М.* Применение гравиразведки для поисков месторождений нефти и газа. М.: Недра, 1973. 164 с.
- 8. *Булах Е.Г.* Прямые и обратные задачи гравиметрии для совокупности локальных объектов и построение аналитической модели исходного поля / Е.Г. Булах, И.В. Шиншин // Докл. НАН Украины. 1999. № 1. С. 112 – 115.
- 9. *Булах Е.Г.* Об аппроксимационных построениях при решении интерпртационных задач разведочной гравиметрии и магнитометрии. Обзор. // Физика Земли, 2007. № 7. С. 86-96.
- 10.*Бычков С.Г.* Определение поправок за влияние верхней части разреза при гравиметрических исследованиях на нефть и газ // Геофизика, 2007. №1. С. 56-58.
- 11.*Бычков С.Г.* Учет влияния неоднородностей верхней части разреза по сейсмическим и гравиметрическим данным / С.Г.Бычков, И.Ю. Митюнина // Известия вузов: нефть и газ, 2009. №5. С. 22-27.
- 12. *Бычков С.Г.* Методы обработки и интерпретации гравиметрических наблюдений при решении задач нефтегазовой геологии. Екатеринбург: УрО РАН, 2010. 187 с.
- 13. *Варламов А.С.* Определение плотности горных пород и геологических объектов / А.С. Варламов, В.Г. Филатов. М.: Недра, 1983. 216 с.
- 14. *Вычислительные математика и техника в разведочной геофизике: справочник геофизика* / В.И. Дмитриев, В.А. Морозов, Н.С. Жданов, А.А. Никитин, Н.П. Бруснецов, Б.М. Павлов, В.В. Ломтадзе. 2-е изд., перераб. и доп. М.: Недра, 1990. 498 с.
- 15. *Гордин В.М.* Способы учета влияния рельефа местности при высокоточных гравиметрических измерениях. М.: ВИЭМС, 1974. 90 с.
- 16. *Гравиразведка: справочник геофизика* / под ред. Е.А. Мудрецовой, К.Е. Веселова. 2-е изд. перераб. и доп. М.: Недра, 1990. 607 с.
- 17. *Граменицкая Н.М.* Способ определения поправок за рельеф ближайших зон в гравиметрические измерения по аэрофотоснимкам // Разведочная геофизика. М.: Недра, 1967. Вып. 21. C. 109-113.
- 18. *Дергачев Н.И.* Палетка для вычисления поправки за рельеф местности при проведении гравиметрической съемки // Геология и геофизика. Новосибирск, 1962. № 8. С. 11 – 14.
- 19. *Долгаль А.С.* Усовершенствование технологии учета влияние рельефа местности при гравиметрической съемке // Геофизический журнал. № 2. 1998. С. 51- 57.
- 20. *Долгаль А.С.* Компьютерные технологии обработки и интерпретации данных гравиметрической и магнитной съемок в горной местности. Абакан: Фирма «Март», 2000. 188 с.
- 21. *Долгаль А.С.* Моделирование погрешностей учета влияния рельефа при гравиметрической съемке // Известия РАН. Физика Земли, 1997. № 8. С. 88-93.
- 22. *Долгаль А.С.* Компьютерная технология определения поправок за влияние рельефа местности при гравиметрической съемке / А.С. Долгаль, В.М. Новоселицкий, С.Г, Бычков, В.В, Антипин // Геофизический вестник, 2004. № 5. С. 10-19.
- 23. *Жилин Ю.А.* Стереофотограмметрический метод определения гравитационных поправок за влияние рельефа // Разведочная геофизика, 1984. № 97. С. 110-116.
- 24. *Инструкция по гравиразведке*. М.: Недра, 1980. 80 с.
- 25. *Каленицкий А.И.* Методические рекомендации по учету влияния рельефа местности в гравиразведке / А.И. Каленицкий, В.П. Смирнов Новосибирск.: СНИИГГиМС, 1981. 160 с.
- 26. *Каханер Д.* Численные методы и программное обеспечение: Пер. с англ . / Д. Каханер, К. Моулер, С. Нэш. М.: Мир, 2001. 575 с.
- 27. *Костицын В.И.* Методы повышения точности и геологической эффективности детальной гравиразведки. Пермь: Изд-во Перм. ун-та, 2002. 224 с.
- 28. *Костицын В.И.* О влиянии ошибок плановой привязки на точность определения аномалий силы тяжести // Вопросы обработки и интерпретации геофизических наблюдений. Пермь: Изд-во Перм. ун-та, 1972. № 10. С. 144-145.
- 29. *Красовский С.С.* Гравитационное моделирование глубинных структур: успехи, ошибки, проблемы / С.С.Красовский, А.С.Красовский // Вопросы теории и практики геологической интерпретации гравитационных, магнитных и электрических полей: материалы 30-й сес. междунар. науч. семинара им. Д.Г. Успенского. М.: ОИФЗ РАН, 2003. С. 57-59.
- 30. *Крупномасштабная гравиразведка горных районов с использованием стереофотограмметрии: методические рекомендации /* Ю.И.Никольский, И.И.Акрамовский, Н.А.Ефремова, М.М.Кубланов, В.К.Орлов, М. Н. Столпнер, А.В.Тарасов, Ю. С. Шманенко. Л.: НПО «Рудгеофизика», 1980. 140 с.
- 31. *Маловичко А.К.* О вычислении гравиметрических поправок за влияние рельефа по графикам функционального изображения профилей местности // Вопросы обработки и интерпретации геофизических наблюдений. Пермь: Изд-во Перм. ун-та, 1969. № 8. С.3-8.
- 32. *Маловичко А.К.* Детальные гравиметрические наблюдения при разведочных работах на нефть и газ / А.К. Маловичко, Н.И. Дергачев, М.С. Чадаев. Пермь: Изд-во Перм. ун-та, 1967. 131 с.
- 33. *Маловичко А.К.* Интерполяция поправки за влияние рельефа при детальной гравиметрической съемке / А.К. Маловичко, В.И. Костицын // Вопросы обработки и интерпретации геофизических наблюдений. Пермь: Изд-во Перм. ун-та, 1974. № II. С. 3-11.
- 34. *Маловичко А.К.* Детальная гравиразведка на нефть и газ. 2-е изд., перераб. и доп. /А.К. Маловичко, В.И. Костицын, О.Л. Тарунина. М.: Недра, 1989. 224 с.
- 35. *Мелихов В.Р.* О вычислении поправки за топографию дна океана при профильных гравиметрических съемках / В.Р. Мелихов, А.Г. Гайнанов, В.Л. Пантелеев // Морск. гравиметр. исслед. М.: МГУ, 1972. Вып. 6. С. 67-71.
- 36. *Немцов Л.Д.* Высокоточная гравиразведка. М.: Недра, 1967. 240 с.
- 37. *О данных SRTM и их импорте с помощью Arcinfo Workstation.* Режим доступа: *[http://gis-lab.info/qa/srtm.html.](http://gis-lab.info/qa/srtm.html)*
- 38. *Поносов В. А.* О вычислении поправки за влияние рельефа при помощи использования вертикальных разрезов местности // Вопросы обработки и интерпретации геофизических наблюдений. Пермь: Изд-во Перм. ун-та, 1964. №5. С. 76-80.
- 39. *Пришивалко А. И.* Вычисление поправок за влияние рельефа местности при съемках с гравиметрами // Разведочная геофизика. М.: Недра, 1967. Вып. 21. С. 80-103.
- 40. *Ремпель Г.Г.* Актуальные вопросы методики введения поправок, связанных с рельефом местности в данные гравиразведки и магниторазведки // Изв. АН ССР. Физика Земли. 1980. № 12. С. 75-89.
- 41. *Симанов А.А.* Информационно-аналитическая система обработки материалов гравиметрических съемок // Материалы 33-й сессии междунар. семинара «Вопросы теории и практики геологической интерпретации гравитационных, магнитных и электрических полей». Екатеринбург: Ин-т геофизики УрО РАН, 2006. С. 328-330.
- 42. *Симанов А.А.* Использование ГИС-технологий для учета влияния рельефа местности при гравиметрической съемке // Восьмая Уральская молодежная научная школа по геофизике. Пермь: ГИ УрО РАН, 2007. С. 234- 238.
- 43. *Симанов А.А.* Особенности использования крупномасштабных топографических карт при обработке результатов гравиметрических наблюдений // Горное эхо: вестник Горного института. № 4(18). Пермь, 2004. С. 36- 40.
- 44. *Старостенко В.И.* Устойчивые численные методы в задачах гравиметрии. Киев: Наукова думка, 1978. 227 с.
- 45. *Страхов В.Н.* Линейные аналитические аппроксимации рельефа поверхности Земли / В.Н. Страхов, И.А. Керимов, А.В. Страхов. // Геофизика и математика: материалы 1-й Всероссийской конференции. ОИФЗ РАН, 1999. С. 199-212.
- 46. *Страхов В.Н.* Что делать? (о развитии гравиметрии и магнитометрии в России в начале XXI века). М.: ОИФЗ РАН, 1998. 24 с.
- 47. *Страхов В.Н.* Разработка теории и компьютерной технологии построения линейных аналитических аппроксимаций гравитационных и магнитных полей / В.Н. Страхов, И.А. Керимов, И.Э. Степанова. М. : ИФЗ РАН, 2009. 254 с.
- 48. *Хесин В.Б.* Рудная геофизика в горных областях. М.: Недра, 1969. 200 с.
- 49. *Хмелевской В.К.* Основы геофизических методов: учебник для вузов. / В.К. Хмелевской, В.И. Костицын. Пермь: Изд-во Перм. ун-та, 2010. 400 с.
- 50. *GTOPO30 Documentation.* Режим доступа: [http://edc.usgs.gov/products/elevation/ gtopo30/README.html](http://edc.usgs.gov/products/elevation/%20gtopo30/README.html)
- 51. *Deep Penetration Density: A new borehole gravity meter.* / M.E.Ander, J.Govro, J.Shi, D.Aliod // SEG Expanded Abstracts, 1999. 4 p.
- 52. *Hole-filled seamless SRTM data V3* / A. Jarvis, H.I. Reuter, A. Nelson, E. Guevara // International Centre for Tropical Agriculture (CIAT), 2006. Режим доступа: [http://srtm.csi.cgiar.org](http://srtm.csi.cgiar.org/)
- 53. *Graber - Brunner V.* An improved solution for the problem of upward continuation of gravity field data in rudder topography. / V. Graber - Brunner, E. Klinger, I. Marson. // Boll. geofis. teor. et appl. 1991. № 130 - 131. P. 135 - 144.
- 54. *Pilkington M., Urquhart W.E.S.* Reduction of potential field data to a horizontal plane / M. Pilkington, W.E.S. Urquhart // Geofisics, 1990. 55. № 5. P. 549 - 555.
- 55. *SRTM 90m Digital Elevation Data*. Режим доступа: [http://srtm.csi.cgiar.org](http://srtm.csi.cgiar.org/)

# **Оглавление**

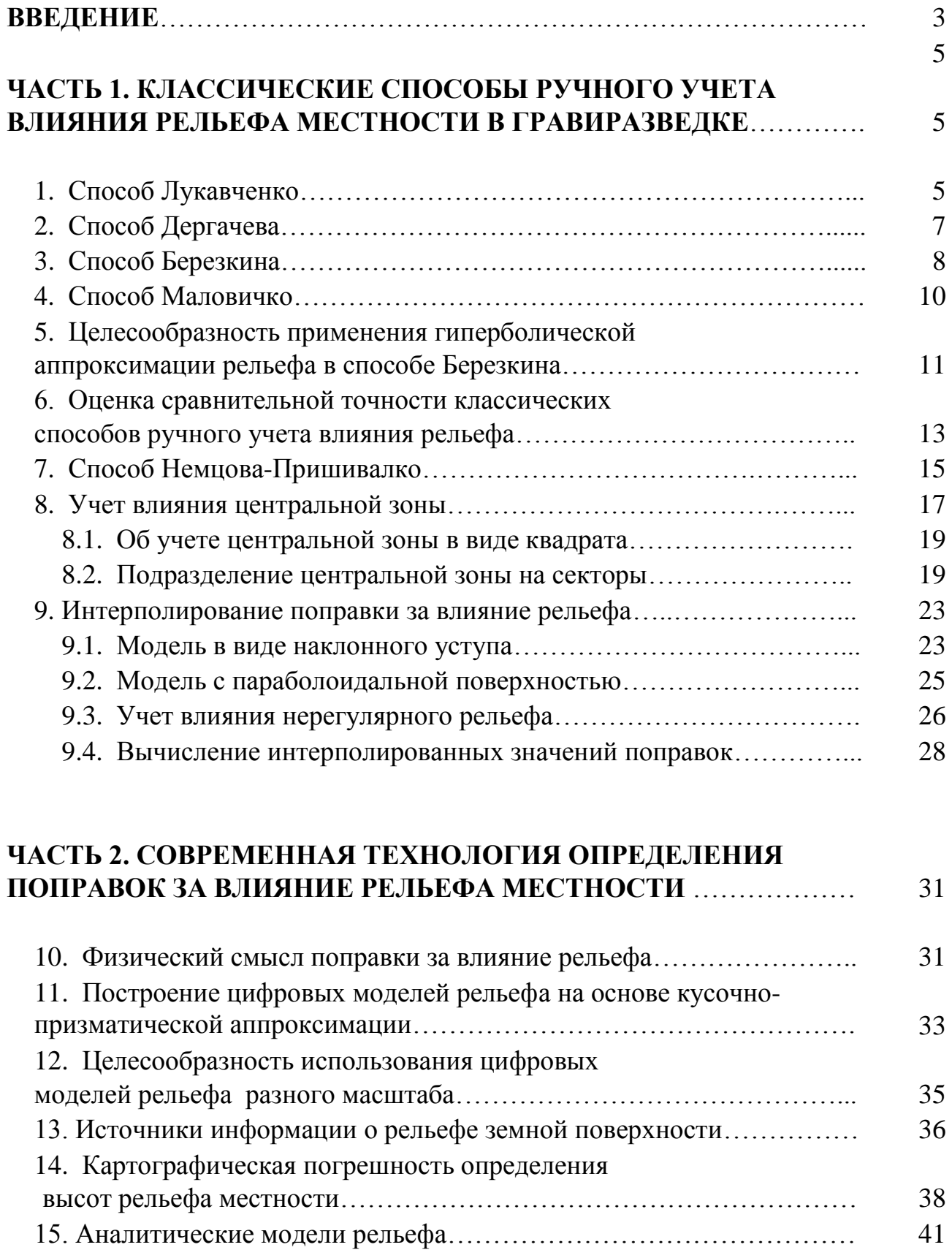

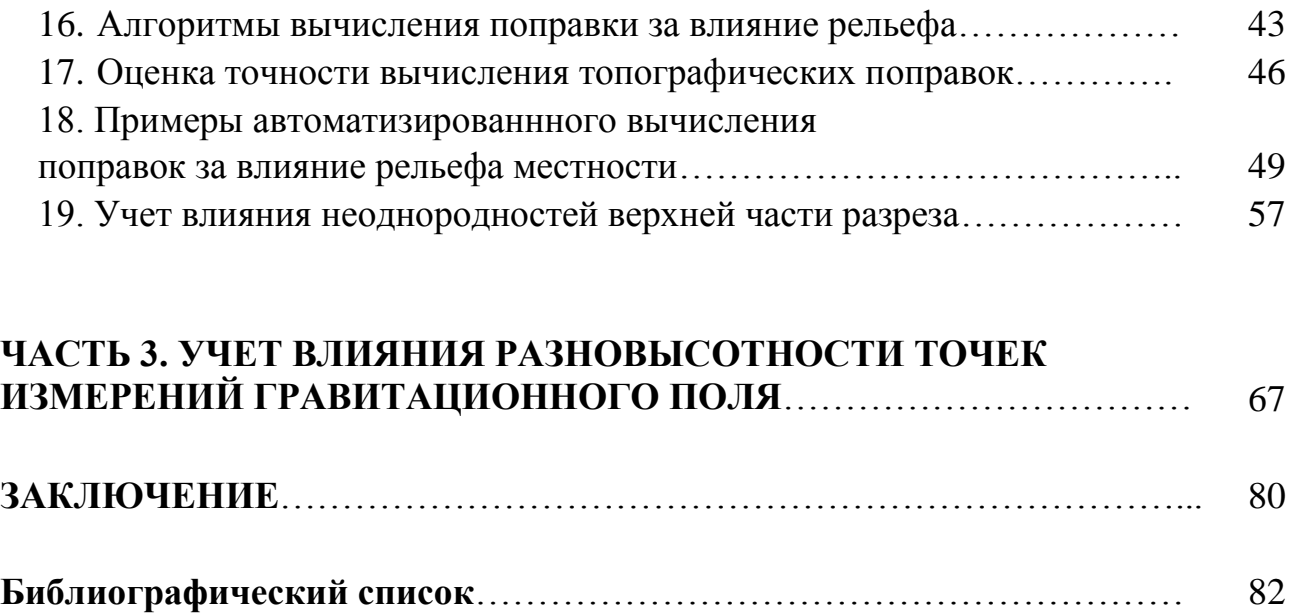

*Учебное издание*

## **ДОЛГАЛЬ Александр Сергеевич КОСТИЦЫН Владимир Ильич**

**ГРАВИРАЗВЕДКА: способы учета влияния рельефа местности** Учебное пособие

Редактор Н.И. Стрекаловская Корректор А.В. Цветкова Компьютерная верстка А.С. Долгаля

Подписано в печать 20.07.2010. Формат 60х84 1/16. Усл. печ. л. 5.28. Уч.-изд. л. 6.8. Тираж 100 экз. Заказ №

Редакционно-издательский отдел Пермского государственного университета 614990. Пермь, ул. Букирева, 15

Типография Пермского государственного университета 614990. Пермь, ул. Букирева, 15